# **VLL Show Commands**

## egress-label

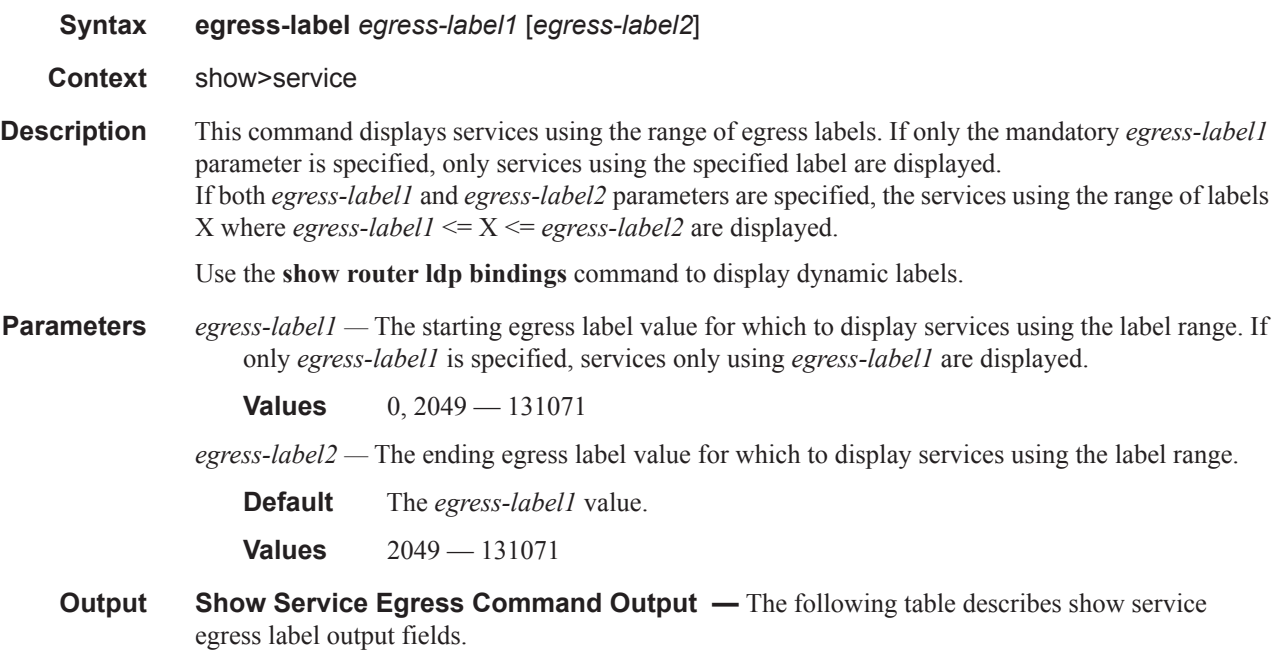

### **Table 8: Show Service Egress Label Output Fields**

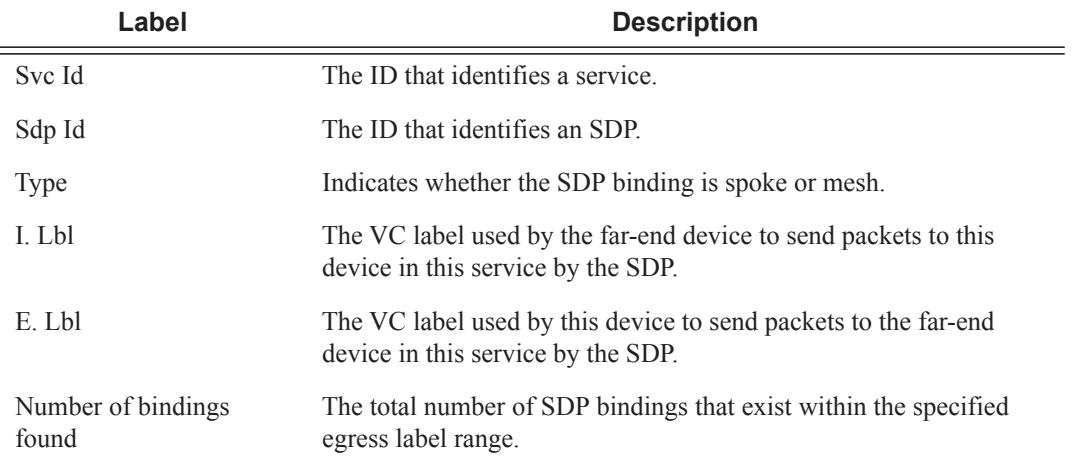

| Martini Service Labels        |              |                  |                  |  |  |  |  |  |  |  |
|-------------------------------|--------------|------------------|------------------|--|--|--|--|--|--|--|
|                               |              |                  |                  |  |  |  |  |  |  |  |
| Svc Id                        | Sdp Id       | Type I.Lbl E.Lbl |                  |  |  |  |  |  |  |  |
|                               | ------------ | --------------   |                  |  |  |  |  |  |  |  |
| 1.                            | 10:1         | Mesh 0           | $\Omega$         |  |  |  |  |  |  |  |
| 1.                            | 20:1         | Mesh 0           | $\Omega$         |  |  |  |  |  |  |  |
| 1                             | 30:1         | Mesh 0           | $\Omega$         |  |  |  |  |  |  |  |
| 1.                            | 100:1        | Mesh 0           | 0                |  |  |  |  |  |  |  |
|                               |              |                  |                  |  |  |  |  |  |  |  |
|                               | 107:1        | Mesh 0           | $\Omega$         |  |  |  |  |  |  |  |
| 1                             | 108:1        | Mesh 0           | O                |  |  |  |  |  |  |  |
| 1                             | 300:1        | Mesh 0           | $\Omega$         |  |  |  |  |  |  |  |
| 1                             | 301:1        | Mesh 0           | $\Omega$         |  |  |  |  |  |  |  |
| 1                             | 302:1        | Mesh 0           | O                |  |  |  |  |  |  |  |
| 1                             | 400:1        | Mesh 0           | O                |  |  |  |  |  |  |  |
| 1                             | 500:2        | Spok 131070      | 2001             |  |  |  |  |  |  |  |
| 1                             | 501:1        | Mesh 131069      | 2000             |  |  |  |  |  |  |  |
| 100                           | 300:100      | Spok 0           | $\Omega$         |  |  |  |  |  |  |  |
| 200                           | 301:200      | Spok 0           | $\left( \right)$ |  |  |  |  |  |  |  |
| 300                           | 302:300      | Spok 0           | n                |  |  |  |  |  |  |  |
| 400                           | 400:400      | Spok 0           |                  |  |  |  |  |  |  |  |
| Number of Bindings Found : 23 |              |                  |                  |  |  |  |  |  |  |  |
| $*A:AT.A-12#$                 |              |                  |                  |  |  |  |  |  |  |  |

\*A:ALA-12# **show service egress-label 0 10000**

## ingress-label

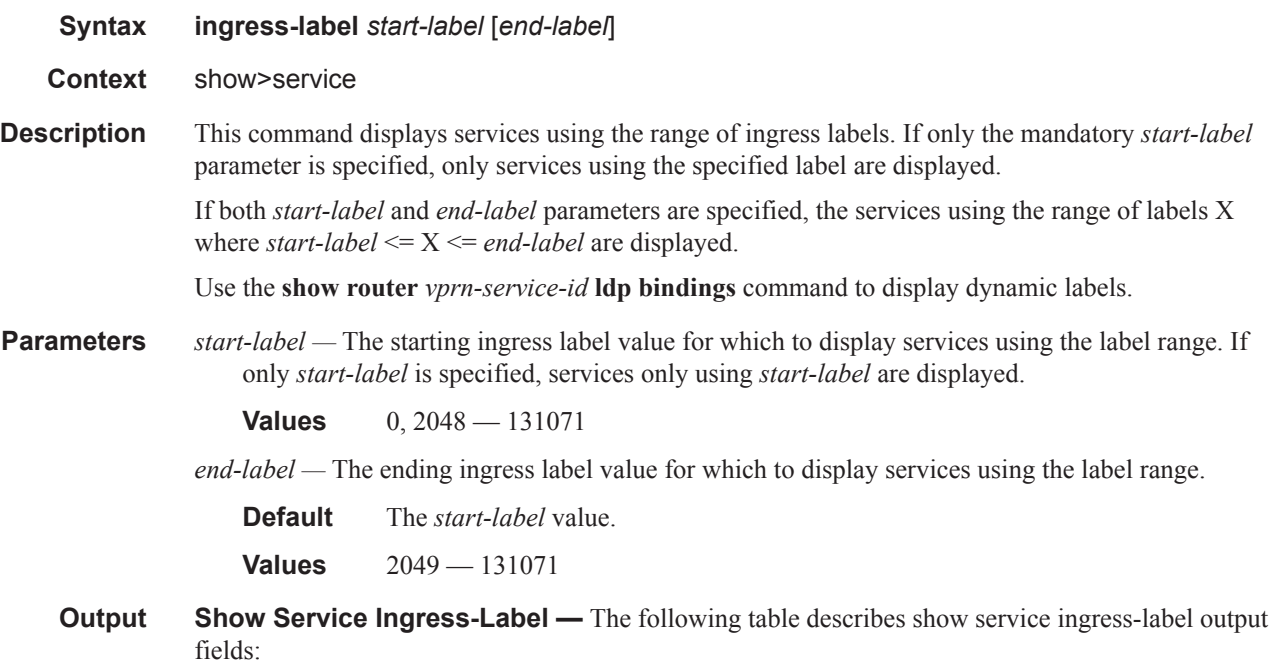

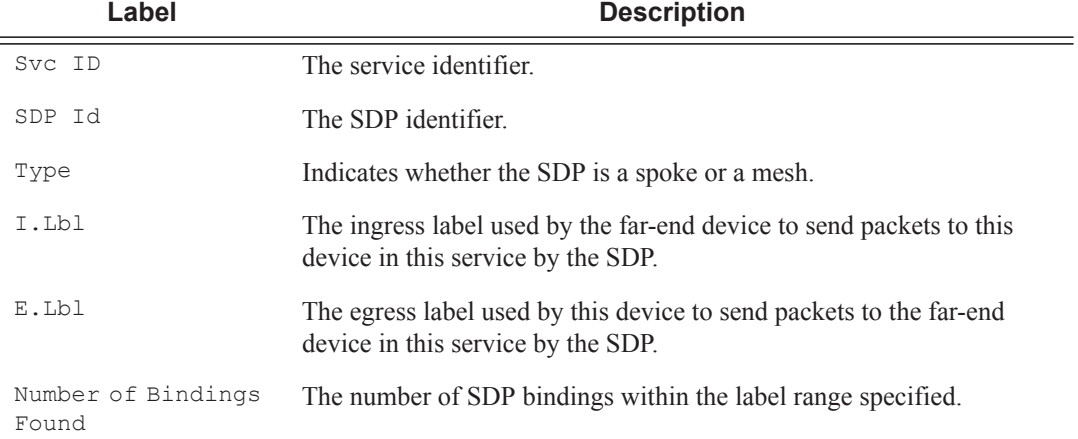

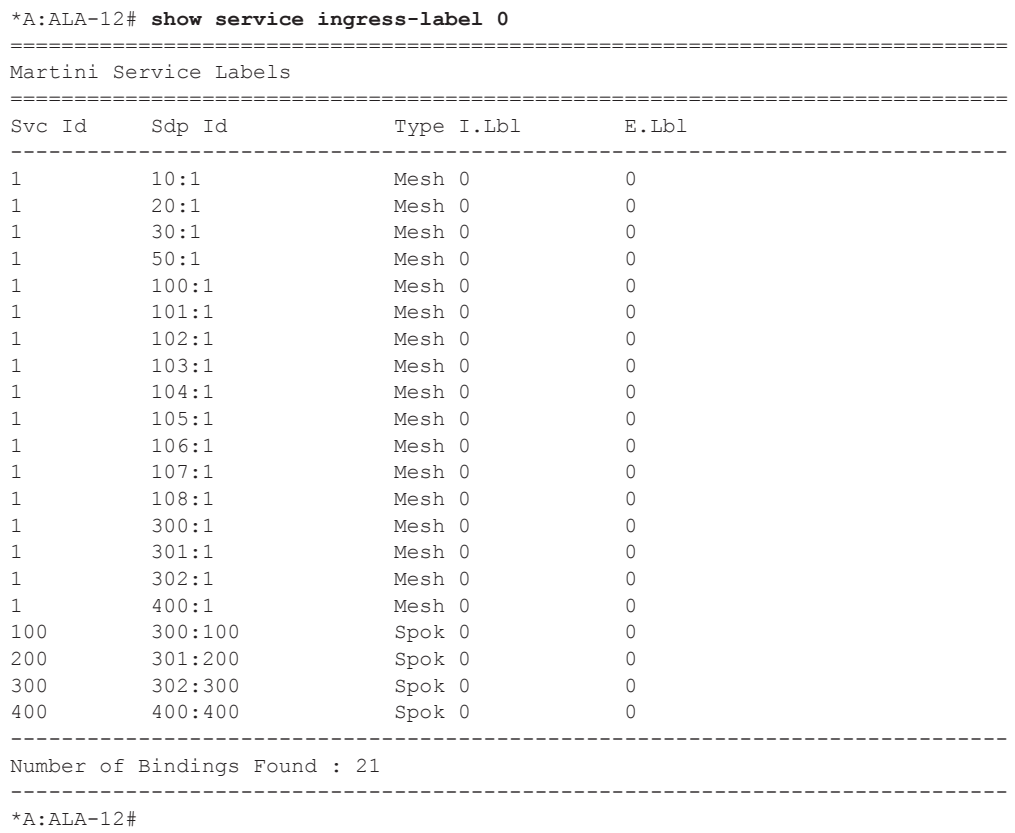

## sap-using

**Syntax sap-using [msap] [dyn-script] [description]**

**sap-using** [**sap** *sap-id*] [**vlan-translation | anti-spoof**] [**description**] **sap-using interface** [*ip-address* | *ip-int-name*] **sap-using** [**ingress** | **egress**] **atm-td-profile** *td-profile-id* **sap-using** [**ingress** | **egress**] **filter** *filter-id* **sap-using** [**ingress** | **egress**] **qos-policy** *qos-policy-id* **sap-using authentication-policy** *policy-name*

**Context** show>service

**Description** This command displays SAP information.

If no optional parameters are specified, the command displays a summary of all defined SAPs.

The optional parameters restrict output to only SAPs matching the specified properties.

**Parameters ingress** — Specifies matching an ingress policy.

**ingress —** Specifies matching an ingress policy.

**ingress —** Specifies matching an ingress policy.

**egress —** Specifies matching an egress policy.

**qos-policy** *qos-policy-id* **—** The ingress or egress QoS Policy ID for which to display matching SAPs.

**Values** 1 — 65535

**atm-td-profile** *td-profile-id* **—** Displays SAPs using this traffic description.

**filter** *filter-id* **—** The ingress or egress filter policy ID for which to display matching SAPs.

**Values**  $1 - 65535$ 

**sap** *sap-id —* Specifies the physical port identifier portion of the SAP definition. See Common CLI Command Descriptions on page 1271 for command syntax.

**interface** *ip-address —* The IP address of the interface for which to display matching SAPs.

**Values** 1.0.0.0 — 223.255.255.255

**interface** *ip-int-name —* The IP interface name for which to display matching SAPs.

**authentication-policy** *policy name* **—** Specifies an existing authentication policy.

**dyn-script —** Displays dynamic service SAPs information.

**Output** Show Service SAP — The following table describes show service SAP output fields:

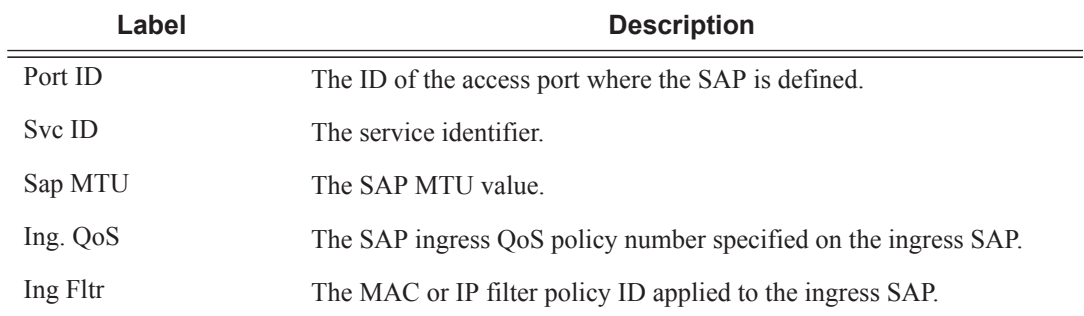

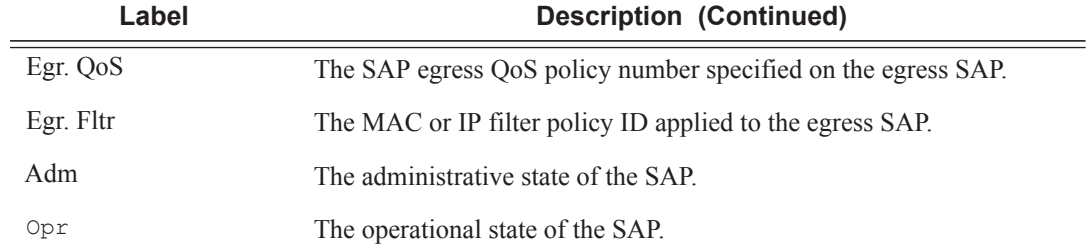

\*A:Dut-A# show service sap-using

| Service Access Points                                                                                   |                |                       |                                                      |                             |                                                      |                                        |                                        |  |  |  |  |
|----------------------------------------------------------------------------------------------------|----------------|-----------------------|------------------------------------------------------|-----------------------------|------------------------------------------------------|----------------------------------------|----------------------------------------|--|--|--|--|
| PortId                                                                                                  | SvcId          | Inq.<br>OoS           | Inq.<br>Fltr                                         | Eqr.<br>OoS                 | Eqr.<br>Fltr                                         | Adm                                    | Opr                                    |  |  |  |  |
| 1/1/1:1<br>2/1/2:10/11<br>2/1/2:10/12<br>2/1/2:20/11<br>2/1/2:20/12<br>$2/1/4$ :cp.10<br>$2/1/4$ :cp.20 | 1<br>10<br>2.0 | 1<br>1<br>1<br>1<br>1 | none<br>none<br>none<br>none<br>none<br>none<br>none | -1<br>1<br>1<br>1<br>1<br>1 | none<br>none<br>none<br>none<br>none<br>none<br>none | Up<br>Up<br>Up<br>Up<br>Up<br>Up<br>Up | Up<br>Up<br>Up<br>Up<br>Up<br>Up<br>Up |  |  |  |  |
| Number of SAPs : 7                                                                                      |                |                       |                                                      |                             |                                                      |                                        |                                        |  |  |  |  |

A:ALA-42# show service sap-using

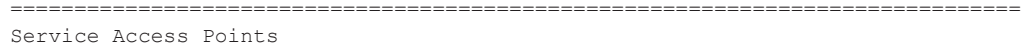

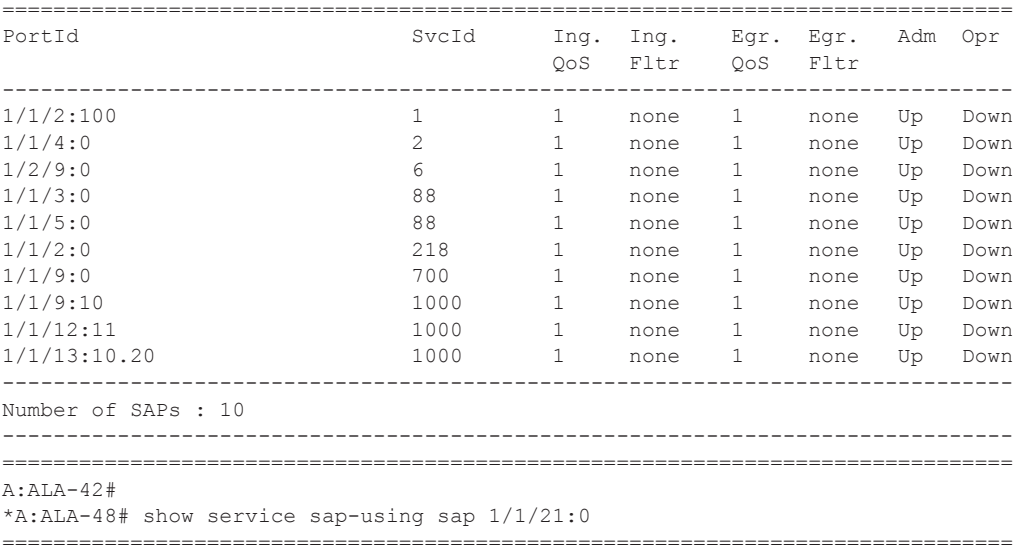

Service Access Points Using Port 1/1/21:0

### Show, Clear, Debug Commands

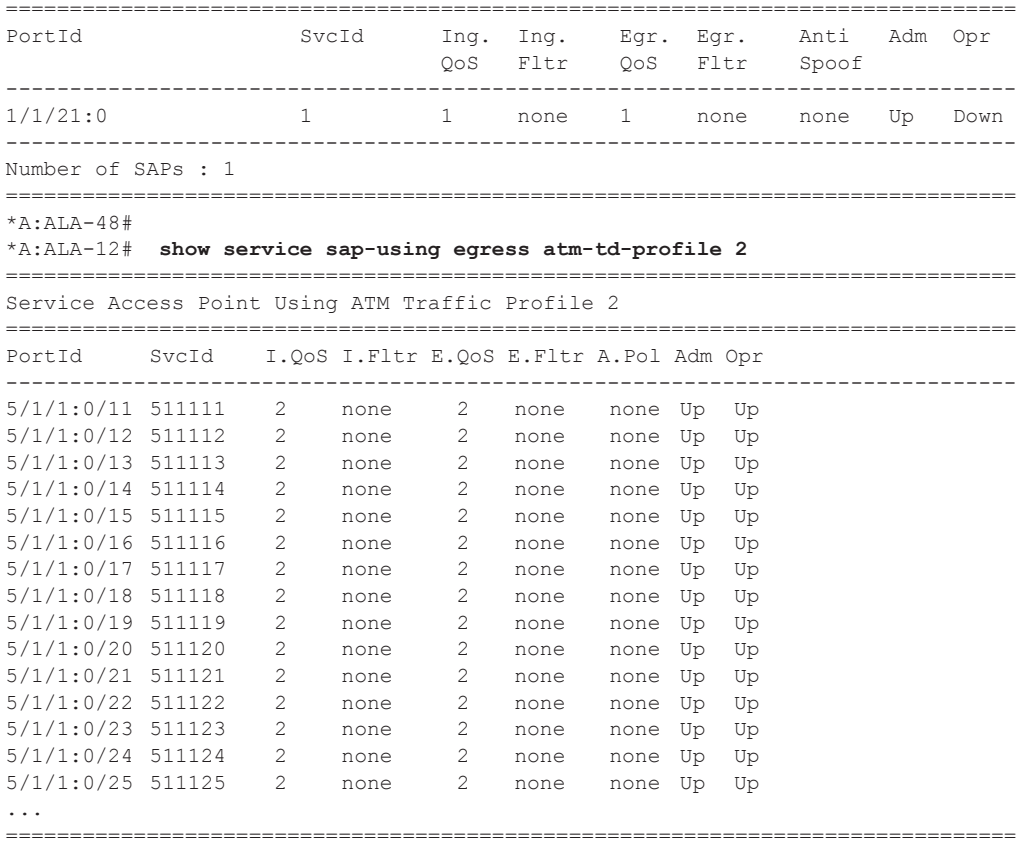

\*A:ALA-12#

### sdp

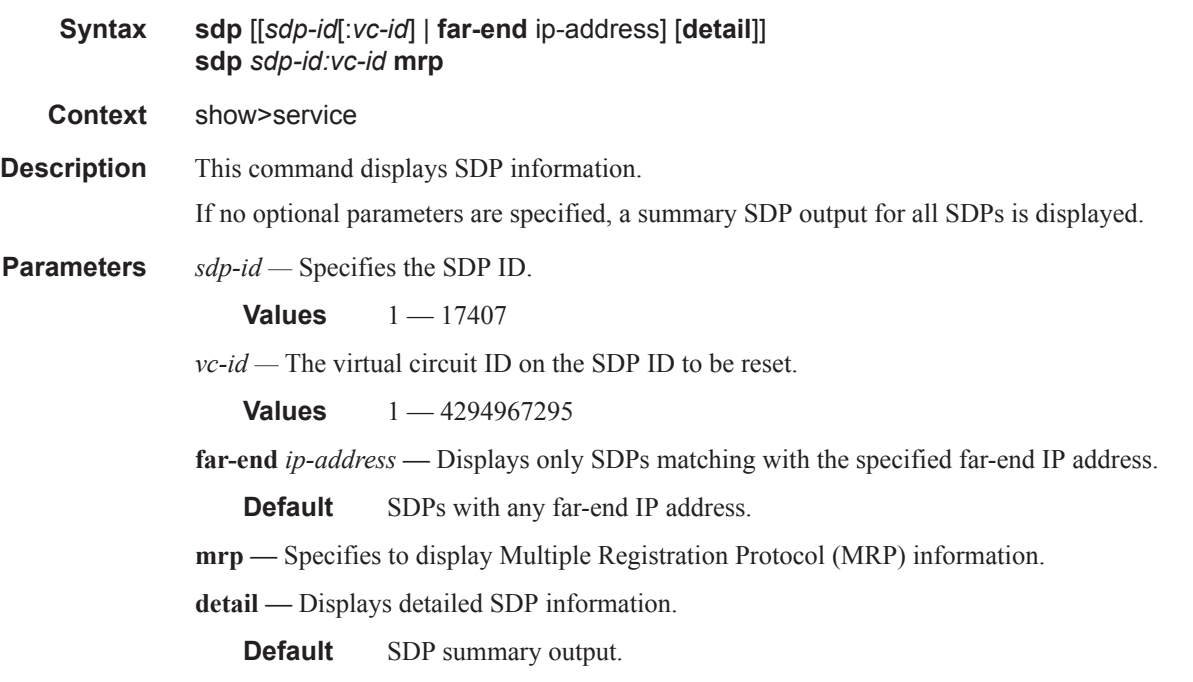

 **— Show Service SDP —** The following table describes show service SDP output fields:

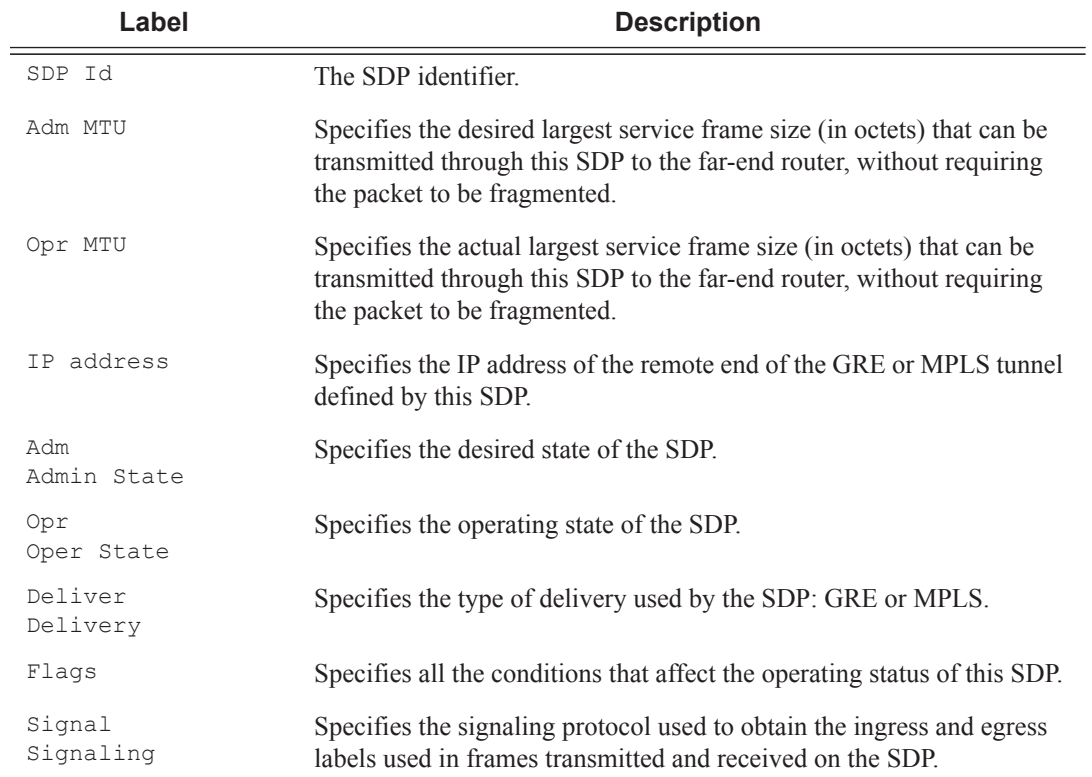

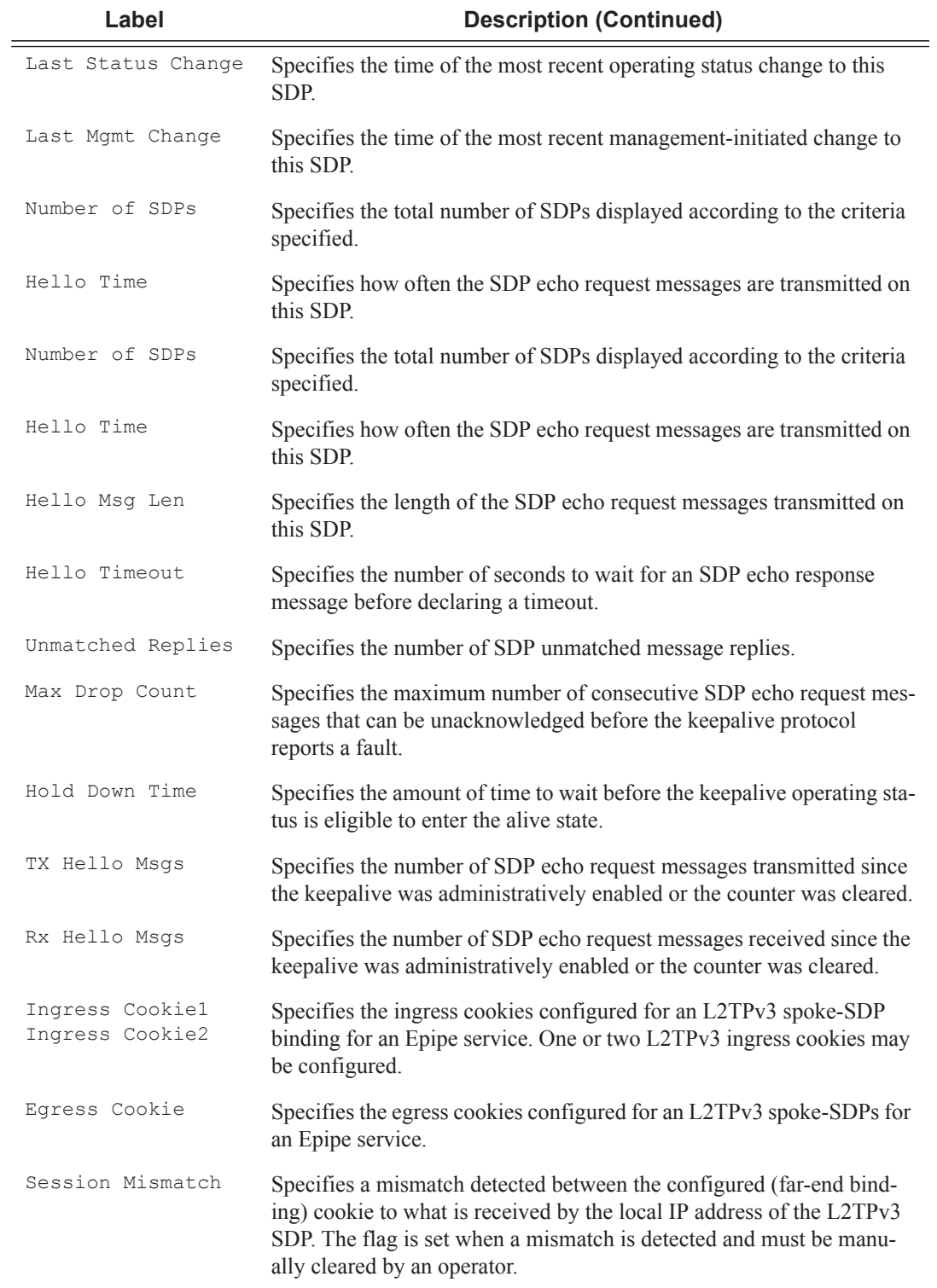

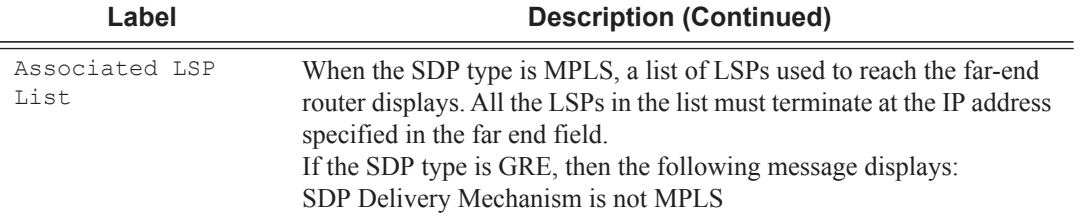

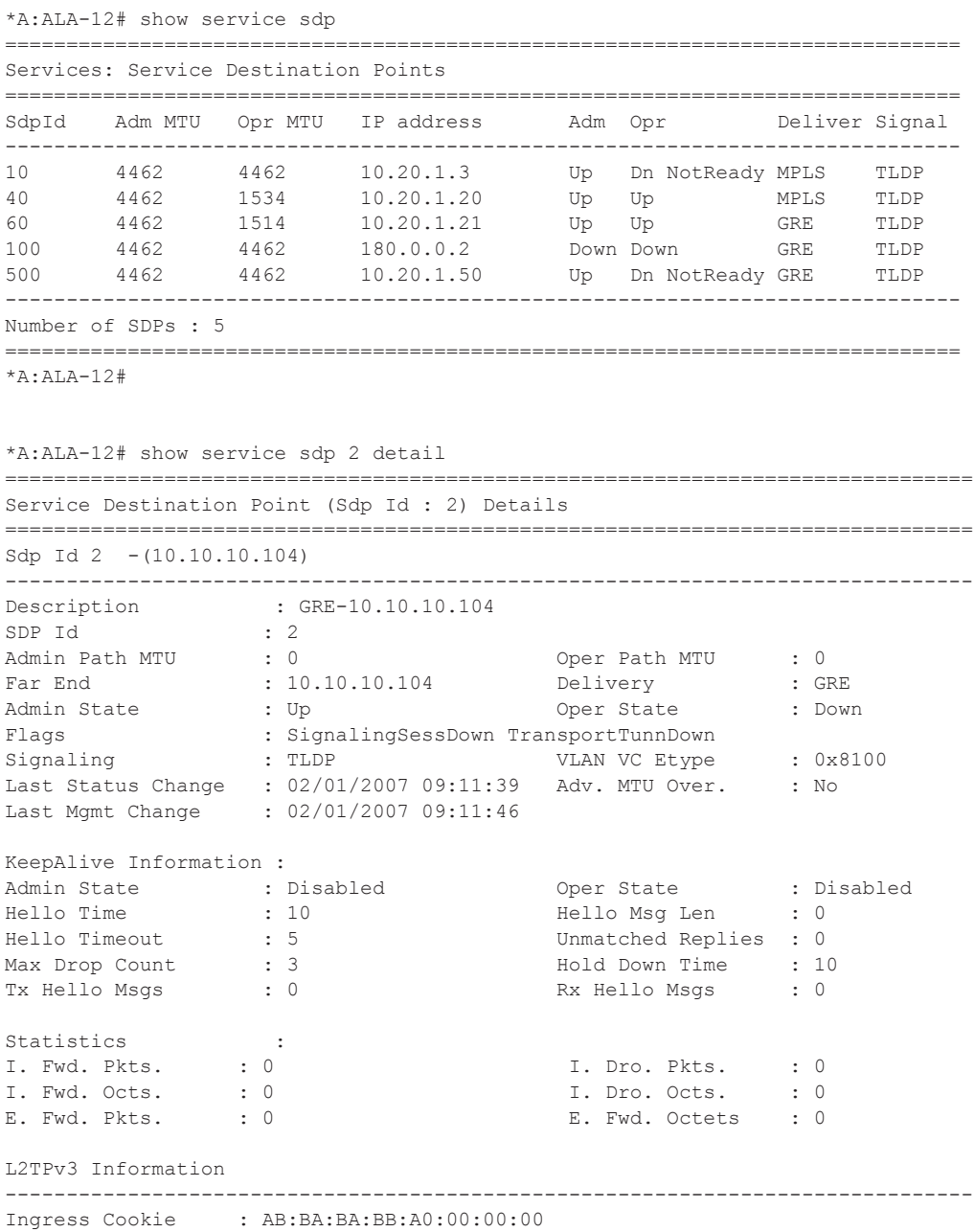

```
Ingress Cookie2 : BA:BA:BA:BA:BA:BA:BA:BA
Egress Cookie : AB:BA:BA:BB:A0:00:00:00
Session Mismatch : false
Sess Mismatch Clrd : 06/19/2014 17:23:21
Associated LSP LIST :
SDP Delivery Mechanism is not MPLS
===============================================================================
*A:ALA-12# 
*A:ALA-12# show service sdp 8
 ==============================================================================
Service Destination Point (Sdp Id : 8)
==============================================================================
SdpId Adm MTU Opr MTU IP address Adm Opr Deliver Signal
------------------------------------------------------------------------------
8 4462 4462 10.10.10.104 Up Dn NotReady MPLS TLDP
==============================================================================
*A:ALA-12# 
*A:ALA-12# show service sdp 8 detail
===============================================================================
Service Destination Point (Sdp Id : 8) Details
===============================================================================
Sdp Id 8 - (10.10.10.104)-------------------------------------------------------------------------------
Description : MPLS-10.10.10.104
SDP Id : 8
Admin Path MTU : 0 Oper Path MTU : 0
Far End : 10.10.10.104 Delivery : MPLS
Admin State : Up Oper State : Down
Flags : SignalingSessDown TransportTunnDown
Signaling : TLDP  VLAN VC Etype : 0x8100
Last Status Change : 02/01/2007 09:11:39 Adv. MTU Over. : No
Last Mgmt Change : 02/01/2007 09:11:46
KeepAlive Information :
Admin State : Disabled Oper State : Disabled
Hello Time : 10 Hello Msg Len : 0
Hello Timeout : 5 Unmatched Replies : 0
Max Drop Count : 3 Hold Down Time : 10
Tx Hello Msgs : 0 Rx Hello Msgs : 0
Associated LSP LIST :
Lsp Name : to-104
Admin State : Up Oper State : Down
Time Since Last Tran*: 01d07h36m
===============================================================================
* indicates that the corresponding row element may have been truncated.
```
\*A:ALA-12#

 $\mathbf{I}$ 

When network domains are configured, the SDP egress interface state can be verified by using the following command:

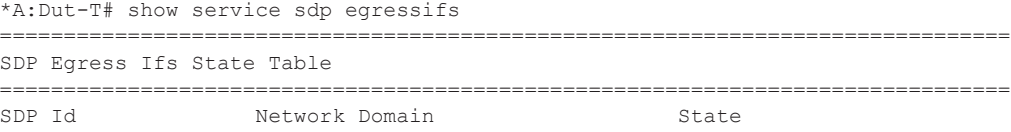

```
-------------------------------------------------------------------------------
                                                   consistent
-------------------------------------------------------------------------------
SDPs : 1
===============================================================================
*A:Dut-Tr#
```
## sdp-using

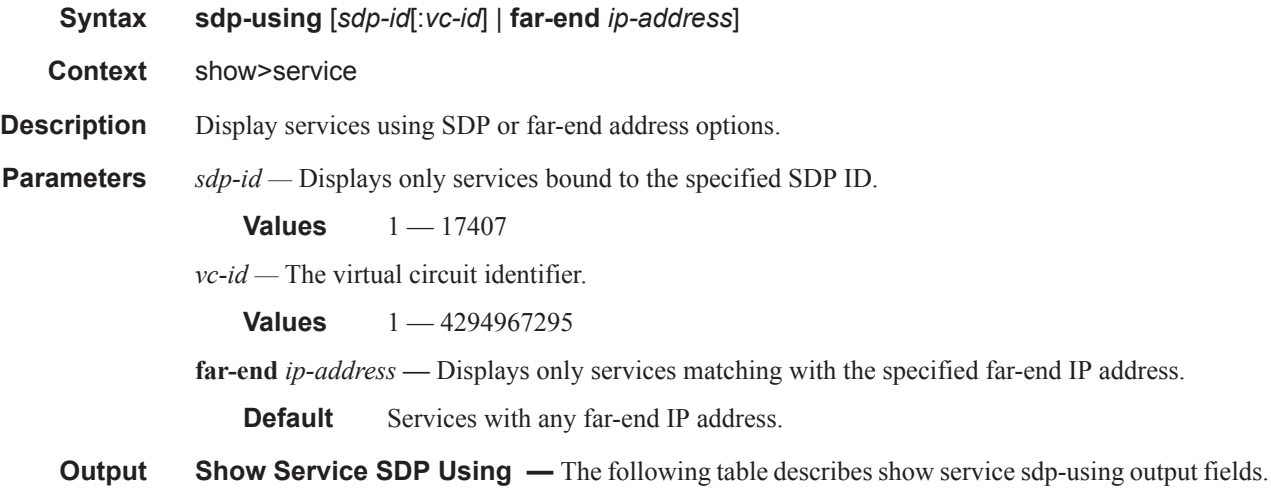

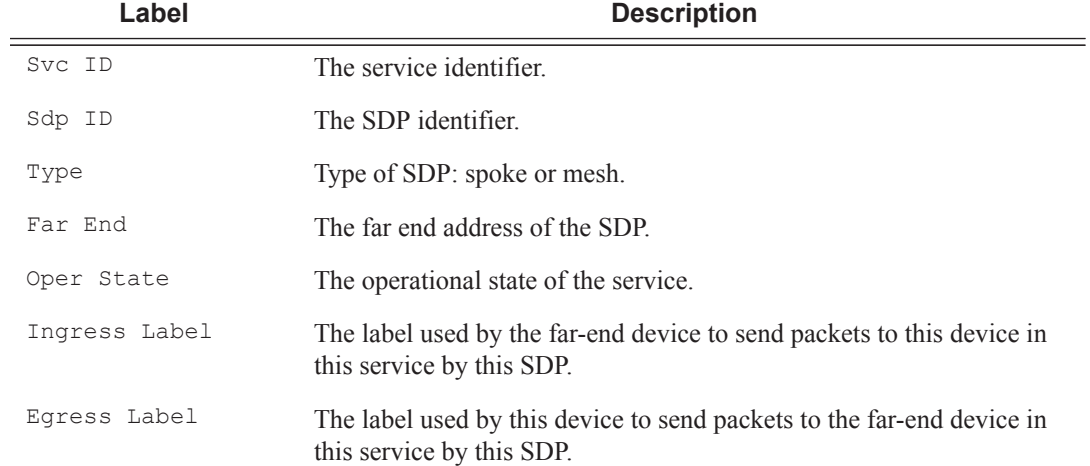

### **Sample Output**

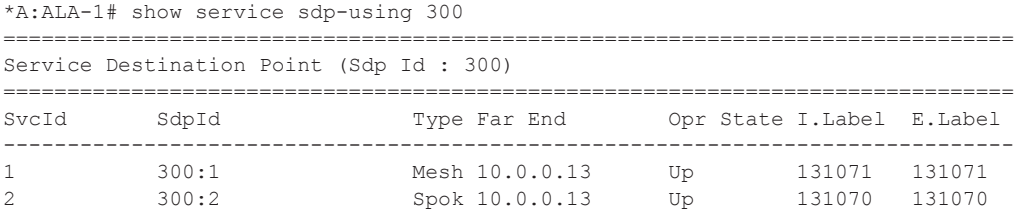

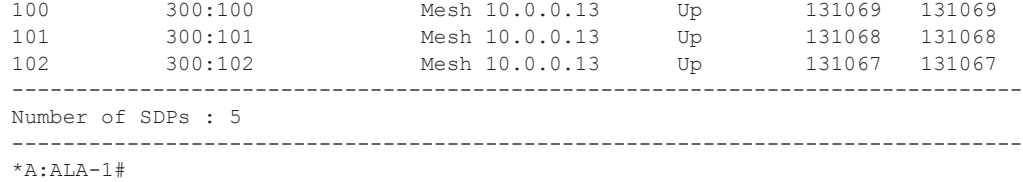

## service-using

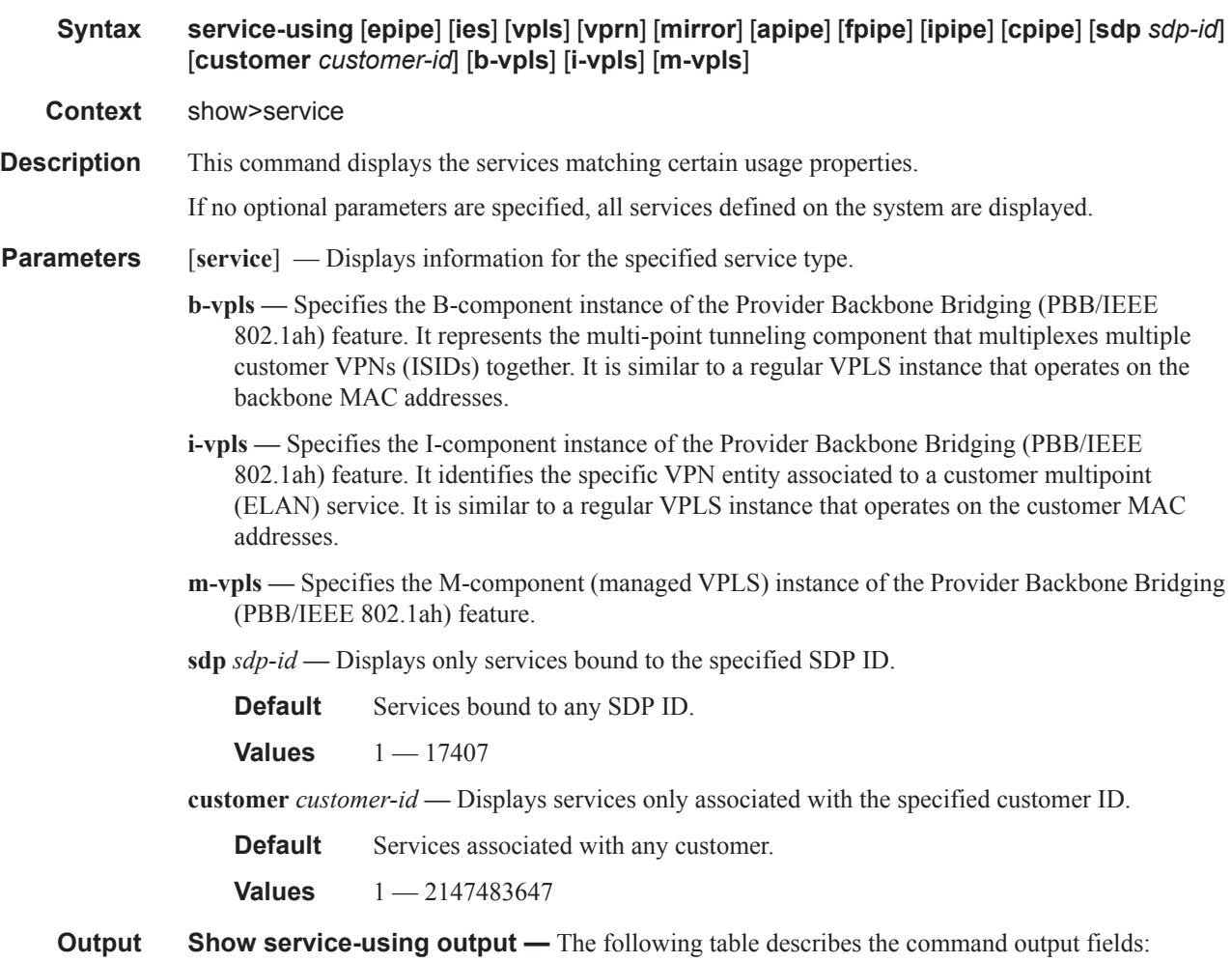

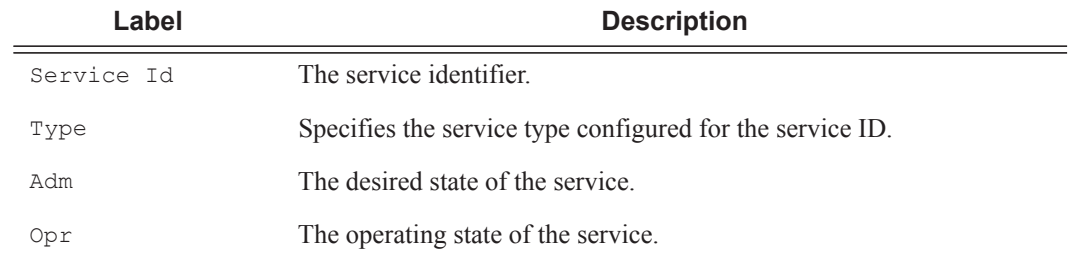

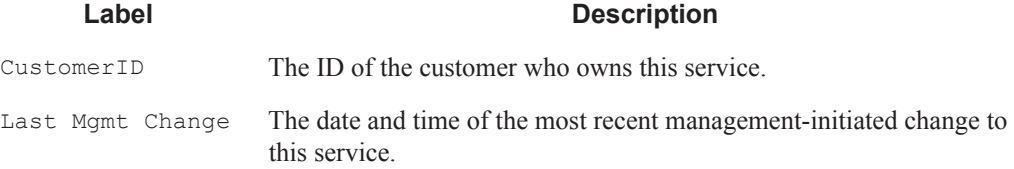

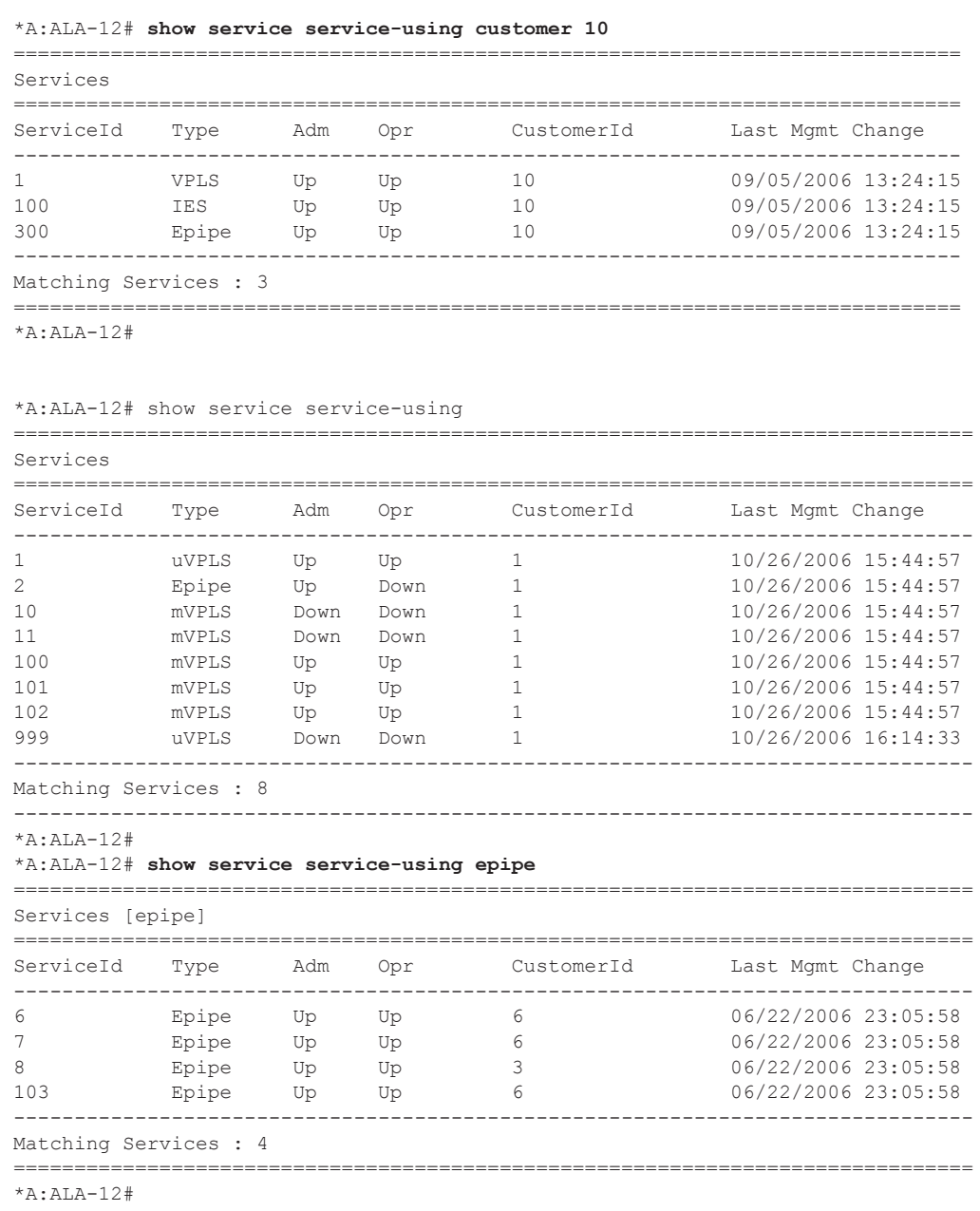

\*A:ALU-76# show service service-using cpipe

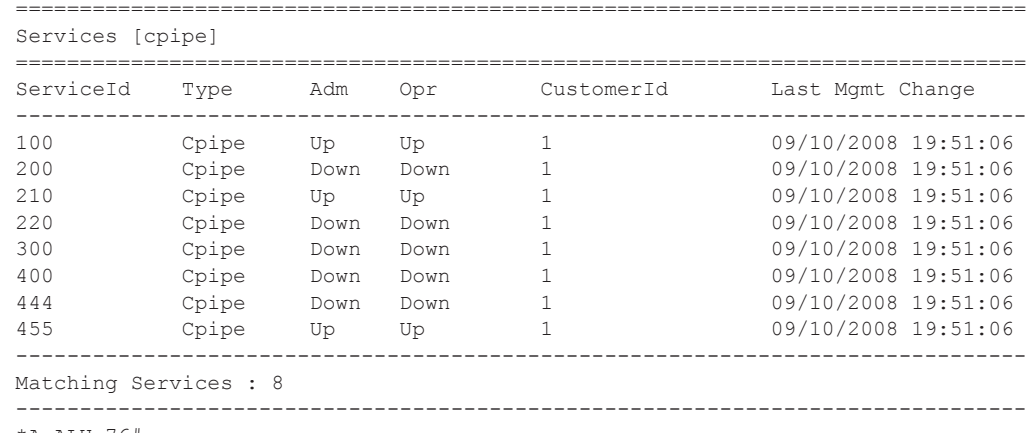

 $*A:ALU-76#$ 

## spoke-sdp-fec-using

 $\mathbf{I}$ 

ı

- **Syntax spoke-sdp-fec-using** [**spoke-sdp-fec-id** *spoke-sdp-fec-id*] [**saii-type2** *global-id:prefix:acid*] [**taii-type2** *global-id:prefix:ac-id*] [**path** *name*]
- **Context** show>service

**Description** Displays the SDPs used by spoke-sdp-fecs at this node.

#### **Sample Output**

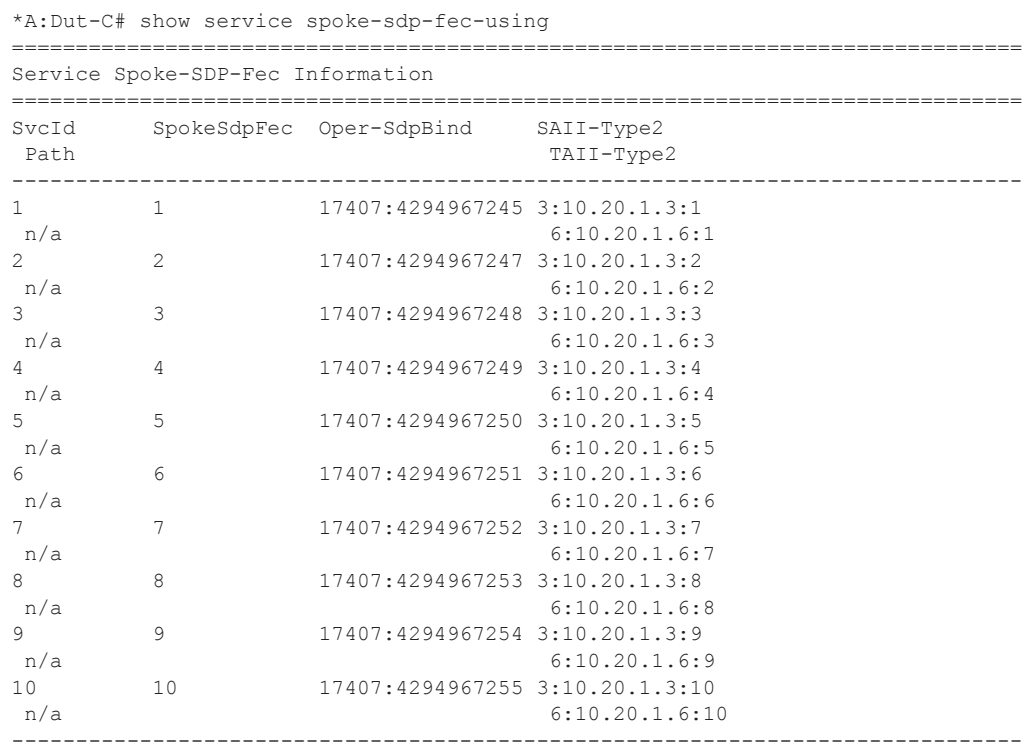

Entries found: 10

## vccv-bfd

I

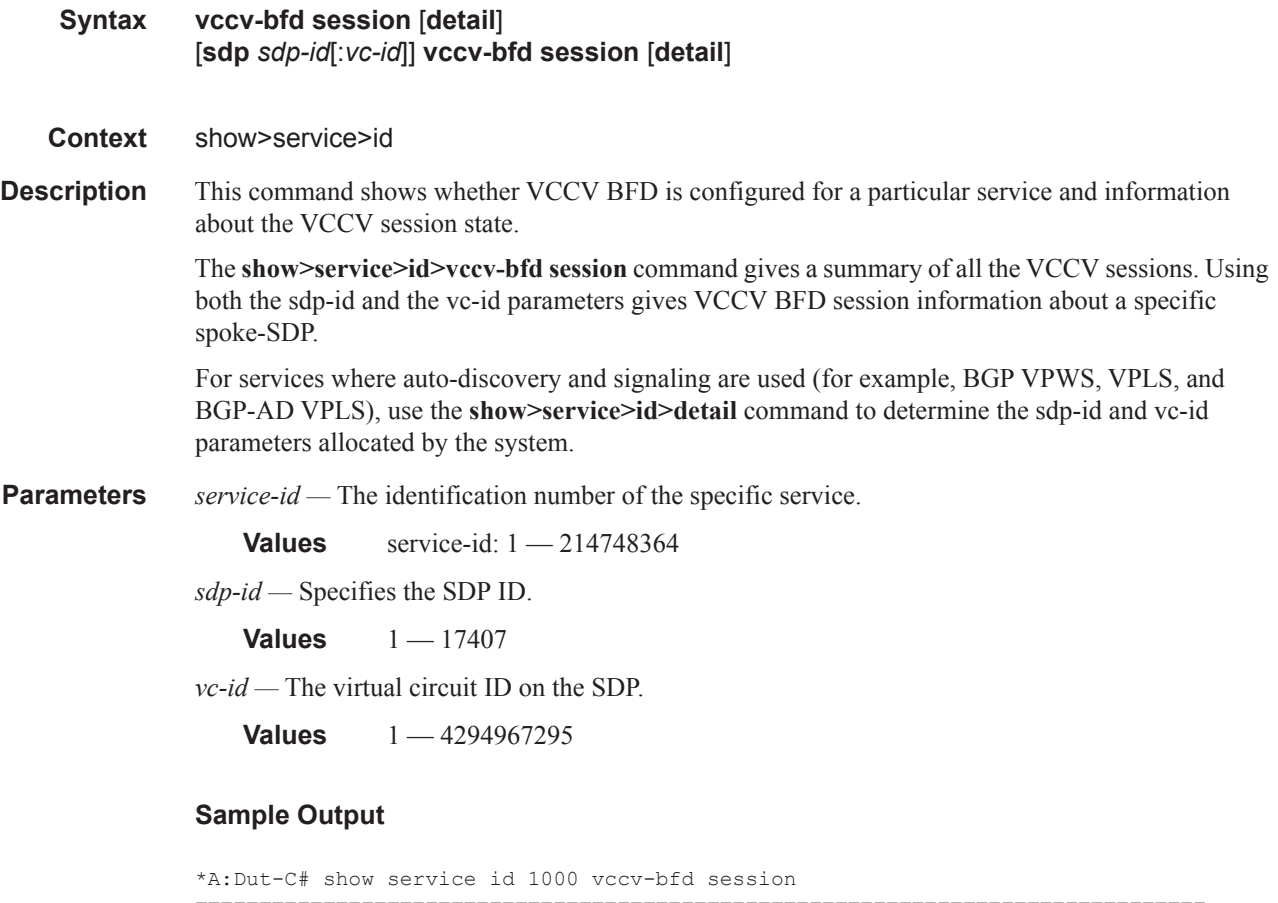

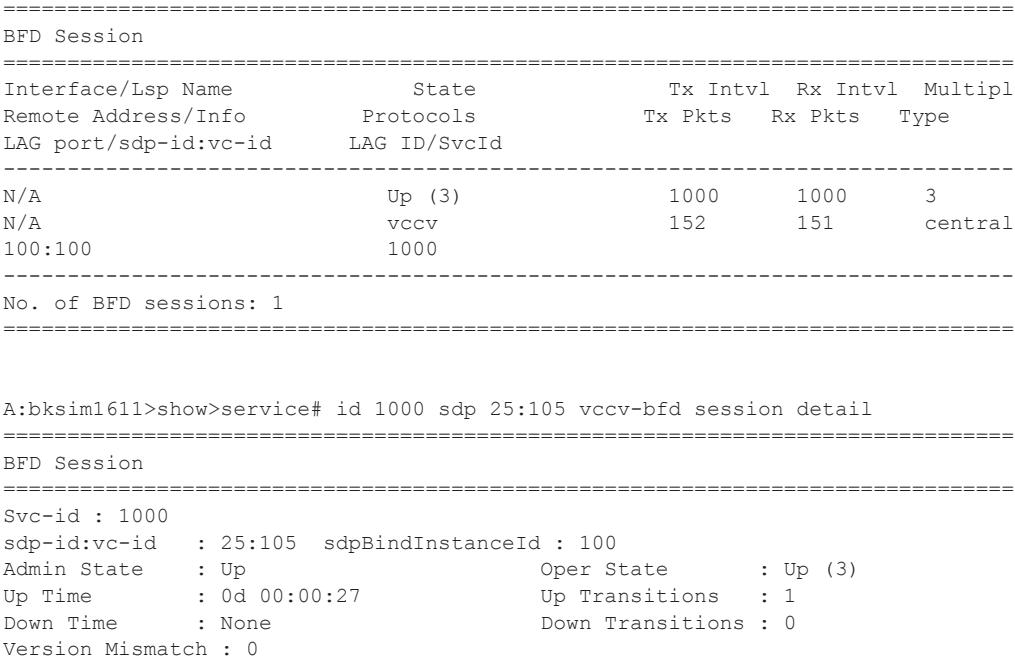

Forwarding Information

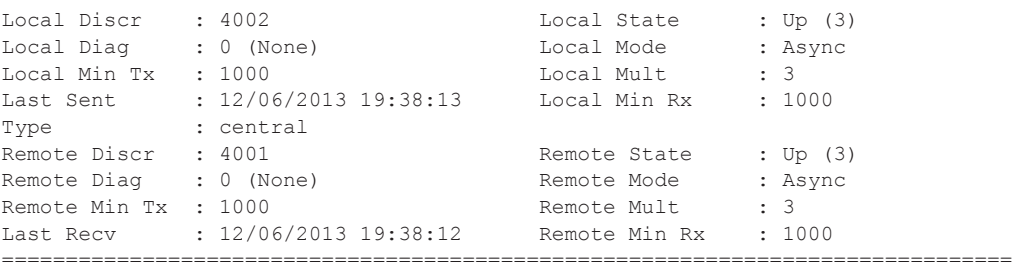

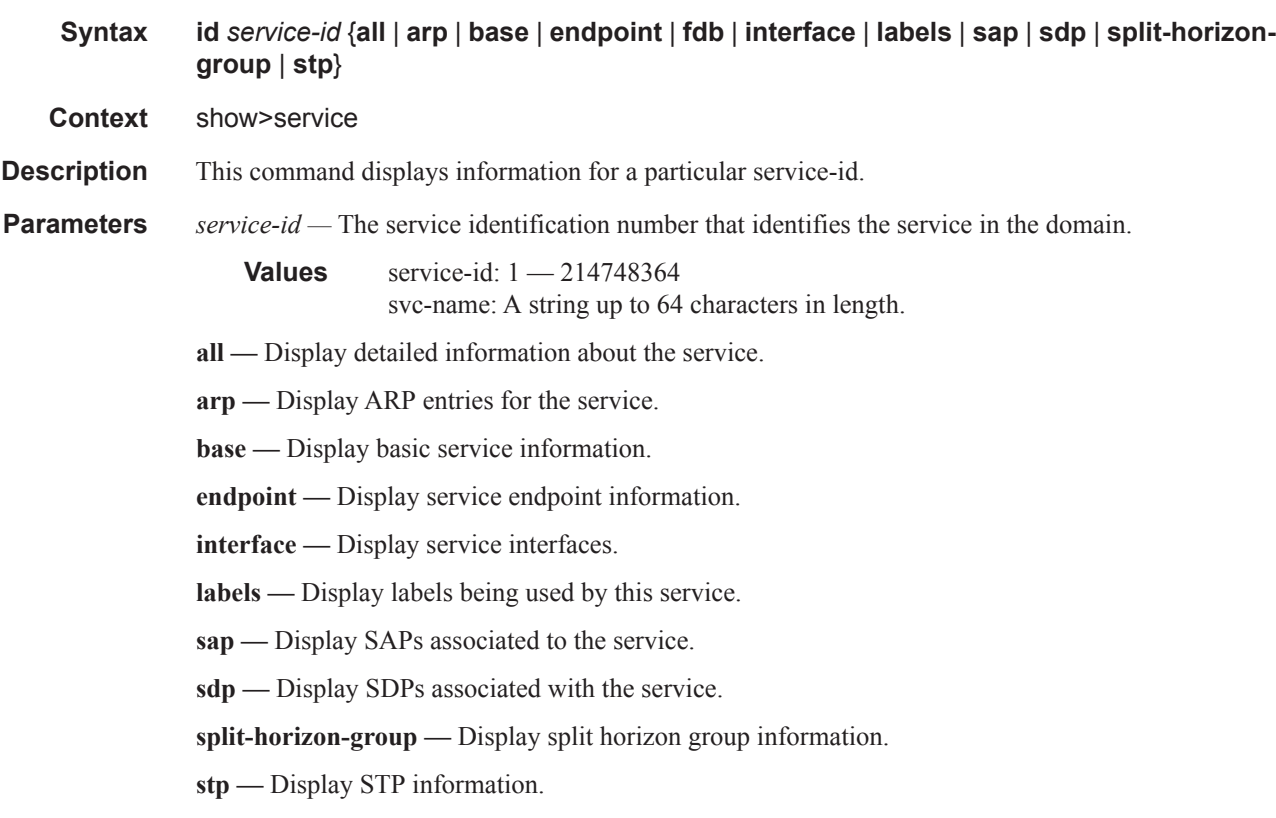

A:bksim1611>config>service>ipipe# show service id 1009 all =============================================================================== Service Detailed Information =============================================================================== Service Id : 1009 Vpn Id : 0 Service Type : Ipipe Name : (Not Specified) Description : (Not Specified) Customer Id : 1 Last Status Change: 09/15/2010 13:06:46 Last Mgmt Change : 09/15/2010 13:06:02<br>Admin State : Up 0 0 0 0 0 0 0 0 1 5 0 1 5 0 1 5 0 1 5 0 1 5 0 1 5 0 1 5 0 1 5 0 1 5 0 1 5 0 1 5 0 1 5 0 1 5 0 1 5 0 1 5 0 1 5 0 1 5 0 1 5 0 1 Oper State : Up MTU : 1500 Vc Switching : False SAP Count : 1 SDP Bind Count : 1 CE IPv4 Discovery : Enabled CE IPv6 Discovery : Enabled ------------------------------------------------------------------------------- Service Destination Points(SDPs) ------------------------------------------------------------------------------- -------------------------------------------------------------------------------  $Sdp$  Id  $5:1009$  -(5.5.5.5) ------------------------------------------------------------------------------- Description : (Not Specified) SDP Id : 5:1009 Type : Spoke SDP 1d : 5:1009<br>Spoke Descr : (Not Specified) Split Horiz Grp : (Not Specified)

VC Type : Ipipe VC Tag : 0 Admin Path MTU : 0 Oper Path MTU : 1568 Far End : 5.5.5.5 Delivery : MPLS Tunnel Far End : n/a Hash Label : Disabled Admin State : Up Oper State : Up Pollect Stats : Disabled Acct. Pol : None<br>
Ingress Label : 131048 Egress Label : 131053 Ingr Mac Fltr-Id : n/a<br>
Ingr IP Fltr-Id : n/a<br>
Ingr IP Fltr-Id : n/a<br>
Ingr IPv6 Fltr-Id : n/a<br>
Egr IPv6 Fltr-Id : n/a Ingr IP Fltr-Id : n/a<br>Ingr IPv6 Fltr-Id : n/a Ingr IPv6 Fltr-Id : n/a Egr IPv6 Fltr-Id : n/a Admin ControlWord : Not Preferred Oper ControlWord : False Admin BW(Kbps) : 0 Oper BW(Kbps) : 0 Last Status Change : 09/15/2010 13:06:46 Signaling : TLDP Last Mgmt Change : 09/15/2010 13:06:02 Endpoint : N/A Precedence : 4 PW Status Sig : Enabled Class Fwding State : Down : None Peer Pw Bits : None Peer Fault Ip : None Peer Vccv CV Bits : lspPing Peer Vccv CC Bits : mplsRouterAlertLabel KeepAlive Information : Admin State : Disabled Admin State : Disabled : 0 Oper State : Disabled<br>
Hello Time : 10 Hello Msg Len : 0<br>
Max Drop Count : 3 Hold Down Time : 10 Max Drop Count : 3 Statistics : I. Fwd. Pkts. : 15 1. Dro. Pkts. : 0 I. Fwd. Octs. : 1460 I. Dro. Octs. : 0 E. Fwd. Pkts. : 17 E. Fwd. Octets : 1604 ------------------------------------------------------------------------------- RSVP/Static LSPs ------------------------------------------------------------------------------- Associated LSP LIST : Lsp Name : to-bksim180-1 Admin State : Up Oper State : Up Time Since Last Tr\*: 16h07m44s Lsp Name : to-bksim180-2 Admin State  $\qquad \qquad :$  Up  $\qquad \qquad$  Oper State  $\qquad \qquad :$  Up Time Since Last Tr\*: 16h07m45s ------------------------------------------------------------------------------- Class-based forwarding : ------------------------------------------------------------------------------- Class forwarding : Enabled EnforceDSTELspFc : Disabled Default LSP : to-bksim180-1 Multicast LSP : None =============================================================================== FC Mapping Table =============================================================================== FC Name LSP Name ------------------------------------------------------------------------------ ef to-bksim180-2 ===============================================================================

```
-------------------------------------------------------------------------------
IPIPE Service Destination Point specifics
 -------------------------------------------------------------------------------
Configured CE IP Addr : n/a Peer CE IP Addr : 0.0.0.0
Peer IPv6 Capability : No 
Peer IPv6 LL Addr : FE80::2009:2009:2
Peer IPv6 Global Addr : 3FFE:1200:2009:2009:9:9:9:8 
-------------------------------------------------------------------------------
Number of SDPs : 1
 -------------------------------------------------------------------------------
-------------------------------------------------------------------------------
Service Access Points
-------------------------------------------------------------------------------
-------------------------------------------------------------------------------
SAP 1/7/3:1009
-------------------------------------------------------------------------------
---<br>Service Id
SAP : 1/7/3:1009 Encap : q-tag<br>Description : (Not Specified)
Description : (Not Specified)
Admin State : Up Oper State : Up
Flags : None
Multi Svc Site : None 
Last Status Change : 09/15/2010 13:06:21 
Last Mgmt Change : 09/15/2010 13:06:02 
Sub Type : regular
Dot1Q Ethertype : 0x8100 <br>
QinQ Ethertype : 0x8100
Split Horizon Group: (Not Specified)
Admin MTU : 1518 Oper MTU : 1518
Ingr IP Fltr-Id : n/a<br>Ingr Mac Fltr-Id : n/aEgr Mac Fltr-Id : n/a<br>Egr IPv6 Fltr-Id : n/a
Ingr IPv6 Fltr-Id : n/atod-suite : None (inq-pbit-marking : both
Ing Agg Rate Limit : max Egr Agg Rate Limit: max
Endpoint : N/A
Q Frame-Based Acct : Disabled 
Acct. Pol : None : Collect Stats : Disabled
Oper Group : (none) Monitor Oper Grp : (none)
 -------------------------------------------------------------------------------
ETH-CFM SAP specifics
-------------------------------------------------------------------------------
Tunnel Faults : n/a <br> CFM Hold-Timer : n/a
 -------------------------------------------------------------------------------
Ipipe SAP Configuration Information
-------------------------------------------------------------------------------
Configured CE IP : n/a Discovered CE IP : 209.1.1.1
SAP MAC Address : ac:55:01:07:00:03 Mac Refresh Inter*: 14400
-------------------------------------------------------------------------------
Ipipe SAP IPv4 ARP Entry Info
-------------------------------------------------------------------------------
209.1.1.1 00:11:22:33:44:55 dynamic 
-------------------------------------------------------------------------------
Ipipe SAP IPv6 Neighbor Entry Info
```
------------------------------------------------------------------------------- FE80::2009:2009:1 00:11:22:33:44:55 dynamic -------------------------------------------------------------------------------  $OOS$ ------------------------------------------------------------------------------- Ingress qos-policy : 1 Egress qos-policy : 1 Shared Q plcy : n/a Multipoint shared : Disabled I. Sched Pol : (Not Specified) E. Sched Pol : (Not Specified) I. Policer Ctl Pol : (Not Specified) E. Policer Ctl Pol : (Not Specified) ------------------------------------------------------------------------------- Sap Statistics ------------------------------------------------------------------------------- Last Cleared Time : N/A Packets **Octets** Forwarding Engine Stats Dropped : 2 172<br>
Off. HiPrio : 0 0 Off. HiPrio  $\qquad \qquad : 0$  0 Off. LowPrio : 17 1978 Off. Uncolor : 0 0 Queueing Stats(Ingress QoS Policy 1) Dro. HiPrio : 0 0<br>Dro. LowPrio : 0 0 0 Dro. LowPrio : 0 0<br>
For. InProf : 0 0 0 For. InProf : 0<br>For. OutProf : 17 For. 0utProf : 17 1978 Queueing Stats(Egress QoS Policy 1) Dro. InProf : 0 0 Dro. OutProf : 0 0 For. InProf : 0 0 For. 0utProf : 15 1790 ------------------------------------------------------------------------------- Sap per Queue stats ------------------------------------------------------------------------------- Packets **Octets** Ingress Queue 1 (Unicast) (Priority) Off. HiPrio : 0 0<br>
Off. LoPrio : 17 1978 Off. LoPrio : 17<br>Dro. HiPrio : 0 Dro. HiPrio : 0 0 Dro. LoPrio : 0 0 For. InProf For. OutProf : 17 1978 Egress Queue 1 For. InProf : 0 0<br>For. OutProf : 15 1 For. OutProf : 15 1790<br>Dro. InProf : 0 0 Dro. InProf Dro. OutProf : 0 0 ------------------------------------------------------------------------------- Service Endpoints ------------------------------------------------------------------------------- No Endpoints found. ===============================================================================

```
VPLS Sites
===============================================================================
Site Site-Id Dest Mesh-SDP Admin Oper Fwdr
-------------------------------------------------------------------------------
No Matching Entries
===============================================================================
===============================================================================
show service id x all
-------------------------------------------------------------------------------
SAP 1/1/4:500
 -------------------------------------------------------------------------------
Service Id : 500
SAP : 1/1/4:500 Encap : q-tag
Description : (Not Specified)
Admin State : Up Oper State : Down
Flags : PortOperDown
Multi Svc Site : None 
Last Status Change : 09/19/2013 11:43:04 
Last Mgmt Change : 09/19/2013 11:43:05 
Sub Type : regular
Dot1Q Ethertype : 0x8100 QinQ Ethertype : 0x8100
Split Horizon Group: (Not Specified) 
Admin MTU : 1518 Oper MTU : 1518
Ingr IP Fltr-Id : n/a Egr IP Fltr-Id : n/a
Ingr Mac Fltr-Id : n/a
Ingr IPv6 Fltr-Id : n/a Egr IPv6 Fltr-Id : n/a
tod-suite : None (inq-pbit-marking : both
                                       Egr Agg Rate Limit: max
Endpoint : N/A 
Q Frame-Based Acct : Disabled 
Vlan-translation : None 
Acct. Pol : None : Collect Stats : Disabled
Application Profile: None 
Transit Policy : None 
Oper Group : (none) <br> Monitor Oper Grp : (none)
Host Lockout Plcy : n/a 
Ignore Oper Down : Disabled 
Lag Link Map Prof : (none) 
Cflowd : Disabled 
-------------------------------------------------------------------------------
ETH-CFM SAP specifics
-------------------------------------------------------------------------------
Tunnel Faults : n/a <br>
AIS : Disabled
MC Prop-Hold-Timer : n/a 
Squelch Levels : 0 1 2 3 4 5 6 7
-------------------------------------------------------------------------------
QOS
-------------------------------------------------------------------------------
Ingress qos-policy : 1 Egress qos-policy : 1
.
.
.
-------------------------------------------------------------------------------
Service Destination Points(SDPs)
-------------------------------------------------------------------------------
```
 $\mathbf{I}$ 

------------------------------------------------------------------------------- Sdp Id  $1:2 - (1.1.1.1)$ ------------------------------------------------------------------------------- Description : (Not Specified)<br>SDP Id : 1:2 SDP Id : 1:2 Type : Spoke Spoke Descr : (Not Specified) Split Horiz Grp : (Not Specified) VC Type : Ether <br> VC Tag : n/a Admin Path MTU : 0 0 0per Path MTU : 0 Delivery : GRE<br>Far End : 1 1 Far End : 1.1.1.1 Tunnel Far End : n/a LSP Types : n/a Hash Label : Disabled Hash Lbl Sig Cap : Disabled Oper Hash Label : Disabled Admin State : Up Oper State : Down Acct. Pol : None Collect Stats : Disabled Ingress Label : 0 The Egress Label : 0 Ingr Mac Fltr-Id : n/a Egr Mac Fltr-Id : n/a Ingr IP Fltr-Id : n/a Egr IP Fltr-Id : n/a Ingr IPv6 Fltr-Id : n/a Egr IPv6 Fltr-Id : n/a Admin ControlWord : Not Preferred Oper ControlWord : False Last Status Change : 09/11/2013 20:02:40 Signaling : TLDP Last Mgmt Change : 09/15/2013 13:56:56 Force Vlan-Vc : Disabled Endpoint : N/A Precedence : 4 Endpoint : N/A<br>PW Status Sig : Enabled Class Fwding State : Down Flags : SdpOperDown NoIngVCLabel NoEgrVCLabel PathMTUTooSmall Time to RetryReset : never The Retries Left : 3 Mac Move : Blockable Blockable Level : Tertiary Mac Move : Blockable<br>
Local Pw Bits : None<br>
Peer Pw Bits : None Peer Pw Bits Peer Fault Ip : None Peer Vccv CV Bits : None Peer Vccv CC Bits : None Application Profile: None Transit Policy : None Max Nbr of MAC Addr: No Limit<br>
Learned MAC Addr : 0<br>
Learned MAC Addr : 0<br>
Static MAC Addr : 0 Max Not of the Heart Hotel Community<br>
Learned MAC Addr : 0 Static MAC Addr<br>
OAM MAC Addr : 0 DHCP MAC Addr OAM MAC Addr : 0 DHCP MAC Addr : 0<br>
Host MAC Addr : 0 1ntf MAC Addr : 0 Intf MAC Addr SPB MAC Addr : 0 Cond MAC Addr : 0 MAC Learning : Enabled Discard Unkwn Srce: Disabled : Enabled BPDU Translation : Disabled L2PT Termination : Disabled MAC Pinning : Disabled Ignore Standby Sig : False Block On Mesh Fail: False<br>
Oper Group : (none) (none) Monitor Oper Grp : (none) Oper Group : (none) Rest Prot Src Mac : Disabled Auto Learn Mac Prot: Disabled RestProtSrcMacAct : Disable Ingress Qos Policy : (none) Egress Qos Policy : (none) Ingress FP QGrp : (none) Egress Port QGrp : (none) Ing FP QGrp Inst : (none) Egr Port QGrp Inst: (none) -------------------------------------------------------------------------------

```
ETH-CFM SDP-Bind specifics
-------------------------------------------------------------------------------
V-MEP Filtering : Disabled
KeepAlive Information :
Admin State : Disabled Oper State : Disabled
Hello Time : 10 Hello Msg Len : 0
Max Drop Count : 3 Hold Down Time : 10
Statistics :<br>
I. Fwd. Pkts. : 0<br>
E. Fwd. Pkts. : 0
I. Fwd. Pkts. : 0 I. Dro. Pkts. : 0
E. Fwd. Pkts. : 0 E. Fwd. Octets : 0
Squelch Levels : 0 1 2 3 4 5 6 7
```
### authentication

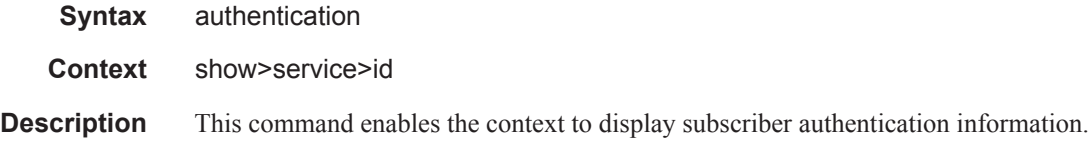

### statistics

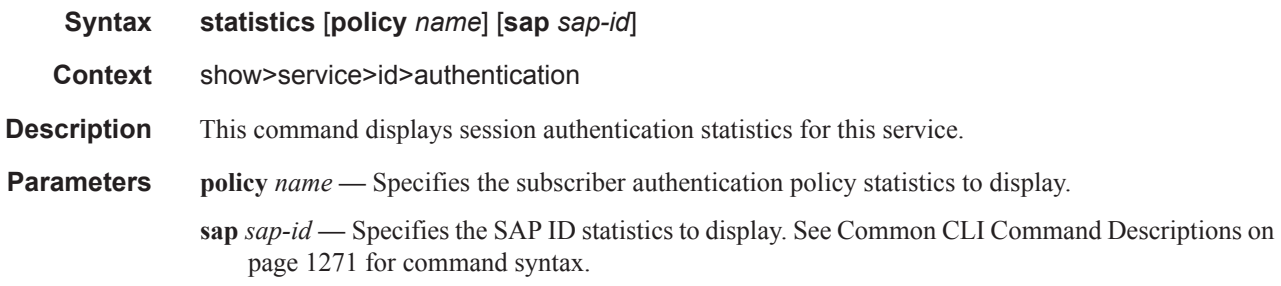

#### **Sample Output**

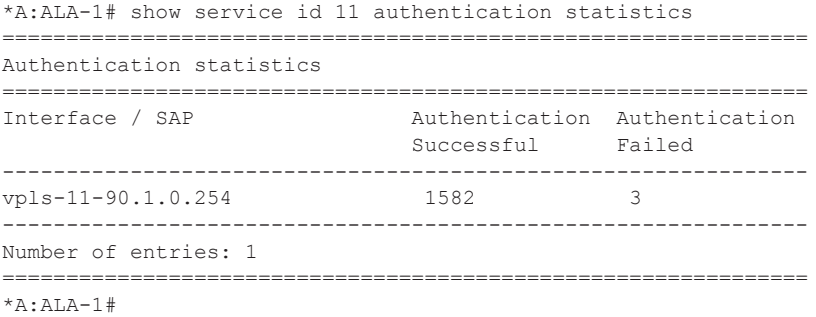

### all

 $\mathbb{I}$ 

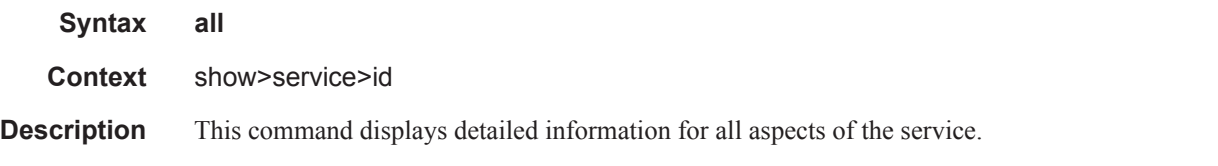

**Output** Show service ID Output — The following table describes the output fields when the all option is specified:

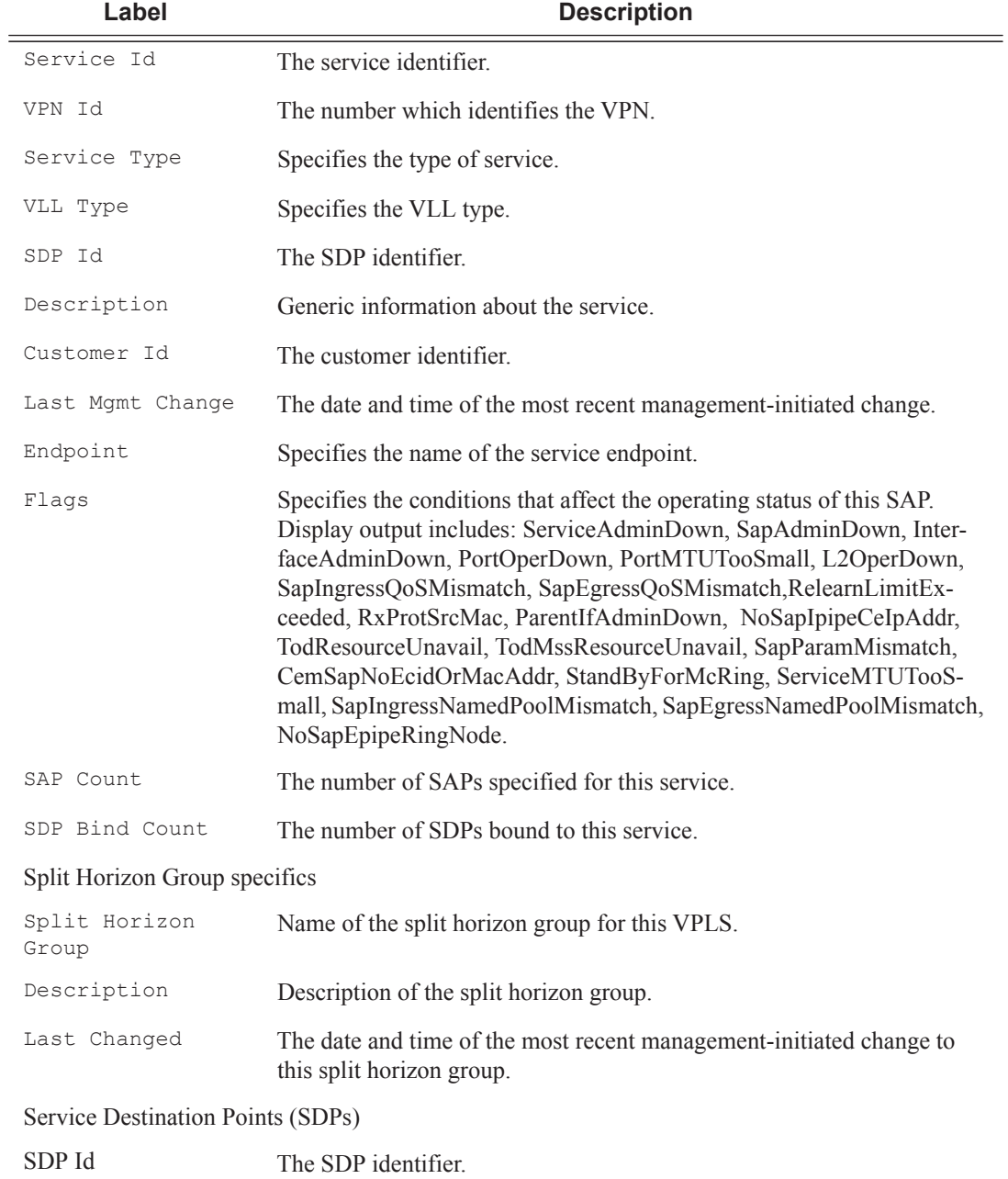

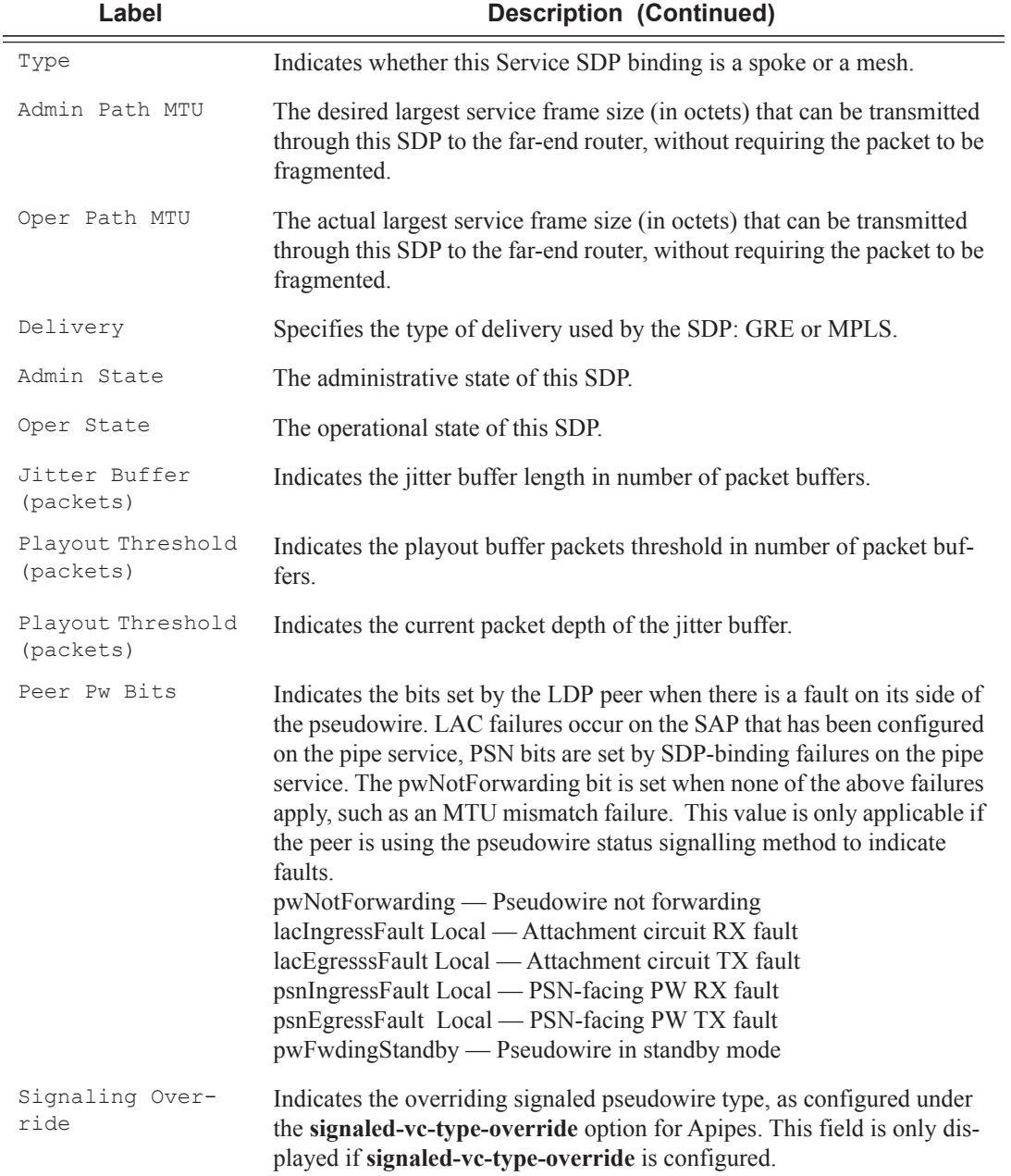

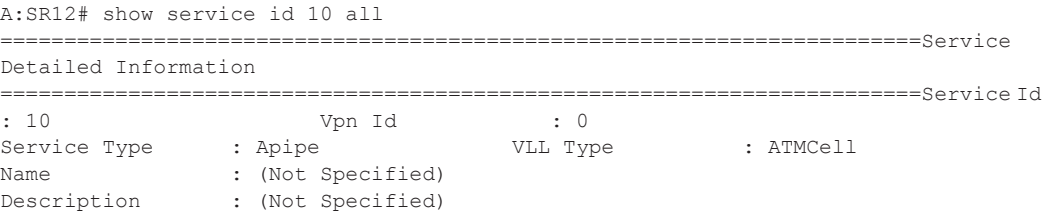

#### Show, Clear, Debug Commands

Customer Id : 2 Last Status Change: 10/07/2010 05:03:47 Last Mgmt Change : 10/07/2010 05:03:51 Admin State : Up Oper State : Down MTU : 1508 Signaling Override: ATMVCC Vc Switching : False<br>
CID 2 SAP Count : 1 SDP Bind Count : 1 ......... (No change to SDP description) ------------------------------------------------------------------------ SAP 2/1/ 4:cp.10 ------------------------------------------------------------------------Service Id : 10 SAP :  $2/1/4:cp.10$  Encap : atm Description : (Not Specified) Admin State : Up Oper State : Up Flags : None Multi Svc Site : None Last Status Change : 10/16/2010 06:58:41 Last Mgmt Change : 10/16/2010 06:58:41 Sub Type : regular Split Horizon Group: (Not Specified) Admin MTU : 1524 : 0per MTU : 1524<br>
Ingr IP Fltr-Id : n/a : Egr IP Fltr-Id : n/a Ingr IP Fltr-Id : n/a<br>Ingr Mac Fltr-Id : n/a Egr Mac Fltr-Id : n/a Ingr IPv6 Fltr-Id : n/a Egr IPv6 Fltr-Id : n/a tod-suite : None (inq-pbit-marking : both Ing Agg Rate Limit : max  $Egr$  Agg Rate Limit: max Endpoint : N/A Acct. Pol : None : Collect Stats : Disabled Oper Group : (none) 32 Monitor Oper Grp : (none) \*B:ALA-Dut-H# show service id 100 all =============================================================================== Service Detailed Information =============================================================================== Service Id : 100 Vpn Id : 100 Service Type : Epipe Description : Default epipe description for service id 100 Customer Id : 100 Last Status Change: 02/06/2007 10:03:11 Last Mgmt Change : 02/06/2007 09:43:27 Admin State : Up Oper State : Up MTU : 1514 Vc Switching : False SAP Count : 1 SDP Bind Count : 4 ------------------------------------------------------------------------------- Service Destination Points(SDPs) -------------------------------------------------------------------------------  $Sdp$  Id  $1:10100 - (10.20.1.7)$ ------------------------------------------------------------------------------- SDP Id : 1:10100 Type : Spoke VC Type : Ether VC Tag : n/a Admin Path MTU : 1560 Oper Path MTU : 1560 Far End : 10.20.1.7 Delivery : MPLS Admin State : Up<br>Acct. Pol : None Oper State : Up<br>Collect Stats : Disabled

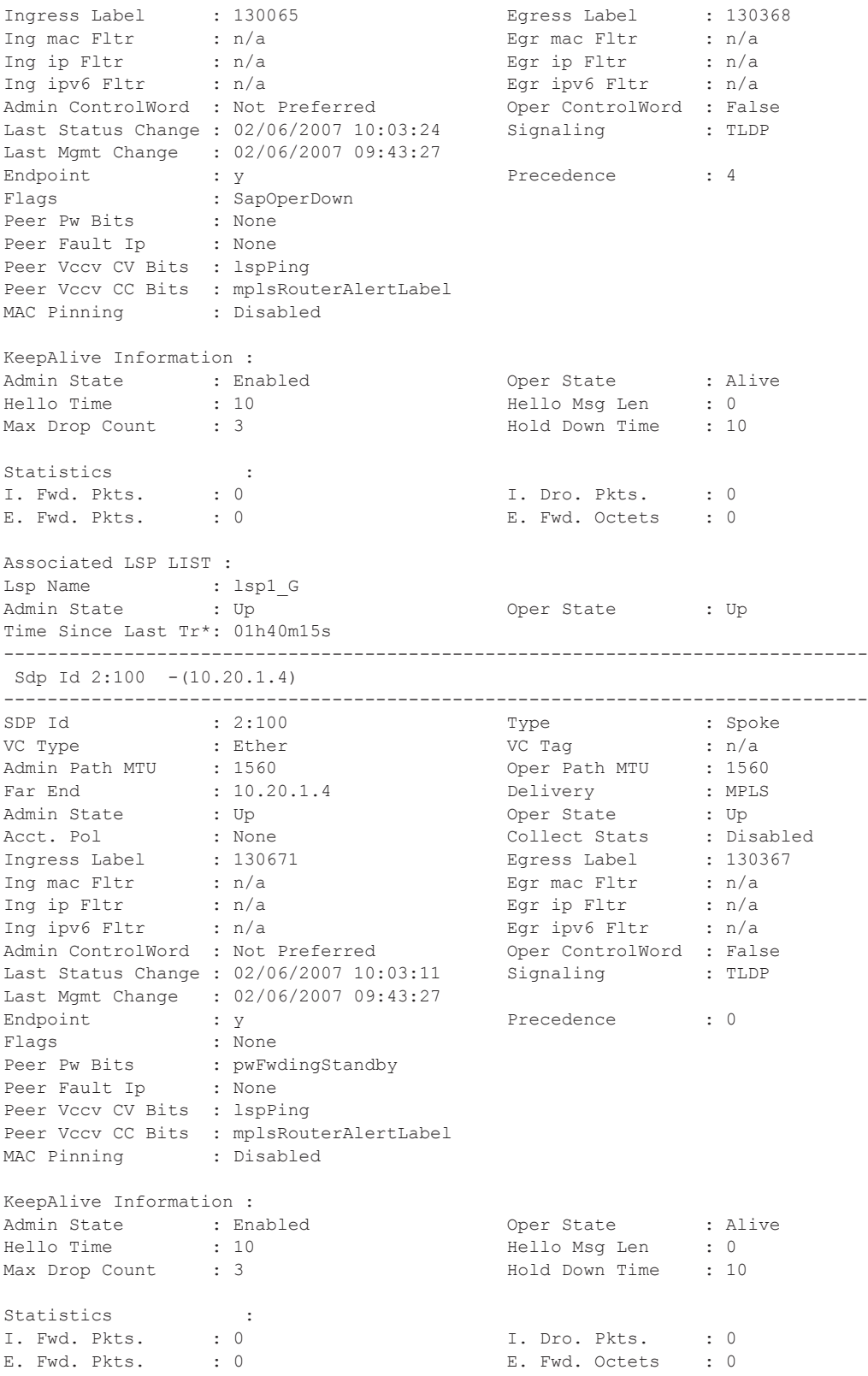

```
Associated LSP LIST :
Lsp Name : lsp2_D<br>Admin State : Up
Admin State : Up Coper State : Up
Time Since Last Tr*: 01h40m16s 
-------------------------------------------------------------------------------
Sdp Id 3:100 - (10.20.1.5)-------------------------------------------------------------------------------
SDP Id : 3:100 Type : Spoke<br>
VC Type : Ether : Compared to Type : Finding to Type : 1560<br>
Type : Ether : The Comparent MTU : 1560
VC Type : Ether VC Tag : n/a 
Admin Path MTU : 1560 Oper Path MTU : 1560 
Far End : 10.20.1.5 Delivery : MPLS 
Admin State : Up Oper State : Up 
Acct. Pol : None Collect Stats : Disabled 
Ingress Label : 130971 Egress Label : 130368
Ing mac Fltr : n/a Egr mac Fltr : n/a 
Ing ip Fltr : n/a Egr ip Fltr : n/a 
Ing ipv6 Fltr : n/a Egr ipv6 Fltr : n/a 
Admin ControlWord : Not Preferred               Oper ControlWord : False
Last Status Change : 02/06/2007 10:03:17 Signaling : TLDP
Last Mgmt Change : 02/06/2007 09:43:27 
Endpoint : y : \frac{1}{2} Precedence : 4
Endpoint : y<br>Flags : None
Peer Pw Bits : None
Peer Fault Ip : None
Peer Vccv CV Bits : lspPing 
Peer Vccv CC Bits : mplsRouterAlertLabel 
MAC Pinning : Disabled
KeepAlive Information :
Admin State : Enabled Oper State : Alive 
Hello Time : 10 Hello Msg Len : 0 
Max Drop Count : 3 Hold Down Time : 10
Statistics :
I. Fwd. Pkts. : 0 I. Dro. Pkts. : 0 
E. Fwd. Pkts. : 0 E. Fwd. Octets : 0 
Associated LSP LIST :
Lsp Name : lsp3 E
Admin State : Up Oper State : Up 
Time Since Last Tr*: 01h40m16s 
-------------------------------------------------------------------------------
...
===============================================================================
*B:ALA-Dut-H#
A:SR12# show service id 20 all
========================================================================
Service Detailed Information
========================================================================
Service Id : 20 Vpn Id : 0
Service Type : Apipe : WLL Type : ATMCell
Name : (Not Specified)
Description : (Not Specified)
Customer Id : 2
Last Status Change: 10/07/2010 05:03:47 Last Mgmt Change : 10/07/2010 05:03:51 
Admin State : Up : Up Oper State : Down<br>MTU : 1508 : Signaling Override: ATMVCC
MTU : 1508 Signaling Override: ATMVCC
Vc Switching : False 
SAP Count : 1 SDP Bind Count : 1
```

```
-------------------------------------------------------------------------------
APIPE SDU-mode specifics
-------------------------------------------------------------------------------
Interworking : None 
-------------------------------------------------------------------------------
Service Destination Points(SDPs)
-------------------------------------------------------------------------------
Sdp Id 3:1 - (1.1.1.1)-------------------------------------------------------------------------------
Description : Default sdp description<br>
SDP Id : 3:1<br>
VC Type : AAL5SDU
                        Type : Spoke<br>VC Tag : 0<br>Oper Path MTU : 1600
VC Type : AAL5SDU VC Tag : 0 
Admin Path MTU : 1600 Oper Path MTU : 1600 
Far End : 1.1.1.1 Delivery : GRE
Admin State : Up Oper State : Up 
                                   Accept State : Up<br>1991 : Disabled : Disabled
Ingress Label : 119665 Egress Label : 103665 
Ing mac Fltr : n/a Egr mac Fltr : n/a 
Ing ip Fltr : n/a Egr ip Fltr : n/a 
Admin ControlWord : Preferred Oper ControlWord : True
Last Status Change : 04/04/2007 20:52:24 Signaling : TLDP
Last Mgmt Change : 04/04/2007 20:48:24 
Endpoint : N/A Precedence : 4
Flags : None
Peer Pw Bits : None
Peer Fault Ip : None
Peer Vccv CV Bits : lspPing 
Peer Vccv CC Bits : pwe3ControlWord
MAC Pinning : Disabled
KeepAlive Information :
                                  Oper State : Disabled<br>Hello Msg Len : 0
Admin State : Disabled<br>
Hello Time : 10<br>
Max Drop Count : 3
                                   Hold Down Time : 10
Statistics :
I. Fwd. Pkts. : 0 I. Dro. Pkts. : 0 
E. Fwd. Pkts. : 0 E. Fwd. Octets : 0 
Associated LSP LIST :
SDP Delivery Mechanism is not MPLS
-------------------------------------------------------------------------------
Sdp Id 6:2 - (4.4.4.4)-------------------------------------------------------------------------------
Description : Default sdp description
SDP Id : 6:2 Type : Spoke
VC Type : AAL5SDU VC Tag : 0 
Admin Path MTU : 1600 <br> Far End : 4.4.4.4 <br> Delivery : GRE <br> Oper Path MTU : 1600
              \frac{1}{4.4.4.4}Admin State : Up<br>Acct. Pol : None
Admin State : Up Oper State : Up 
Acct. Pol : None Collect Stats : Disabled 
Ingress Label : 103664 Egress Label : 119665 
Ing mac Fltr : n/a Egr mac Fltr : n/a 
Ing ip Fltr : n/a Egr ip Fltr : n/a 
Admin ControlWord : Preferred Oper ControlWord : True 
Last Status Change : 04/04/2007 20:53:13 Signaling : TLDP
Last Mgmt Change : 04/04/2007 20:48:24 
Endpoint : N/A Precedence : 4
Flags : None
Peer Pw Bits : None
```
Peer Fault Ip : None Peer Vccv CV Bits : lspPing Peer Vccv CC Bits : pwe3ControlWord mplsRouterAlertLabel MAC Pinning : Disabled KeepAlive Information : Admin State : Disabled : Oper State : Disabled Hello Time : 10 Hello Msg Len : 0 Max Drop Count : 3 Hold Down Time : 10 Statistics : I. Fwd. Pkts. : 0 I. Dro. Pkts. : 0 E. Fwd. Pkts. : 0 E. Fwd. Octets : 0 Associated LSP LIST : SDP Delivery Mechanism is not MPLS ------------------------------------------------------------------------------- Number of SDPs : 2 ------------------------------------------------------------------------------- Service Access Points ------------------------------------------------------------------------------- No Sap Associations ------------------------------------------------------------------------------- Service Endpoints ------------------------------------------------------------------------------- No Endpoints found. =============================================================================== \*A:ALA-DutC>config>service#

\*A:ALU-76# show service id 200 all =============================================================================== Service Detailed Information =============================================================================== Service Id : 200 Vpn Id<br>Service Type : Cpipe VLL Type Service Type : Cpipe : VLL Type : CESoPSN Customer Id : 1 Last Status Change: 09/11/2008 19:05:29 Last Mgmt Change : 09/10/2008 19:51:06 Admin State : Up Oper State : Up MTU : 1400 Vc Switching : False<br>SAP Count : 1 : 1 SDP Bind Count : 1 ------------------------------------------------------------------------------- Service Destination Points(SDPs) ------------------------------------------------------------------------------- Sdp Id  $5:200 - (5.5.5.5)$ ------------------------------------------------------------------------------- SDP Id : 5:200 Type : Spoke VC Type : CESoPSN VC Tag : 0 Admin Path MTU : 0 Oper Path MTU : 1568 Delivery : MPLS Admin State : Up : 0per State : Up : 0per State : 0per State : 0per State : 0per State : 0per State : 0per State : 0per State : 0per State : 0per State : 0per State : 0per State : 0per State : 0per State : 0per State : 0pe Oper State : Up<br>
Collect Stats : Disabled<br>
Egress Label : 131066<br>
Egr mac Fltr : n/a Ingress Label : 131061 Egress Label : 131066 Ing mac Fltr : n/a Egr mac Fltr : n/a Ing ip Fltr : n/a Egr ip Fltr : n/a Admin ControlWord : Preferred Oper ControlWord : True Admin BW(Kbps) : 0 Oper BW(Kbps) : 0 Last Status Change : 09/11/2008 19:05:29 Signaling : TLDP Last Mgmt Change : 09/10/2008 19:51:06

```
Endpoint : N/A Precedence : 4
Class Fwding State : Down 
Flags : None<br>Peer Pw Bits : None
Peer Pw Bits : None
Peer Fault Ip : None
Peer Vccv CV Bits : lspPing 
Peer Vccv CC Bits : pwe3ControlWord mplsRouterAlertLabel 
KeepAlive Information :
Admin State : Disabled<br>Hello Time : 10
                      Oper State : Disabled<br>Hello Msg Len : 0<br>Hold Down Time : 10
Max Drop Count : 3
Statistics :
I. Fwd. Pkts. : 0 I. Dro. Pkts. : 0 
I. Fwd. Octs. : 0 I. Dro. Octs. : 0 
E. Fwd. Pkts. : 0 E. Fwd. Octets : 0 
Associated LSP LIST :
Lsp Name : to-ALU-80-1 
Admin State : Up Oper State : Up 
Time Since Last Tr*: 03d21h52m 
-------------------------------------------------------------------------------
Class-based forwarding :
-------------------------------------------------------------------------------
Class forwarding : disabled EnforceDSTELspFc : disabled 
Default LSP : Uknwn Multicast LSP : None
===============================================================================
FC Mapping Table
===============================================================================
FC Name LSP Name 
-------------------------------------------------------------------------------
No FC Mappings
-------------------------------------------------------------------------------
CPIPE Service Destination Point specifics
-------------------------------------------------------------------------------
Local Bit-rate : 12 Peer Bit-rate : 12<br>
Local Payload Size : 192 Peer Payload Size : 192
                                       Peer Payload Size : 192<br>Peer Sig Pkts : No Sig.
Local Sig Pkts : No Sig.
Local CAS Framing : No CAS Peer CAS Framing : No CAS
Local RTP Header : No Peer RTP Header : No 
Local Differential : No Peer Differential : No 
Local Timestamp : 0 Peer Timestamp : 0
 -------------------------------------------------------------------------------
Number of SDPs : 1
-------------------------------------------------------------------------------
Service Access Points
-------------------------------------------------------------------------------
SAP 1/5/1.1.1.1
-------------------------------------------------------------------------------
Service Id : 200
SAP : 1/5/1.1.1.1 Encap : cem
Admin State : Up Oper State : Up 
Flags : None
Multi State : Up<br>
Rlags : None<br>
Multi Svc Site : None
Last Status Change : 09/10/2008 19:51:27 
Last Mgmt Change : 09/10/2008 19:51:06 
Sub Type : regular
Admin MTU : 1578 : 0per MTU : 1578<br>
Ingr IP Fltr-Id : n/a : Egr IP Fltr-Id : n/a
                                        Egr IP Fltr-Id : n/a
```
 $\mathbb{L}$ 

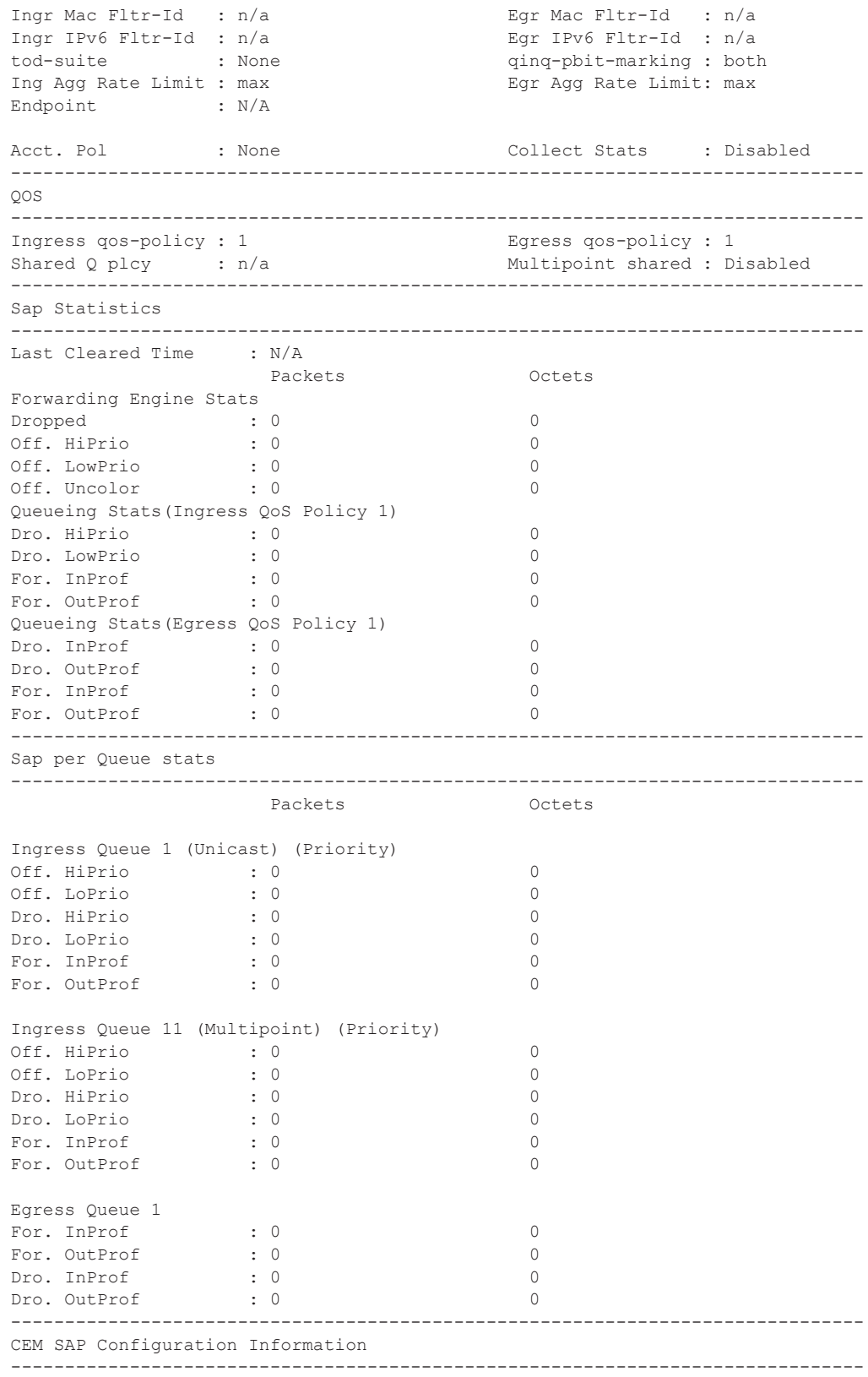

```
Endpoint Type : NxDS0 Bit-rate : 12
Payload Size : 192 Jitter Buffer (ms) : 8
Jitter Buffer (packets): 4 Playout Threshold (packets): 3 
Use RTP Header : No Differential : No 
Timestamp Freq : 0 CAS Framing : No CAS
Cfg Alarm : stray malformed pktloss overrun underrun 
Alarm Status : 
-------------------------------------------------------------------------------
CEM SAP Statistics
 -------------------------------------------------------------------------------
                  Packets Seconds Events
Egress Stats
Forwarded : 0<br>Dropped : 0
Dropped
Missing : 0 
Reordered Forwarded : 0 
Underrun : 0 0 
Overrun : 0 0 
Misordered Dropped : 0 
Malformed Dropped : 0 
LBit Dropped : 0 
Multiple Dropped : 0 
Error : 0
Severely Error : 0 
Unavailable :
Failure Count : 0
Jitter Buffer Depth : 0 
Ingress Stats
Forwarded : 0 
Dropped : 0 
-------------------------------------------------------------------------------
Service Endpoints
-------------------------------------------------------------------------------
No Endpoints found.
===============================================================================
*A:ALU-76#*A:bksim180# show service id 1000 all 
===============================================================================
Service Detailed Information
===============================================================================
Service Id : 1000
Service Type : Ipipe 
Customer Id : 1
Last Status Change: 03/11/1973 10:20:24 
Last Mgmt Change : 03/11/1973 10:20:23 
Admin State : Up Oper State : Up 
MTU : 1400
Vc Switching : False 
SAP Count : 1 SDP Bind Count : 1
CE Addr Discovery : enabled
-------------------------------------------------------------------------------
Service Destination Points(SDPs)
-------------------------------------------------------------------------------
Sdp Id 22:1000 - (2.2.2.2)-------------------------------------------------------------------------------
SDP Id : 22:1000 Type : Spoke 
VC Type : Ipipe VC Tag : 0 
Admin Path MTU : 0 Oper Path MTU : 1568
```
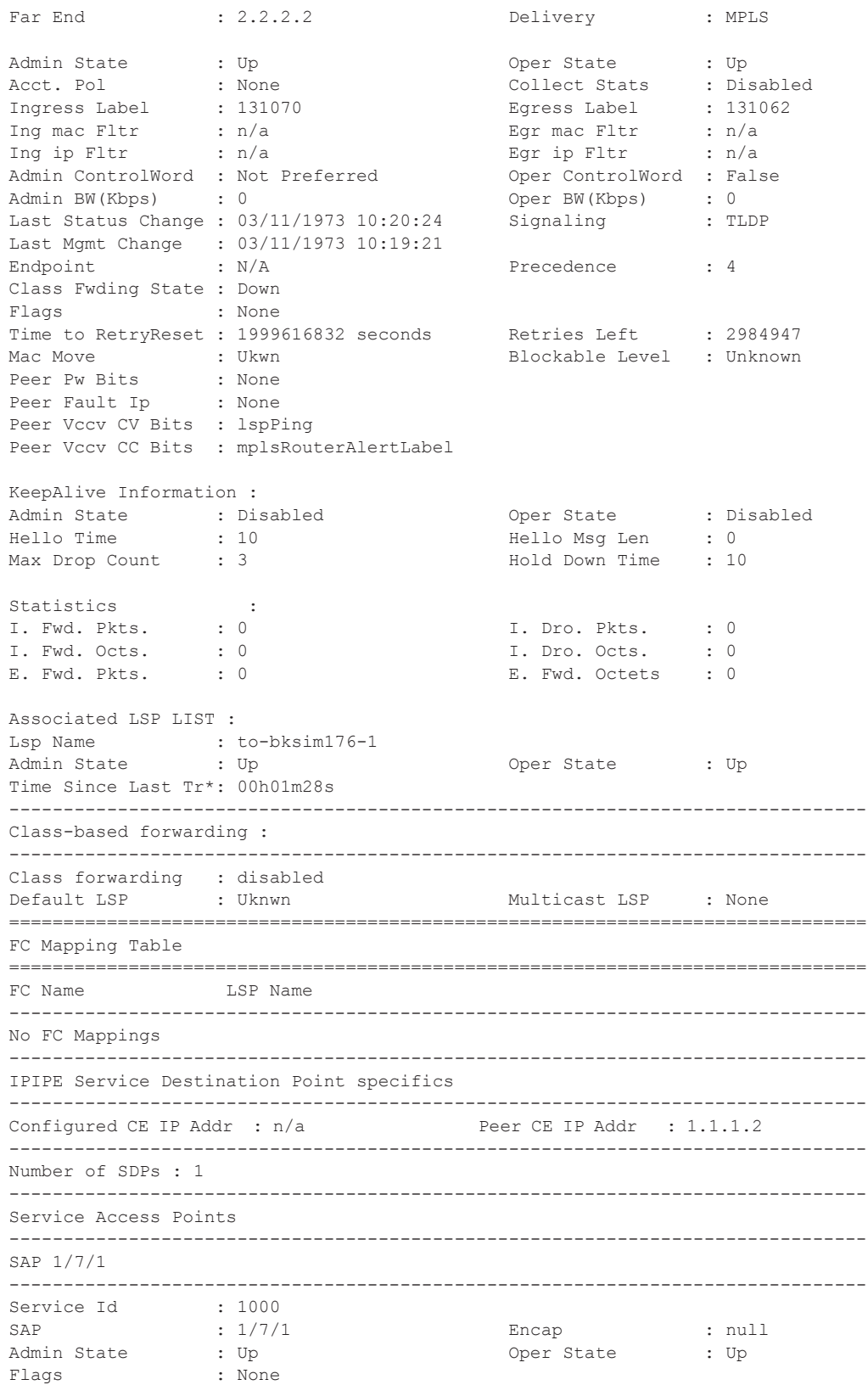

```
Multi Svc Site : None 
Last Status Change : 03/11/1973 10:20:23 
Last Mgmt Change : 03/11/1973 10:19:21 
Sub Type : regular<br>Dot1Q Ethertype : 0x8100
                                              OinQ Ethertype : 0x8100
Admin MTU : 1514 Oper MTU : 1514 
Ingr IP Fltr-Id : n/a Egr IP Fltr-Id : n/a 
Ingr Mac Fltr-Id : n/a Egr Mac Fltr-Id : n/a 
Ingr IPv6 Fltr-Id : n/a<br>
tod-suite : None (a) indexpanding the state of the state of the state of the state of the state of the state o<br>
index is not the state of the state of the state of the state of the state of the sta
tod-suite : None
Ing Agg Rate Limit : max Egr Agg Rate Limit: max 
Endpoint : N/A 
Q Frame-Based Acct : Disabled \
Acct. Pol : None : Collect Stats : Disabled
-------------------------------------------------------------------------------
Ipipe SAP Info
  -------------------------------------------------------------------------------
Configured CE IP : n/a Discovered CE IP : 1.1.1.1
SAP MAC Address : 8c:c7:01:07:00:01 Mac Refresh Inter*: 14400
-------------------------------------------------------------------------------
Ipipe SAP ARP Entry Info
-------------------------------------------------------------------------------
1.1.1.1 8c:c7:01:07:00:03 dynamic 04h00m00s 
-------------------------------------------------------------------------------
QOS
-------------------------------------------------------------------------------
Ingress qos-policy : 1 and Egress qos-policy : 1
Shared Q plcy : n/a Multipoint shared : Disabled
-------------------------------------------------------------------------------
Sap Statistics
-------------------------------------------------------------------------------
Last Cleared Time : N/A 
                       Packets Octets
Forwarding Engine Stats
\begin{tabular}{lllllll} \multicolumn{3}{l}{{\bf D}ropped} & \multicolumn{3}{l}{{\bf D}ropped} & \multicolumn{3}{l}{{\bf D}ropped} & \multicolumn{3}{l}{{\bf D}ropped} & \multicolumn{3}{l}{{\bf D}ropped} & \multicolumn{3}{l}{{\bf D}ropped} & \multicolumn{3}{l}{{\bf D}ropped} & \multicolumn{3}{l}{{\bf D}ropped} & \multicolumn{3}{l}{{\bf D}ropped} & \multicolumn{3}{l}{{\bf D}ropped} & \multicolumn{3}{l}{{\bf D}ropped} & \multicolumn{3}{l}{{\Off. HiPrio \qquad \qquad : 0 0
Off. LowPrio : 0 0 
Off. Uncolor : 0 0 
Queueing Stats(Ingress QoS Policy 1)
Dro. HiPrio : 0 0 
Dro. LowPrio : 0 0 
For. InProf : 0 0 
For. OutProf : 0 0 
Queueing Stats(Egress QoS Policy 1)
Dro. InProf : 0 0 
Dro. OutProf : 0 0 
\begin{array}{lcl} \texttt{For. InProf} & & \texttt{: 0} & & 0 \\ \texttt{For. OutProf} & & \texttt{: 0} & & 0 \\ \end{array}For. OutProf
-------------------------------------------------------------------------------
Sap per Queue stats
-------------------------------------------------------------------------------
                        Packets Octets
Ingress Queue 1 (Unicast) (Priority)
Off. HiPrio \qquad \qquad : 0 0
Off. LoPrio : 0 0
```

```
Dro. HiPrio : 0 0 
Dro. LoPrio : 0 0 
For. InProf : 0 0 
For. OutProf : 0 0 
Ingress Queue 11 (Multipoint) (Priority)
Off. HiPrio : 0 0<br>Off. LoPrio : 0 0 0
Off. LoPrio : 0<br>Dro. HiPrio : 0
Dro. HiPrio : 0 0 
Dro. LoPrio : 0 0 
For. InProf
For. OutProf : 0 0 
Egress Queue 1
For. InProf : 0 0<br>For. OutProf : 0 0 0
For. OutProf : 0 0 
Dro. InProf : 0 0 
Dro. OutProf : 0 0 
-------------------------------------------------------------------------------
Service Endpoints
  -------------------------------------------------------------------------------
No Endpoints found.
===============================================================================
*A:bksim180# 
*A:ces-A# show service id 1 all 
===============================================================================
Service Detailed Information
===============================================================================
Service Id : 1 Vpn Id : 0
Service Type : Cpipe VLL Type : SAToPT1
Description : (Not Specified)
Customer Id : 1
Last Status Change: 07/06/2010 19:21:14 
Last Mgmt Change : 07/06/2010 19:21:14 
Admin State : Up Oper State : Up
MTU : 1514
Vc Switching : False<br>
SAD Gourt
SAP Count : 1 SDP Bind Count : 1
 -------------------------------------------------------------------------------
Service Destination Points(SDPs)
-------------------------------------------------------------------------------
-------------------------------------------------------------------------------
Sdp Id 12:1 - (2.2.2.2)-------------------------------------------------------------------------------
Description : (Not Specified)
SDP Id : 12:1 Type : Spoke
VC Type : SAToPT1 VC Tag : 0
Admin Path MTU : 0 Oper Path MTU : 9190
Far End : 2.2.2.2 Delivery : MPLS
Admin State : Up Oper State : Up
Acct. Pol : None Collect Stats : Disabled
Ingress Label : 131064 Egress Label : 131064
Admin ControlWord : Preferred Oper ControlWord : True
Admin BW(Kbps) : 0 Oper BW(Kbps) : 0
Last Status Change : 07/06/2010 19:21:14 Signaling : TLDP
Last Mgmt Change : 07/06/2010 19:21:14 
Endpoint : N/A Precedence : 4
Flags : None
Peer Pw Bits : None
```
```
Peer Fault Ip : None
Peer Vccv CV Bits : lspPing
Peer Vccv CC Bits : pwe3ControlWord mplsRouterAlertLabel
KeepAlive Information :
Admin State : Enabled Oper State : Alive
Hello Time : 10 Hello Msg Len : 0
Mello Time : 10 (Max Drop Count : 3 (Max Drop Count : 3 (Max Drop Count : 3 (Max Drop Count : 3 (Max Drop Count : 3 (Max Drop Count : 3 (Max Drop Count : 3 (Max Drop Count : 3 (Max Drop Count : 3 (Max Drop Count : 3 (Max D
Statistics :<br>
I. Fwd. Pkts. : 141578<br>
E. Fwd. Pkts. : 141583
I. Fwd. Pkts. : 141578 I. Fwd. Octs. : 31430316
E. Fwd. Pkts. : 141583 E. Fwd. Octets : 31431426
Associated LSP LIST :
Lsp Name : to b 1 2
Admin State : Up Oper State : Up
Time Since Last Tr*: 04h08m22s 
*A:Dut-B# show service id 1 all 
 ===============================================================================
Service Detailed Information
===============================================================================
Service Id : 1 Vpn Id : 0
Service Type : Epipe 
Name : (Not Specified)
Description : (Not Specified)
Customer Id : 1 Creation Origin : manual
Last Status Change: 01/28/2015 22:05:35 
Last Mgmt Change : 01/28/2015 22:05:22 
Test Service : No 
Admin State : Up Oper State : Up
MTU : 1514 
Vc Switching : False 
SAP Count : 1 SDP Bind Count : 1
Per Svc Hashing : Disabled 
Force QTag Fwd : Disabled 
-------------------------------------------------------------------------------
BGP Information
-------------------------------------------------------------------------------
-------------------------------------------------------------------------------
ETH-CFM service specifics
-------------------------------------------------------------------------------
Tunnel Faults : ignore
 -------------------------------------------------------------------------------
Service Destination Points(SDPs)
-------------------------------------------------------------------------------
-------------------------------------------------------------------------------
Sdp Id 230:1 - (10.20.1.3)-------------------------------------------------------------------------------
Description : (Not Specified)
SDP Id : 230:1 Type : Spoke
Spoke Descr : (Not Specified)
VC Type : Ether VC Tag : n/a
Admin Path MTU : 0 Oper Path MTU : 1582
Delivery : MPLS 
Far End : 10.20.1.3
```
 $\mathbb{L}$ 

 $\mathbb{L}$ 

Tunnel Far End : n/a LSP Types : SR-ISIS  $\begin{tabular}{lllllllll} \texttt{number} & \texttt{rar} & \texttt{End} & \texttt{:} & \texttt{n/a} \\ \texttt{Hash Label} & & \texttt{: Disabeled} \end{tabular}$ Oper Hash Label : Disabled Admin State : Up Oper State : Up Acct. Pol : None Collect Stats : Disabled Acct. Pol : None : Collect Stats : Dis<br>
Ingress Label : 262135 Egress Label : 262<br>
Ingr Mac Fltr-Id : n/a<br>
Egr Mac Fltr-Id : n/a Ingr Mac Fltr-Id : n/a Ingr IP Fltr-Id : n/a Egr IP Fltr-Id : n/a Ingr IPv6 Fltr-Id : n/a Egr IPv6 Fltr-Id : n/a Admin ControlWord : Not Preferred Oper ControlWord : False Admin BW(Kbps) : 0 Oper BW(Kbps) : 0 BFD Template : None BFD-Enabled : no BFD-Encap : ipv4 BFD-Enabled : no<br>
Last Status Change : 01/28/2015 22:05:35 Signaling : TLDP Last Mgmt Change : 01/28/2015 22:05:22<br>Endpoint : N/A : N/A Precedence : 4 PW Status Sig : Enabled Force Vlan-Vc : Disabled Force Qinq-Vc : Disabled Class Fwding State : Down Flags : None Local Pw Bits : None Peer Pw Bits : None Peer Fault Ip : None Peer Vccv CV Bits : lspPing bfdFaultDet Peer Vccv CC Bits : mplsRouterAlertLabel Application Profile: None Transit Policy : None Standby Sig Slave : False Block On Peer Fault: False Use SDP B-MAC : False Ingress Qos Policy : (none) Egress Qos Policy : (none) Ingress FP QGrp : (none) Egress Port QGrp : (none) Ing FP QGrp Inst : (none) Egr Port QGrp Inst: (none) KeepAlive Information : Admin State : Disabled Oper State : Hello Time : 10 . Hello Msg Len Max Drop Count : 3 . Hold Down Time Admin State : Disabled : 0 Oper State : Disabled<br>
Hello Time : 10 Hello Msg Len : 0<br>
Max Drop Count : 3 Hold Down Time : 10 Hold Down Time : 10 Statistics : I. Fwd. Pkts. : 0 I. Dro. Pkts. : 0 I. Fwd. Octs. : 0 I. Dro. Octs. : 0 E. Fwd. Pkts. : 0 B. Fwd. Octets : 0 ------------------------------------------------------------------------------- Control Channel Status ------------------------------------------------------------------------------- PW Status : disabled Refresh Timer : <none> Peer Status Expire : false Request Timer : < none> Acknowledgement : false ------------------------------------------------------------------------------- ETH-CFM SDP-Bind specifics ------------------------------------------------------------------------------- Squelch Levels : None -------------------------------------------------------------------------------

**Page 336 7950 XRS Layer 2 Services and EVPN Guide: VLL, VPLS, PBB, and EVPN**

```
RSVP/Static LSPs
              -------------------------------------------------------------------------------
Associated LSP List :
No LSPs Associated
-------------------------------------------------------------------------------
Class-based forwarding :
-------------------------------------------------------------------------------
Class forwarding : Disabled EnforceDSTELspFc : Disabled
Default LSP : Uknwn Multicast LSP : None
===============================================================================
FC Mapping Table
===============================================================================
FC Name LSP Name
-------------------------------------------------------------------------------
No FC Mappings 
-------------------------------------------------------------------------------
Number of SDPs : 1
-------------------------------------------------------------------------------
-------------------------------------------------------------------------------
Service Access Points
-------------------------------------------------------------------------------
-------------------------------------------------------------------------------
SAP 1/1/8:1.1
-------------------------------------------------------------------------------
Service Id : 1
SAP : 1/1/8:1.1 Encap : qinq
QinQ Dot1p : Default 
Description : (Not Specified)
Admin State \qquad \qquad : Up \qquad \qquad \qquad Oper State \qquad \qquad : Up
Flags : None
Multi Svc Site : None 
Last Status Change : 01/28/2015 22:05:22 
Last Mgmt Change : 01/28/2015 22:05:22 
Sub Type : regular
Dot1Q Ethertype : 0x8100 QinQ Ethertype : 0x8100
Split Horizon Group: (Not Specified)
Admin MTU : 1522 : 0 Oper MTU : 1522<br>
Ingr IP Fltr-Id : n/a : Eqr IP Fltr-Id : n/a
Ingr IP Fltr-Id : n/a Egr IP Fltr-Id : n/a
Ingr Mac Fltr-Id : n/aIngr IPv6 Fltr-Id : n/a Egr IPv6 Fltr-Id : n/a
tod-suite : None qinq-pbit-marking : both
                                         Egr Agg Rate Limit: max
Endpoint : N/A
Q Frame-Based Acct : Disabled Limit Unused BW : Disabled
Vlan-translation : None 
Acct. Pol : None Collect Stats : Disabled
Application Profile: None 
Transit Policy : None 
Oper Group : (none) Monitor Oper Grp : (none)
Host Lockout Plcy : n/a 
Ignore Oper Down : Disabled 
Lag Link Map Prof : (none)
Cflowd : Disabled
```
 $\mathbb{L}$ 

```
-------------------------------------------------------------------------------
ETH-CFM SAP specifics
-------------------------------------------------------------------------------
Tunnel Faults : accept \overline{A} and \overline{A} and \overline{A} : Disabled
MC Prop-Hold-Timer : n/a 
Squelch Levels : None 
-------------------------------------------------------------------------------
QOS
-------------------------------------------------------------------------------
Ingress qos-policy : 2 and Egress qos-policy : 2
Ingress FP QGrp : (none) Egress Port QGrp : (none)
Ing FP QGrp Inst : (none) Egr Port QGrp Inst: (none)
Shared Q plcy : n/a Multipoint shared : Disabled
I. Sched Pol : (Not Specified)
E. Sched Pol : (Not Specified)
I. Policer Ctl Pol : (Not Specified)
E. Policer Ctl Pol : (Not Specified)
-------------------------------------------------------------------------------
Sap Statistics
-------------------------------------------------------------------------------
Last Cleared Time : N/A
                Packets Octets
CPM Ingress : 0 0 
Forwarding Engine Stats
Dropped : 0 0 
Received Valid : 0 0 
Off. HiPrio \qquad \qquad : 0 0
Off. LowPrio : 0 0 
Off. Uncolor : 0 0 
Off. Managed : 0 0 
Queueing Stats(Ingress QoS Policy 2) 
Dro. HiPrio : 0 0<br>Dro. LowPrio : 0 0 0
Dro. LowPrio : 0<br>For. InProf : 0
For. InProf : 0 0 
For. OutProf : 0 0 
Queueing Stats(Egress QoS Policy 2)
Dro. InProf : 0 0 
Dro. OutProf : 0 0 
For. InProf : 0 0 
For. OutProf : 0 0 
-------------------------------------------------------------------------------
Sap per Queue stats
-------------------------------------------------------------------------------
                  Packets Octets
Ingress Queue 1 (Unicast) (Priority)
Off. HiPrio \qquad \qquad : 0 0
Off. LowPrio : 0 0 
Dro. HiPrio : 0 0 0<br>Dro. LowPrio : 0 0 0 0
Dro. LowPrio : 0
For. InProf : 0 0
For. OutProf : 0 0 
Egress Queue 1
For. InProf : 0 0
```

```
For. OutProf : 0 0 
Dro. InProf : 0 0 
Dro. OutProf : 0 0 
-------------------------------------------------------------------------------
Service Endpoints
-------------------------------------------------------------------------------
No Endpoints found.
-------------------------------------------------------------------------------
 ==========================================================================
VLL Sites
==========================================================================
Site Site-Id Dest Admin Oper Fwdr
--------------------------------------------------------------------------
No Matching Entries
==========================================================================
===============================================================================
*A:Dut-B#
*A:Dut-B>config>service>sdp# show service id 1 all 
===============================================================================
Service Detailed Information
===============================================================================
Service Id : 1 Vpn Id : 0
Service Type : Epipe<br>Name : (Not Specified)
Name : (Not Specified)
Description : (Not Specified)
Customer Id : 1 Creation Origin : manual
Last Status Change: 05/27/2015 03:08:37 
Last Mgmt Change : 05/27/2015 02:56:37 
Test Service : No 
Admin State : Up Oper State : Up
MTU : 1514 
Vc Switching : False 
SAP Count : 1 SDP Bind Count : 1
Per Svc Hashing : Disabled 
Force QTag Fwd : Disabled 
-------------------------------------------------------------------------------
BGP Information
             -------------------------------------------------------------------------------
-------------------------------------------------------------------------------
ETH-CFM service specifics
-------------------------------------------------------------------------------
Tunnel Faults : ignore
-------------------------------------------------------------------------------
Service Destination Points(SDPs)
      -------------------------------------------------------------------------------
-------------------------------------------------------------------------------
Sdp Id 230:1 - (10.20.1.3)-------------------------------------------------------------------------------
Description : (Not Specified)
SDP Id : 230:1 Type : Spoke
Spoke Descr : (Not Specified)
VC Type : Ether VC Tag : n/a
```
 $\mathbf{I}$ 

Admin Path MTU : 0 Oper Path MTU : 1582 Delivery : MPLS Far End : 10.20.1.3 Tunnel Far End : n/a LSP Types : SR-OSPF Hash Label : Disabled Hash Lbl Sig Cap : Disabled Oper Hash Label : Disabled Admin State : Up Oper State : Up Collect Stats : Disabled<br>
Egress Label : 262141<br>
Egr Mac Fltr-Id : n/a Ingress Label : 262142 Egress Label : 262141 Ingr Mac Fltr-Id : n/a Egr Mac Fltr-Id : n/a Ingr IP Fltr-Id : n/a Egr IP Fltr-Id : n/a Ingr IPv6 Fltr-Id : n/a Egr IPv6 Fltr-Id : n/a Admin ControlWord : Not Preferred Oper ControlWord : False Admin BW(Kbps) : 0 Oper BW(Kbps) : 0 BFD Template : None<br>BFD-Enabled : no BFD-Encap : ipv4 Last Status Change : 05/27/2015 03:08:37 Signaling : TLDP Last Mgmt Change : 05/27/2015 02:56:37 Endpoint : N/A Precedence : 4 PW Status Sig : Enabled Force Vlan-Vc : Disabled Force Qinq-Vc : Disabled Class Fwding State : Down Flags : None Local Pw Bits : None Peer Pw Bits : None Peer Fault Ip : None Peer Vccv CV Bits : lspPing bfdFaultDet Peer Vccv CC Bits : mplsRouterAlertLabel Application Profile: None Transit Policy : None Eth Seg Name : <none> Standby Sig Slave : False Block On Peer Fault: False Use SDP B-MAC : False Ingress Qos Policy : (none) Egress Qos Policy : (none) Ingress FP QGrp : (none) Egress Port QGrp : (none) Ing FP QGrp Inst : (none) Egr Port QGrp Inst: (none) KeepAlive Information : Admin State : Disabled Oper State : Disabled Hello Time : 10 Hello Msg Len : 0 Max Drop Count : 3 Hold Down Time : 10 Statistics : I. Fwd. Pkts. : 0 I. Dro. Pkts. : 0 I. Fwd. Octs. : 0 I. Dro. Octs. : 0 E. Fwd. Pkts. : 0 E. Fwd. Octets : 0 ------------------------------------------------------------------------------- Control Channel Status ------------------------------------------------------------------------------- PW Status : disabled : Refresh Timer : <none> Peer Status Expire : false Request Timer : < none> Acknowledgement : false ------------------------------------------------------------------------------- ETH-CFM SDP-Bind specifics

```
-------------------------------------------------------------------------------
Squelch Levels : None 
-------------------------------------------------------------------------------
RSVP/Static LSPs
-------------------------------------------------------------------------------
Associated LSP List :
No LSPs Associated
-------------------------------------------------------------------------------
Class-based forwarding :
 -------------------------------------------------------------------------------
Class forwarding : Disabled EnforceDSTELspFc : Disabled
Default LSP : Uknwn Multicast LSP : None
===============================================================================
FC Mapping Table
===============================================================================
FC Name LSP Name
-------------------------------------------------------------------------------
No FC Mappings
-------------------------------------------------------------------------------
Segment Routing
-------------------------------------------------------------------------------
OSPF : enabled LSP Id : 524289
Oper Instance Id : 0 
-------------------------------------------------------------------------------
Number of SDPs : 1
-------------------------------------------------------------------------------
-------------------------------------------------------------------------------
Service Access Points
-------------------------------------------------------------------------------
-------------------------------------------------------------------------------
SAP 1/1/8:1.1
-------------------------------------------------------------------------------
Service Id : 1
SAP : 1/1/8:1.1 Encap : qinq
QinQ Dot1p : Default 
Description : (Not Specified)
Admin State \qquad \qquad : Up \qquad \qquad \qquad Oper State \qquad \qquad : Up
Flags : None
Multi Svc Site : None 
Last Status Change : 05/27/2015 02:56:37 
Last Mgmt Change : 05/27/2015 02:56:37 
Sub Type : regular<br>Dot1Q Ethertype : 0x8100
                                        QinQ Ethertype : 0x8100
Split Horizon Group: (Not Specified)
Eth Seg Name : <none>
Admin MTU : 1522 Oper MTU : 1522
Ingr IP Fltr-Id : n/a Egr IP Fltr-Id : n/a
Ingr Mac Fltr-Id : n/aIngr IPv6 Fltr-Id : n/a Egr IPv6 Fltr-Id : n/a
tod-suite : None (in qinq-pbit-marking : both
                                          Egr Agg Rate Limit: max
Endpoint : N/A
Q Frame-Based Acct : Disabled Limit Unused BW : Disabled
Vlan-translation : None
```
#### Show, Clear, Debug Commands

 $\mathbb{L}$ 

```
Acct. Pol : None : Collect Stats : Disabled
Application Profile: None 
Transit Policy : None 
Oper Group : (none) <br> Monitor Oper Grp : (none)
Host Lockout Plcy : n/a 
Ignore Oper Down : Disabled 
Lag Link Map Prof : (none) 
Cflowd : Disabled 
-------------------------------------------------------------------------------
ETH-CFM SAP specifics
-------------------------------------------------------------------------------
Tunnel Faults : accept <br>
\begin{array}{ccc} \texttt{AIS} & \texttt{Disabeled} \end{array}MC Prop-Hold-Timer : n/a 
Squelch Levels : None 
-------------------------------------------------------------------------------
QOS
    -------------------------------------------------------------------------------
Ingress qos-policy : 2 Egress qos-policy : 2
Ingress FP QGrp : (none) <br>
Ing FP QGrp Inst : (none) <br>
Egr Port QGrp Inst: (none)
                                    Egr Port QGrp Inst: (none)
Shared Q plcy : n/a Multipoint shared : Disabled
I. Sched Pol : (Not Specified)
E. Sched Pol : (Not Specified)
I. Policer Ctl Pol : (Not Specified)
E. Policer Ctl Pol : (Not Specified)
-------------------------------------------------------------------------------
Sap Statistics 
-------------------------------------------------------------------------------
Last Cleared Time : N/A
                   Packets Octets
CPM Ingress : 0 0 
Forwarding Engine Stats
Dropped : 0 0 
Received Valid \qquad \qquad : 0 0
Off. HiPrio \qquad \qquad : 0 0
Off. LowPrio : 0 0<br>
Off. Uncolor : 0 0 0
Off. Uncolor : 0 0<br>
Off. Managed : 0 0 0
Off. Managed
Queueing Stats(Ingress QoS Policy 2)
Dro. HiPrio : 0 0 
Dro. LowPrio : 0 0<br>
For. InProf : 0 0<br>
For. OutProf : 0 0 0
For. InProf : 0 0 
For. OutProf : 0 0 0
Queueing Stats(Egress QoS Policy 2)
Dro. InProf : 0 0 
Dro. OutProf : 0 0 
For. InProf : 0 0 
For. OutProf : 0 0 
-------------------------------------------------------------------------------
Sap per Queue stats
-------------------------------------------------------------------------------
                    Packets Octets
-------------------------------------------------------------------------------
```

```
Sap per Policer stats
 -------------------------------------------------------------------------------
                   Packets Octets
Ingress Policer 1 (Stats mode: minimal)
Off. All : 0 0 
Dro. All \qquad \qquad : 0 0
For. All \qquad \qquad : 0 0
Egress Policer 1 (Stats mode: minimal)
Off. All : 0 0 
Dro. All : 0 0
For. All : 0 0
-------------------------------------------------------------------------------
Service Endpoints
-------------------------------------------------------------------------------
No Endpoints found. 
-------------------------------------------------------------------------------
   ==========================================================================
VLL Sites
==========================================================================
Site Site-Id Dest Admin Oper Fwdr
--------------------------------------------------------------------------
No Matching Entries
==========================================================================
===============================================================================
*A:Dut-B>config>service>sdp#
```
**7950 XRS Layer 2 Services and EVPN Guide: VLL, VPLS, PBB, and EVPN Page 343**

 $\mathbb{R}$ 

## Show, Clear, Debug Commands

## base

#### **Syntax base**

**Context** show>service>id

**Description** Displays basic information about the service ID including service type, description, SAPs and SDPs.

**Output** Show Service-ID Base — The following table describes show service-id base output fields:

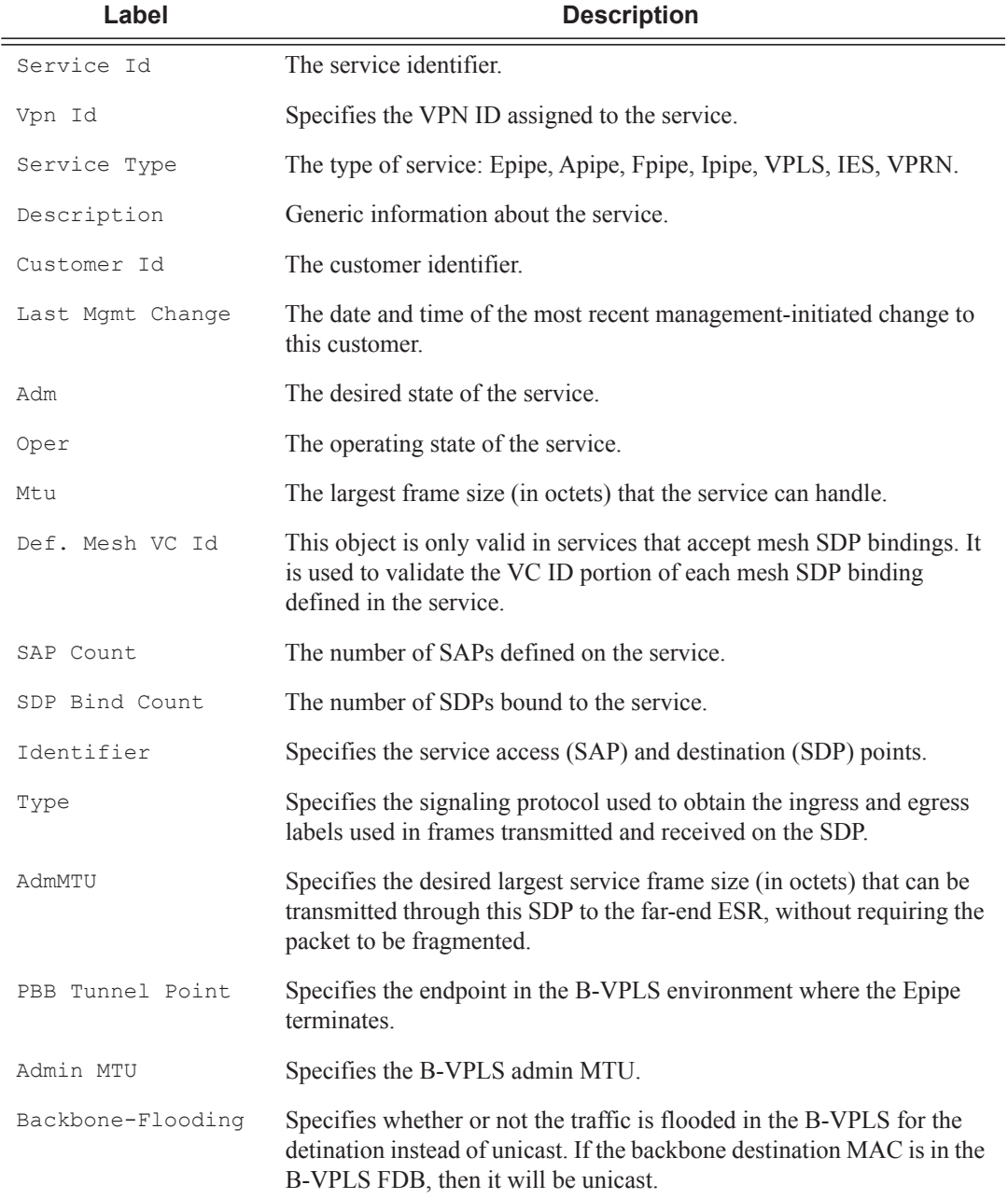

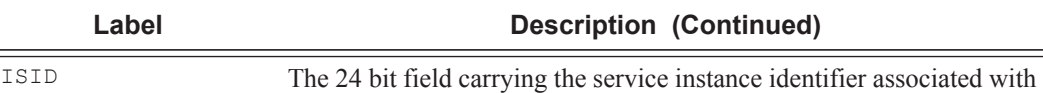

the frame. It is used at the destination PE as a demultiplexor field.

#### **Sample Output**

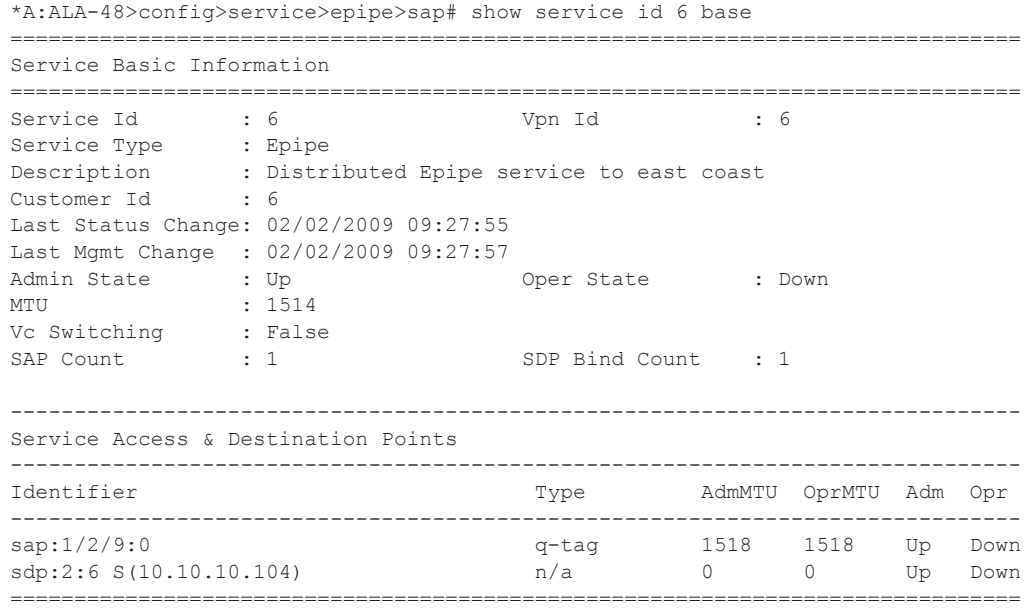

\*A:ALA-48>config>service>epipe>sap#

## bgp-vpws

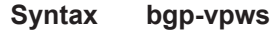

**Context** show>service>id

**Description** This command displays BGP VPWS related information for the service.

#### **Sample Output**

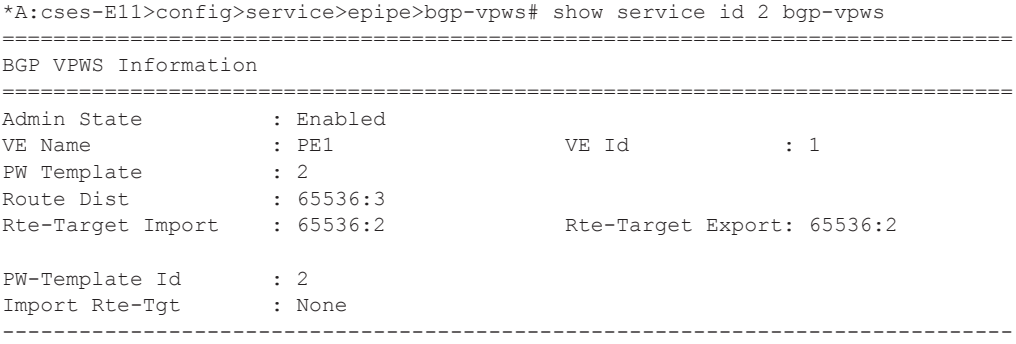

Remote-Ve Information ------------------------------------------------------------------------------- Remote VE Name : PE2 =============================================================================== \*A:cses-E11>config>service>epipe>bgp-vpws#

## endpoint

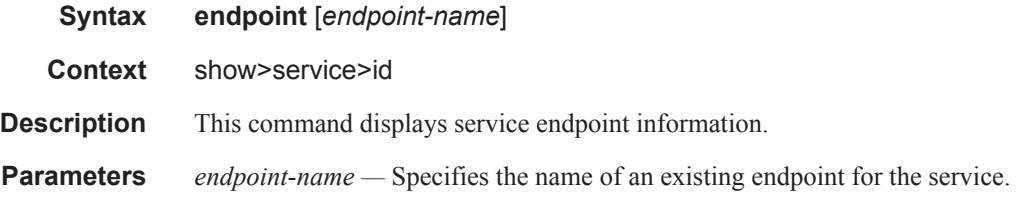

#### **Sample Output**

\*A:ALA-48>config>service>epipe# show service id 6 endpoint

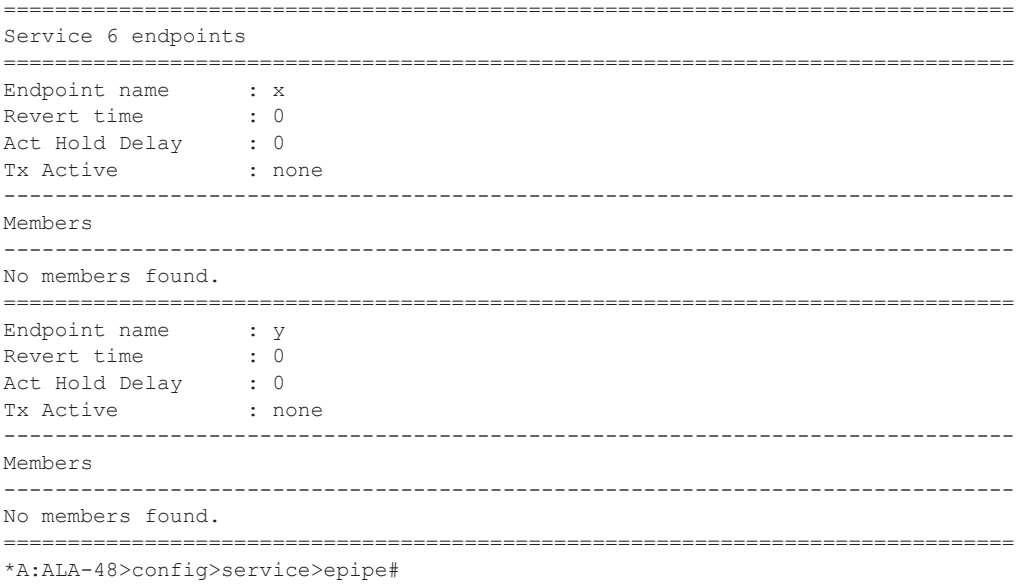

## labels

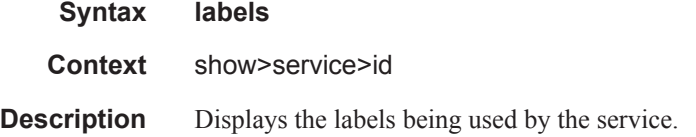

**Output** Show Service-ID Labels — The following table describes show service-id labels output fields:

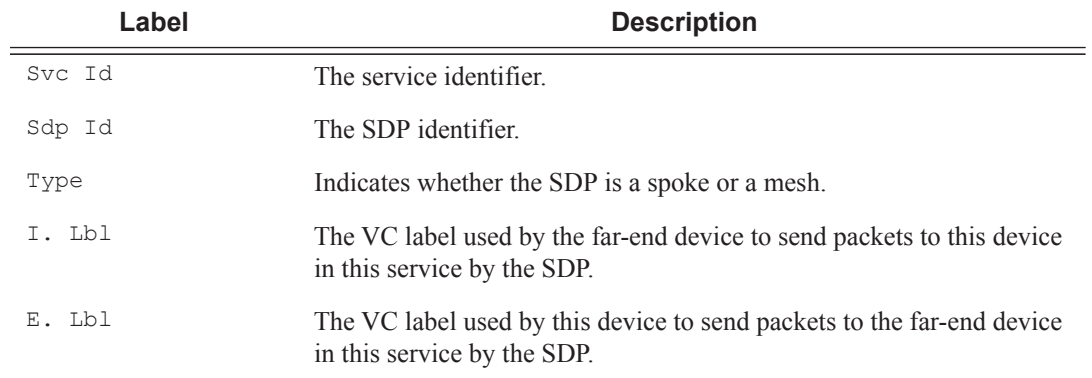

### **Sample Output**

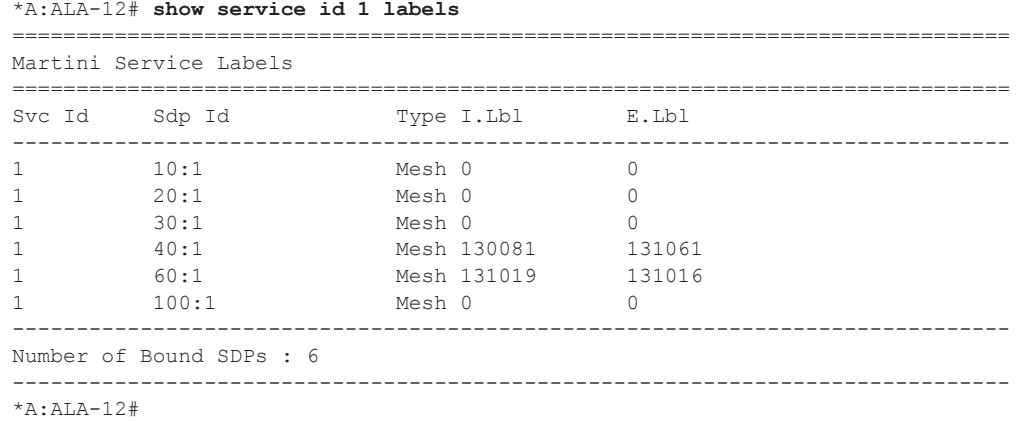

## retailers

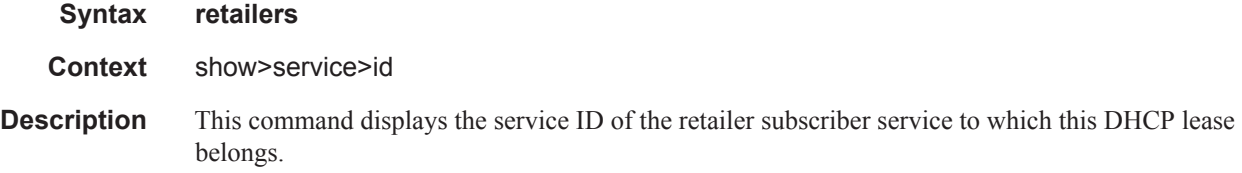

## wholesalers

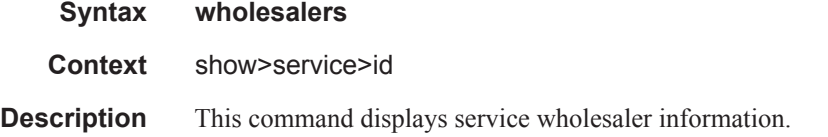

## connection-profile

 $\mathbf{I}$ 

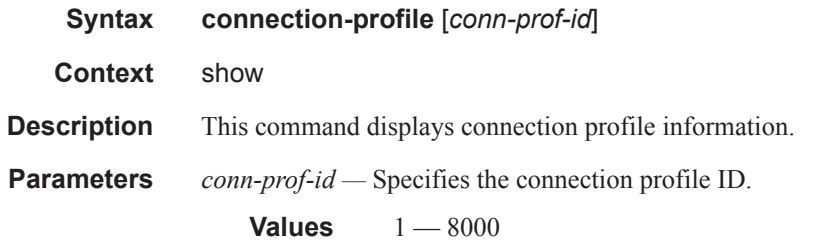

#### **Sample Output**

```
*A:Dut-A# show connection-profile
======================================================================== 
Connection Profile Summary Information
  ======================================================================== 
CP Index Number of
           Members
------------------------------------------------------------------------
10 2
20 2
======================================================================== 
*A:Dut-A#
*A:Dut-A# show connection-profile 10
======================================================================== 
Connection Profile 10 Information
======================================================================== 
Description : (Not Specified)
Last Change : 10/16/2010 06:53:30
------------------------------------------------------------------------
VPI/VCI
------------------------------------------------------------------------
10/11
10/12
======================================================================== 
*A:Dut-A# 
*A:Dut-A#
*A:bksim2801# show connection-profile 
========================================================================
Connection Profile Summary Information
  ========================================================================
CP Index Number of
          Members
-------------------------------------------------------------------------------
5000 0
========================================================================
*A:bksim2801# 
*A:bksim2801# show connection-profile 2 
 ========================================================================
Connection Profile 2 Information
========================================================================
```

```
Description : (Not Specified)
Last Change : 09/09/2010 07:55:28 
------------------------------------------------------------------------
VPI/VCI
------------------------------------------------------------------------
2/102
10/100
========================================================================
*A:bksim2801#
```
### sap

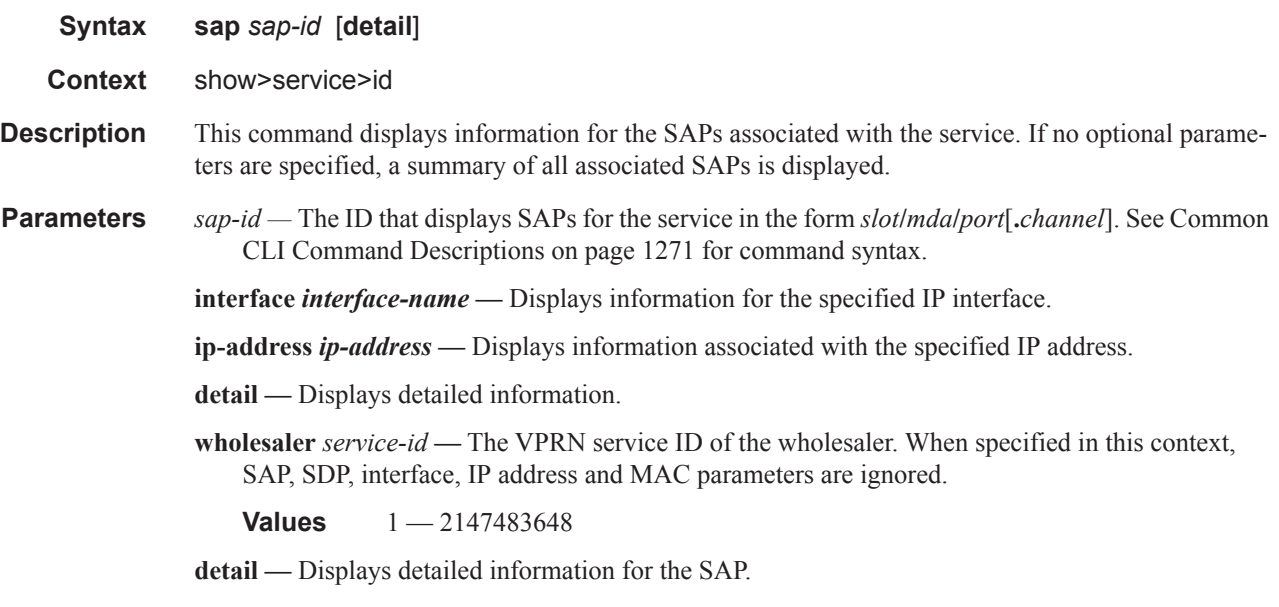

**Output** Show Service-ID SAP — The following table describes show service SAP fields:

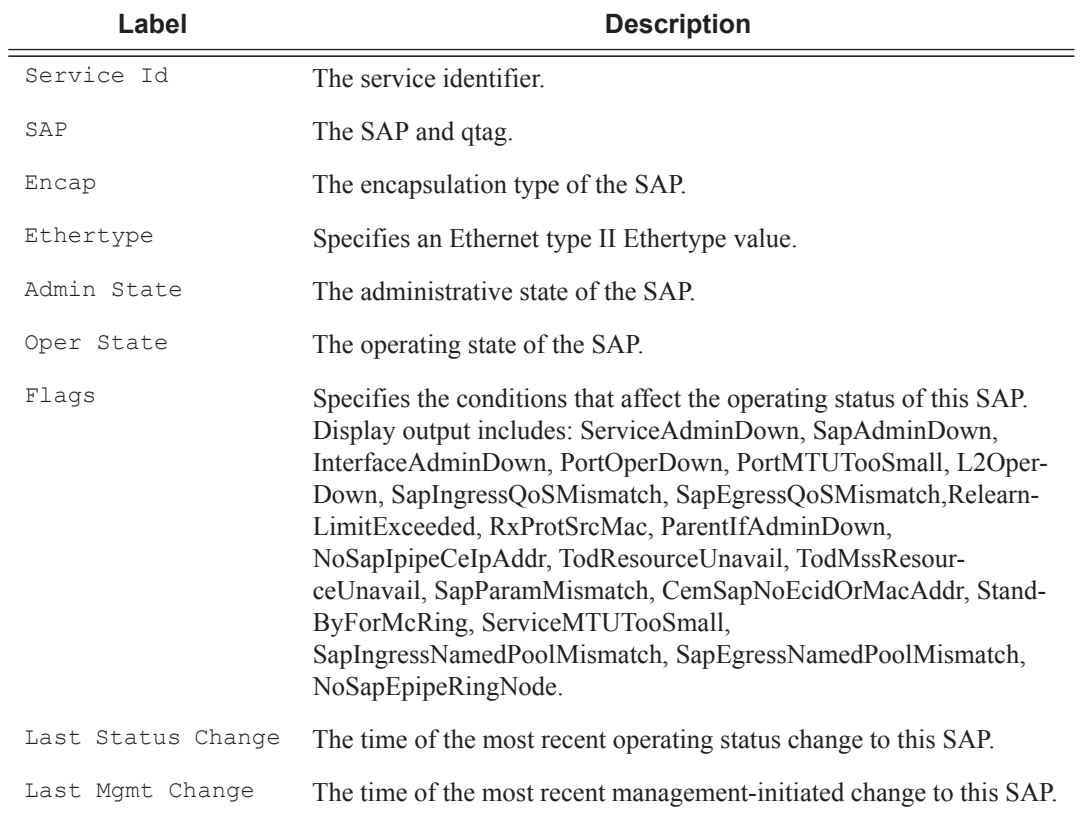

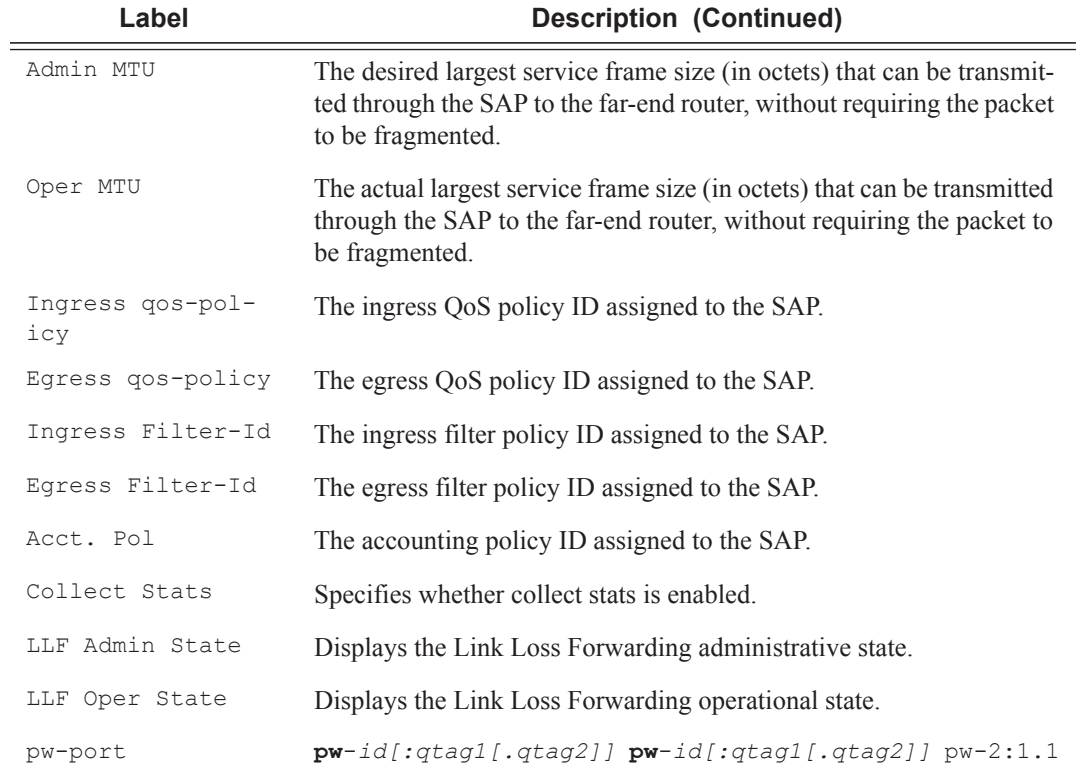

### **Sample Output**

 $\mathbb{I}$ 

\*B:Dut-A# show service id 10 sap 2/1/4:cp.10 ========================================================================

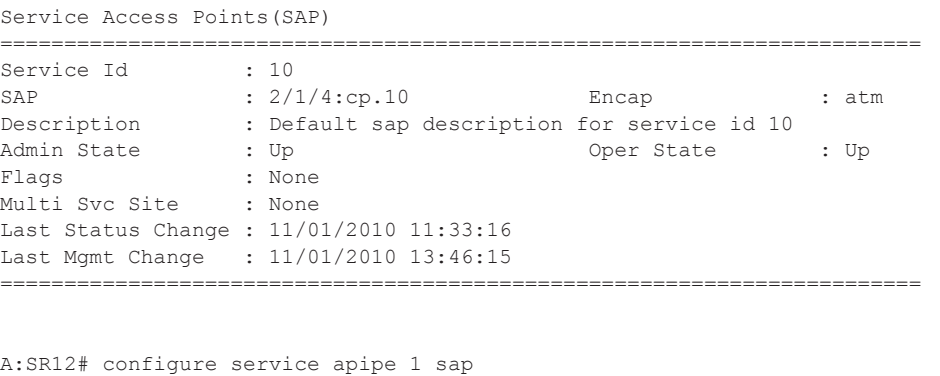

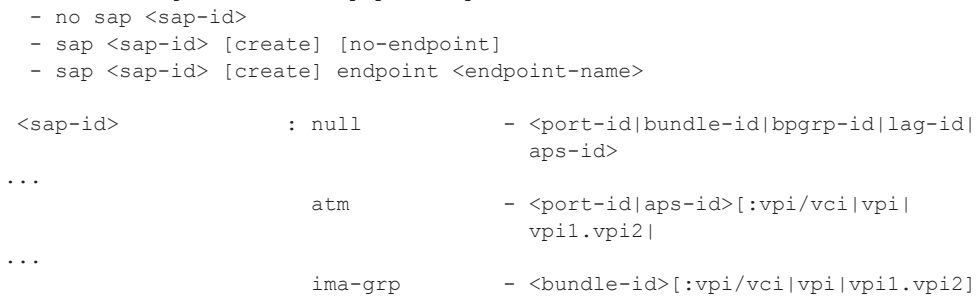

 $\mathbf{I}$ 

```
A:ALA-48>config>service>epipe# show service id 8 sap 881/1/2:4094
===============================================================================
Service Access Points(SAP)
       ===============================================================================
Service Id : 8
SAP : 8/1/2:4094 Encap : bcpDot1q
Admin State : Up Oper State : Down
Flags : ServiceAdminDown
                   PortOperDown
Last Status Change : 02/06/2007 12:01:14
Last Mgmt Change : 02/06/2007 12:01:17
Admin MTU : 1522 Oper MTU : 1522
Ingress qos-policy : 1 and Egress qos-policy : 1 and Egress qos-policy : 1 and 2 plcy : 1 and 2 plcy in \alpha and 2 and 2 and 2 and 2 and 2 and 2 and 2 and 2 and 2 and 2 and 2 and 2 and 2 and 2 and 2 and 2 and 2 and 2 and 2
                                         Multipoint shared : Disabled
Ingress Filter-Id : n/a Egress Filter-Id : n/a
tod-suite : None
Multi Svc Site : None<br>Acct. Pol : None
                                         Collect Stats : Disabled
      ===============================================================================
A:ALA-48>config>service>epipe#
*A:bksim2801# config>service>apipe>sap$ show service id 1 sap 1/1/1:cp.2 
========================================================================
Service Access Points(SAP)
========================================================================
Service Id
: 1SAP : 1/1/1:cp.2 Encap : atm<br>Description : (Not Specified)
Description :
Admin State : 000 : Up Change : 000 : Up Oper State : 000 m
Flags : ServiceAdminDown
                                PortOperDown
Multi Svc Site : None 
Last Status Change : 09/09/2010 07:55:28 
Last Mgmt Change : 09/09/2010 08:02:44
========================================================================
*A:bksim2801# 
A:ALA-48>config>service>epipe# show service id 8 sap 881/1/2:4094 detail
      ===============================================================================
Service Access Points(SAP)
===============================================================================
Service Id : 8
SAP : 8/1/2:4094 Encap : bcpDot1q
Admin State : Up Oper State : Down
Flags : ServiceAdminDown
 PortOperDown
Last Status Change : 02/06/2007 12:01:14
Last Mgmt Change : 02/06/2007 12:01:17
Admin MTU : 1522 Oper MTU : 1522
Ingress qos-policy : 1 Egress qos-policy : 1
Shared Q plcy : n/a<br>
Ingress Filter-Id : n/a<br>
Eqress Filter-Id : n/a<br>
Eqress Filter-Id : n/a
Ingress Filter-Id : n/atod-suite : None
Multi Svc Site : None
Acct. Pol : None Collect Stats : Disabled
 -------------------------------------------------------------------------------
Sap Statistics
-------------------------------------------------------------------------------
                      Packets Octets
```
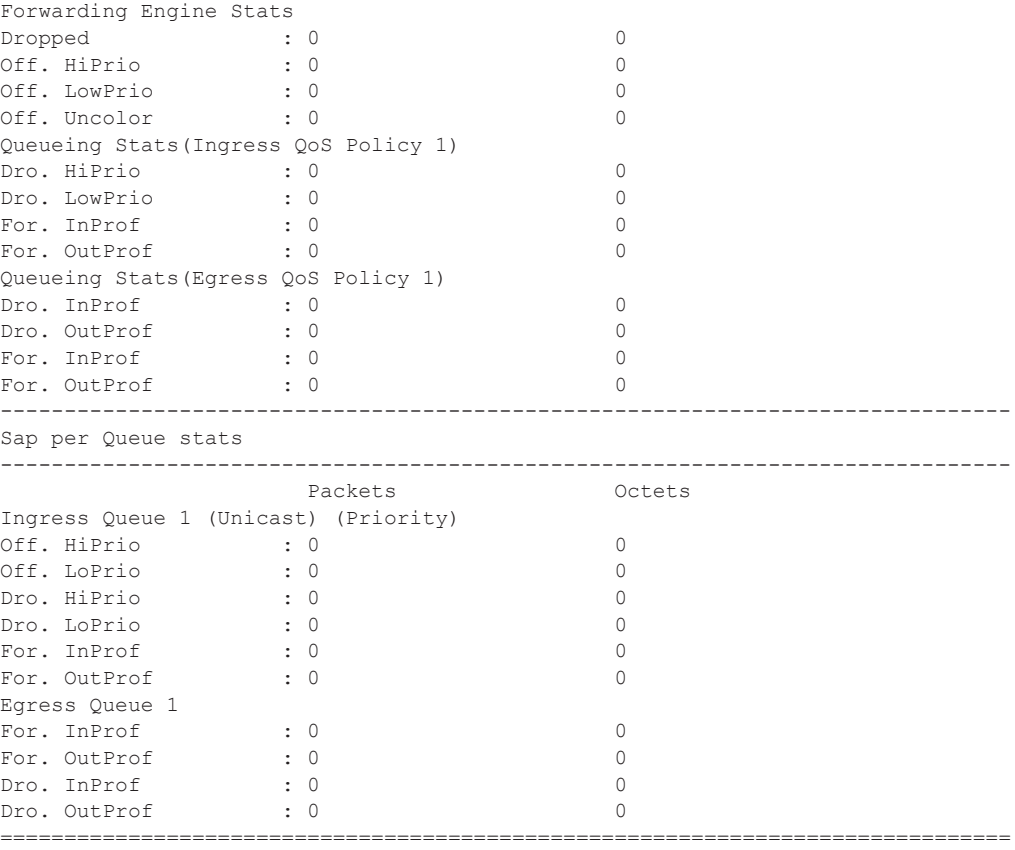

A:ALA-48>config>service>epipe#

If a TOD Suite is configured on a SAP, the name of the suite is shown in the show command output. The values of the policies may be different from those configured on the SAP, because the configured policy assignments may have been overruled by policy assignments of the TOD Suite.

#### **Sample Output**

 $\mathbb{R}$ 

A:ALA-48# show service id 1 sap 1/1/1:2

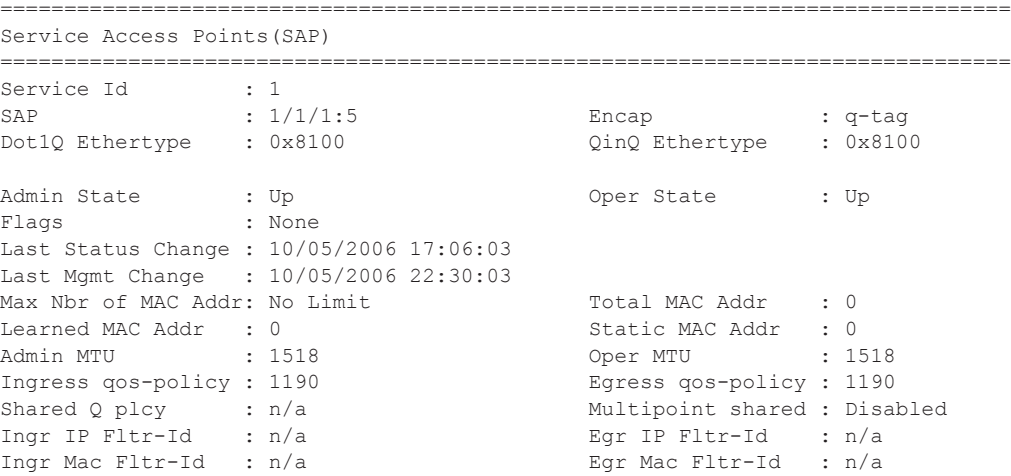

```
Ingr IPv6 Fltr-Id : n/a Egr IPv6 Fltr-Id : n/a
tod-suite : suite_sixteen qinq-pbit-marking : both
Egr Agg Rate Limit : max<br>ARP Reply Agent : Unknown<br>Mac Learning : Enabled
ARP Reply Agent : Unknown Host Conn Verify : Disabled
Mac Learning         : Enabled                           Discard Unkwn Srce: Disabled
Mac Aging : Enabled Mac Pinning : Disabled
L2PT Termination : Disabled BPDU Translation : Disabled
Multi Svc Site : None
I. Sched Pol : SchedPolCust1 Night
E. Sched Pol : SchedPolCust1Egress_Night
Acct. Pol : None Collect Stats : Disabled
Anti Spoofing : None None Nbr Static Hosts : 0
===============================================================================
A:AT.A-48#A:kerckhot 4# show service id 1 sap 1/1/1:6===============================================================================
Service Access Points(SAP)
===============================================================================
Service Id
<br>
sap
<br>
\begin{array}{ccc} . & 1 \\ . & . & . \end{array}SAP : 1/1/1:6 Encap : q-tag
Dot1Q Ethertype : 0x8100 QinQ Ethertype : 0x8100
Admin State : : Up Oper State : Down
Flags : TodResourceUnavail
Last Status Change : 12/01/2006 09:59:42
Last Mgmt Change : 12/01/2006 09:59:45
...
A:kerckhot_4#
```
## sdp

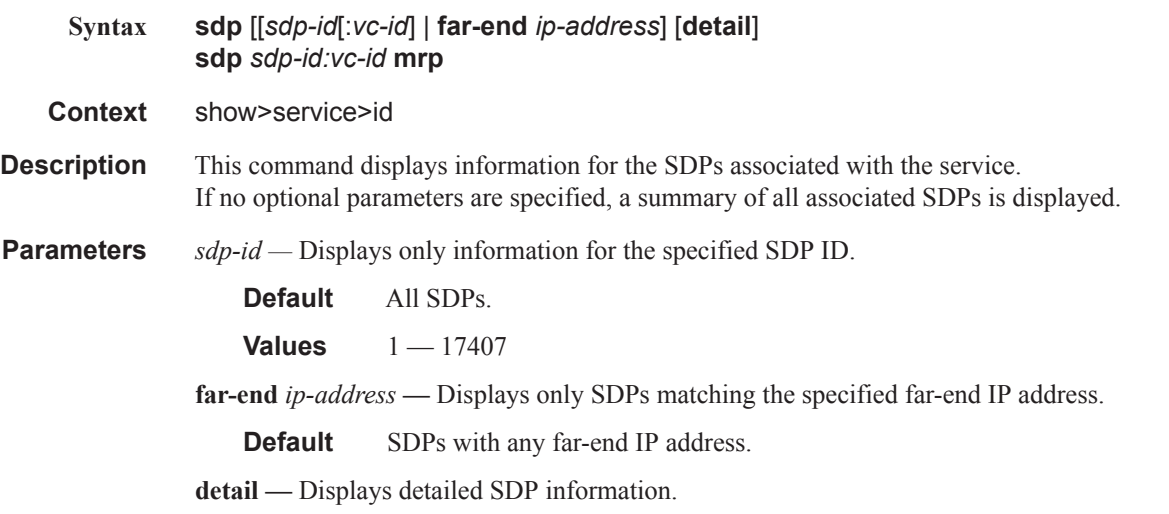

**Output** Show Service-ID SDP — The following table describes show service-id SDP output fields.

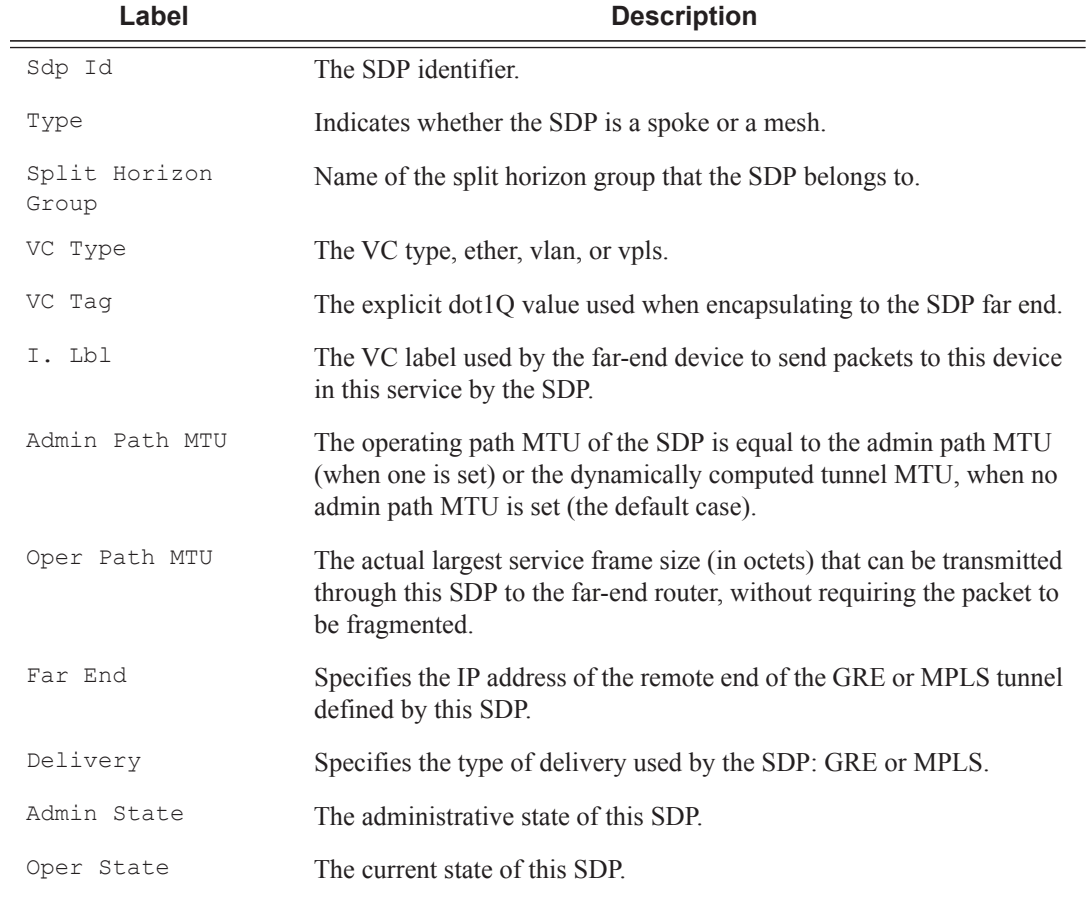

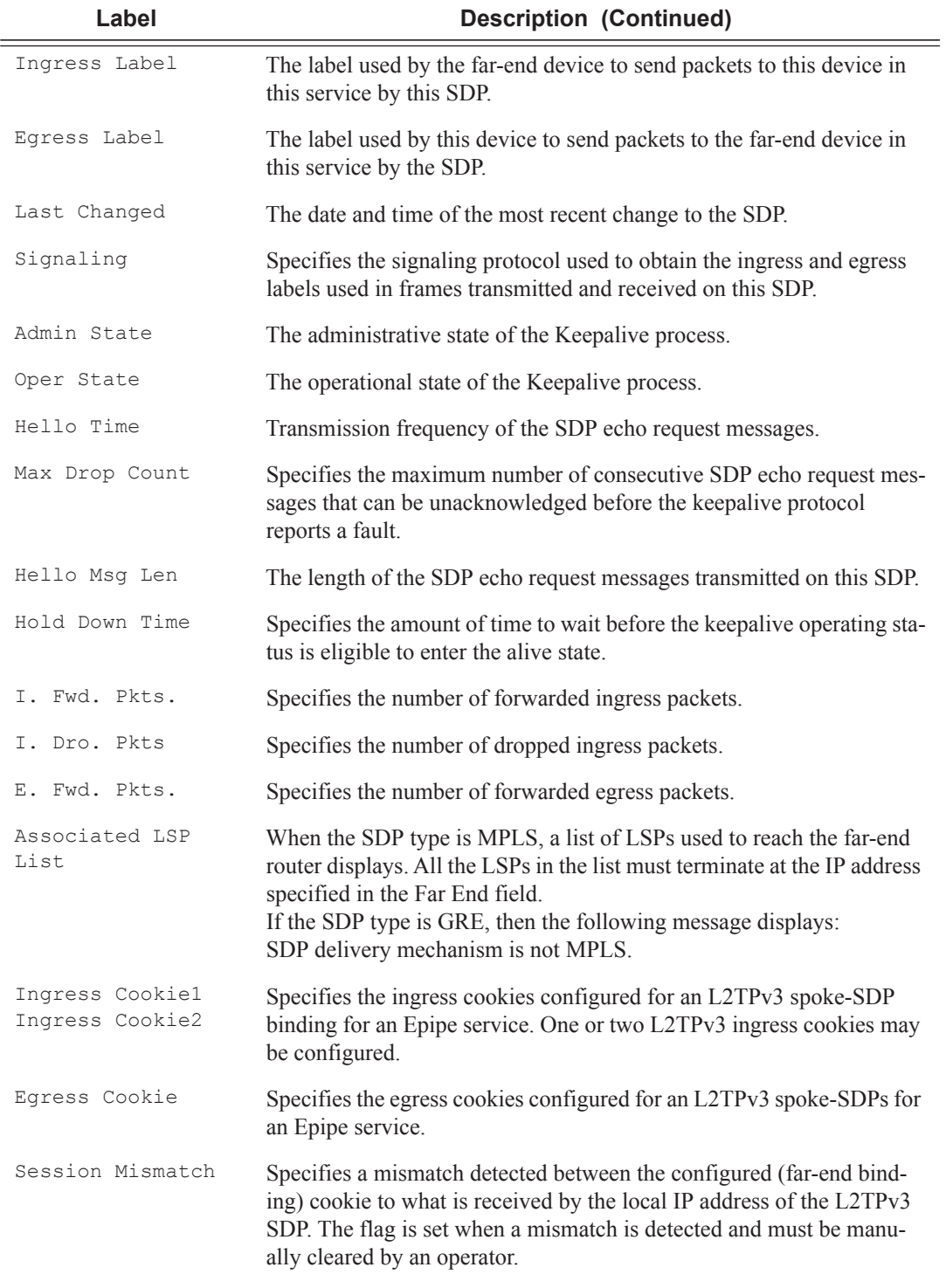

#### **Sample Output**

A:Dut-A# show service id 1 sdp detail

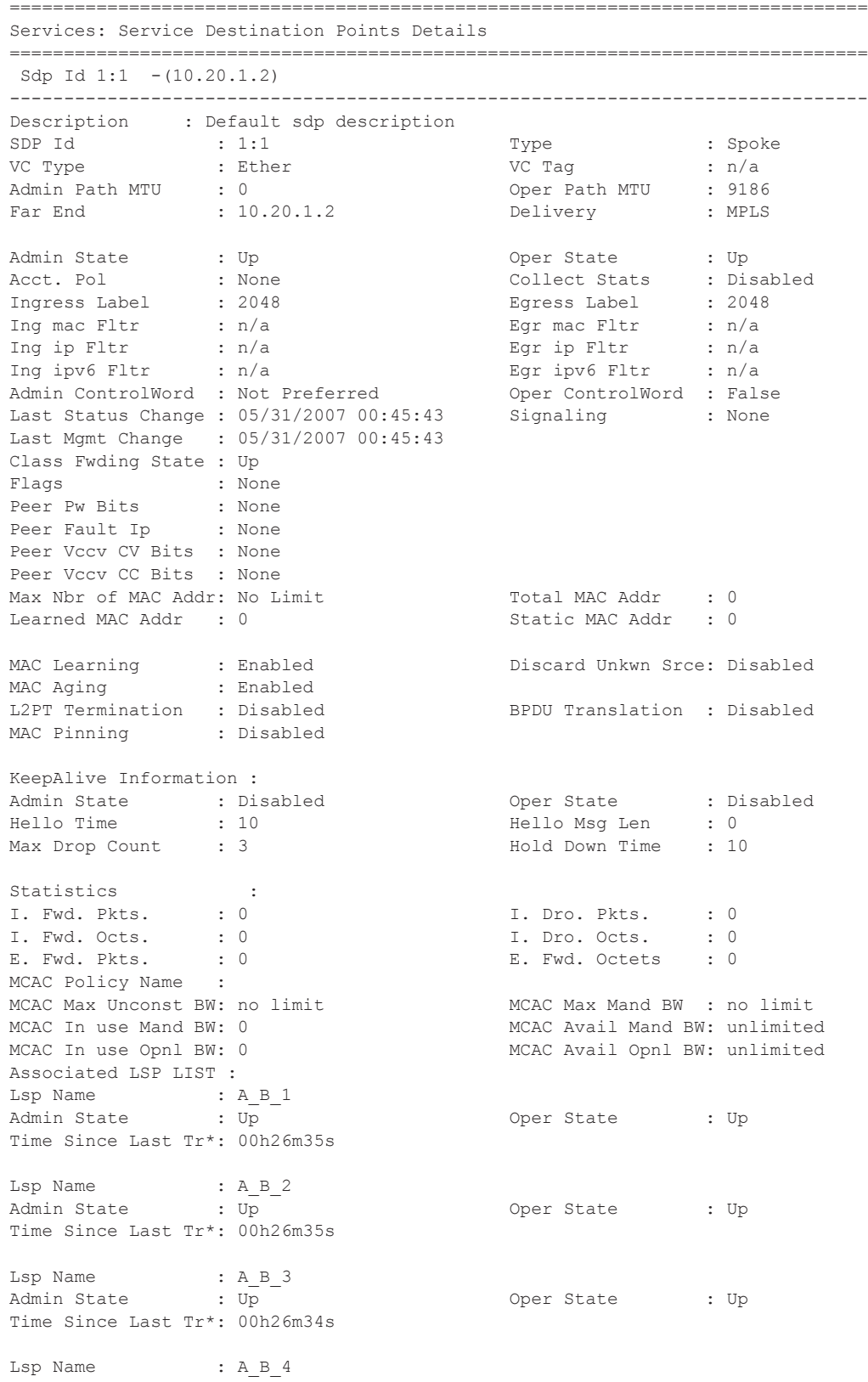

#### Show, Clear, Debug Commands

 $\mathbb{I}$ 

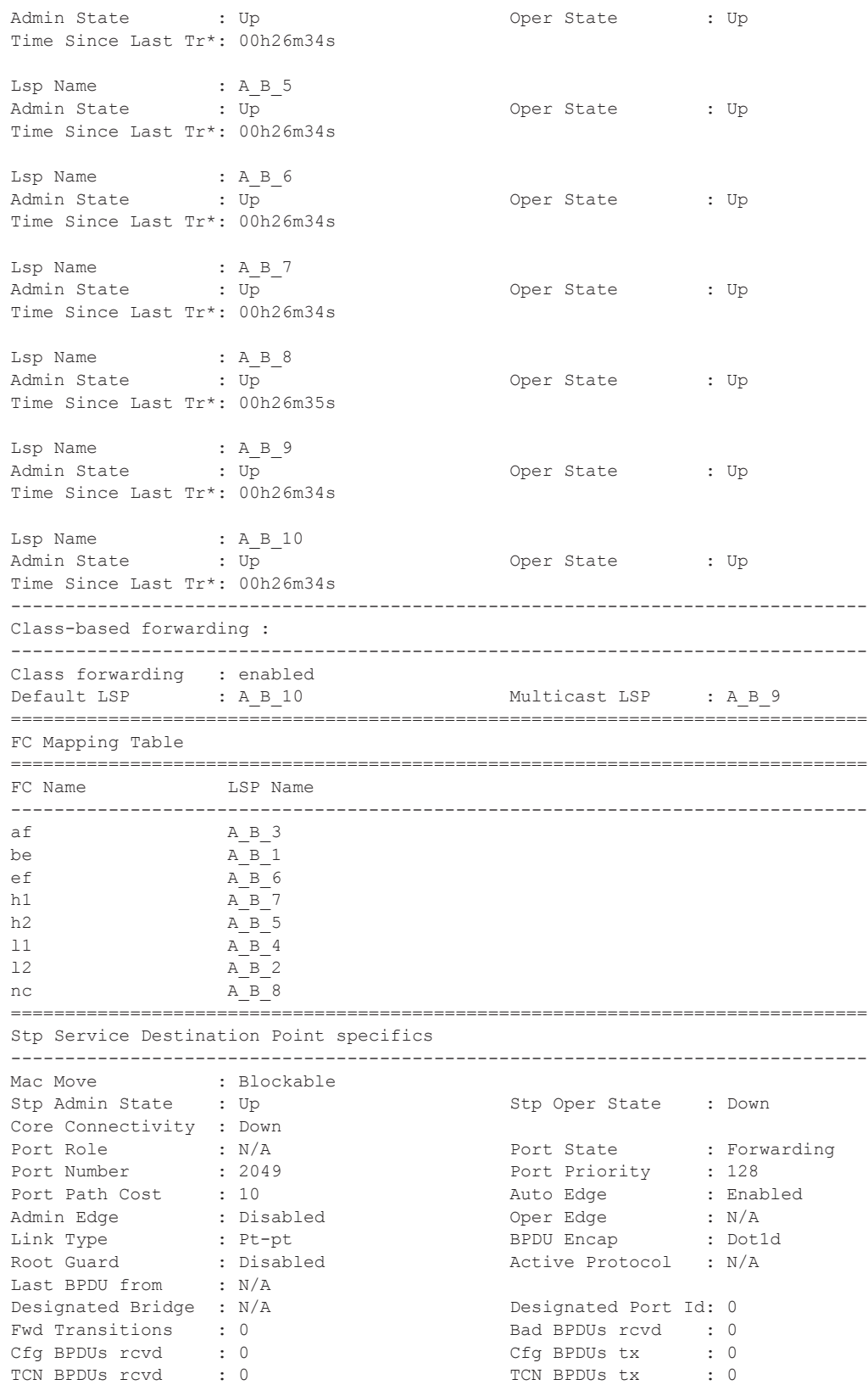

```
RST BPDUs rcvd : 0 RST BPDUs tx : 0
                -------------------------------------------------------------------------------
Number of SDPs : 1
-------------------------------------------------------------------------------
* indicates that the corresponding row element may have been truncated.
-------------------------------------------------------------------------------
A:Dut-A#
```
#### The following examples show both sides (PE nodes) when control word is enabled:

\*A:ALA-Dut-B>config>service>epipe# show service id 2100 sdp detail =============================================================================== Services: Service Destination Points Details ------------------------------------------------------------------------------- Sdp Id  $1:2001 - (1.1.1.1)$ ------------------------------------------------------------------------------- Description : Default sdp description SDP Id : 1:2001 Type : Spoke VC Type : Ether VC Tag : n/a Admin Path MTU : 1600 Oper Path MTU : 1600 Far End : 1.1.1.1 Delivery : GRE Admin State : Up Oper State : Up Acct. Pol : None Collect Stats : Disabled Ingress Label : 115066 Egress Label : 119068<br>
Ing mac Fltr : n/a<br>
Ing is not in the state of the state of the state of the state of the state of the state of the state of the state of the state of the state of the state of Ing mac Fltr : n/a Egr mac Fltr : n/a Ing ip Fltr : n/a Egr ip Fltr : n/a Ing ipv6 Fltr : n/a Egr ipv6 Fltr : n/a **Admin ControlWord : Preferred Oper ControlWord : True**  Last Status Change : 02/05/2007 16:39:22 Signaling : TLDP Last Mgmt Change : 02/05/2007 16:39:22 Class Fwding State : Up Endpoint : N/A Precedence : 4 Flags : None Peer Pw Bits : None Peer Fault Ip : None Peer Vccv CV Bits : None Peer Vccv CC Bits : None Max Nbr of MAC Addr: No Limit Total MAC Addr : 0 Learned MAC Addr : 0 Static MAC Addr : 0 MAC Learning : Enabled Discard Unkwn Srce: Disabled MAC Aging : Enabled L2PT Termination : Disabled BPDU Translation : Disabled MAC Pinning : Disabled KeepAlive Information : Admin State : Disabled : Oper State : Disabled Hello Time : 10 : 10 Hello Msg Len : 0 Max Drop Count : 3 Hold Down Time : 10 Statistics :<br>T. Fwd. Pkts. : 0 I. Fwd. Pkts. : 0 1. Dro. Pkts. : 0 E. Fwd. Pkts. : 0 B. Fwd. Octets : 0 Associated LSP LIST : SDP Delivery Mechanism is not MPLS ------------------------------------------------------------------------------- Number of SDPs : 1 =============================================================================== \*A:ALA-Dut-B>config>service>epipe#

 $\mathbb{L}$ 

The following is an example when one side (PE) has the control word enabled (the pipe will be down):

This is the side with control word disabled:

\*A:ALA-Dut-B>config>service>epipe# show service id 2100 sdp detail =============================================================================== Services: Service Destination Points Details ===============================================================================  $Sdp$  Id  $1:2001 - (1.1.1.1)$ ------------------------------------------------------------------------------- Description : Default sdp description<br>
SDP Id : 1:2001 SDP Id
<br>
SDP Id

: 1:2001

: Type
: Ether

: C Type
: Ether

: C Type
: Ether

: C Type
: Ether

: C Tag  $\sim$   $\frac{1}{2001}$   $\sim$   $\frac{1}{2001}$   $\sim$   $\frac{1}{2001}$   $\sim$   $\frac{1}{2001}$   $\sim$   $\frac{1}{2001}$   $\sim$   $\frac{1}{2001}$   $\sim$   $\frac{$ extending the contract of the contract of the contract of the contract of the contract of the contract of the contract of the contract of the contract of the contract of the contract of the contract of the contract of the Admin Path MTU : 1600 Oper Path MTU : 1600 Far End : 1.1.1.1 Delivery : GRE Admin State : Up : Up Oper State : Down<br>
Acct. Pol : None : Ollect Stats : Disal<br>
Ingress Label : 115066 . Egress Label : 1190<br>
Ing mac Fltr : n/a . Egr mac Fltr : n/a Acct. Pol : None Collect Stats : Disabled Ingress Label : 115066 Egress Label : 119068 Ing mac Fltr : n/a Egr mac Fltr : n/a Ing mac Fltr : n/a<br>
Ing mac Fltr : n/a<br>
Ing ip Fltr : n/a<br>
Ing ip Fltr : n/a<br>
Ing ip Fltr : n/a<br>
Egr ip Fltr : n/a<br>
Egr ip Fltr : n/a Ing ipv6 Fltr : n/a Egr ipv6 Fltr : n/a **Admin ControlWord : Not Preferred Oper ControlWord : False**  Last Status Change : 02/05/2007 16:47:54 Signaling : TLDP Last Mgmt Change : 02/05/2007 16:47:54 Flags : None Peer Pw Bits : None<br>
Peer Print Peer Fault Ip : None Peer Vccv CV Bits : None Peer Vccv CC Bits : None Max Nbr of MAC Addr: No Limit Total MAC Addr : 0 Learned MAC Addr : 0 Static MAC Addr : 0 MAC Learning : Enabled Discard Unkwn Srce: Disabled<br>
The Philip State Discard Unkwn Srce: Disabled MAC Aging : Enabled<br>L2PT Termination : Disabled BPDU Translation : Disabled MAC Pinning : Disabled KeepAlive Information :<br>Admin State : Disabled<br>Hello Time : 10 Admin State : Disabled Oper State : Disabled Hello Time : 10 Hello Msg Len : 0 Max Drop Count : 3 Hold Down Time : 10 Statistics :<br>I. Fwd. Pkts. : 0 I. Fwd. Pkts. : 0 I. Dro. Pkts. : 0 E. Fwd. Pkts. : 0 B. Fwd. Octets : 0 Associated LSP LIST : SDP Delivery Mechanism is not MPLS ------------------------------------------------------------------------------- Number of SDPs : 1 ===============================================================================

\*A:ALA-Dut-B>config>service>epipe#

This is the side with control word enabled:

\*A:ALA-B# show service id 2100 sdp detail =============================================================================== Services: Service Destination Points Details ===============================================================================  $Sdp$  Id  $1:12000 - (3.3.3.3)$ -------------------------------------------------------------------------------

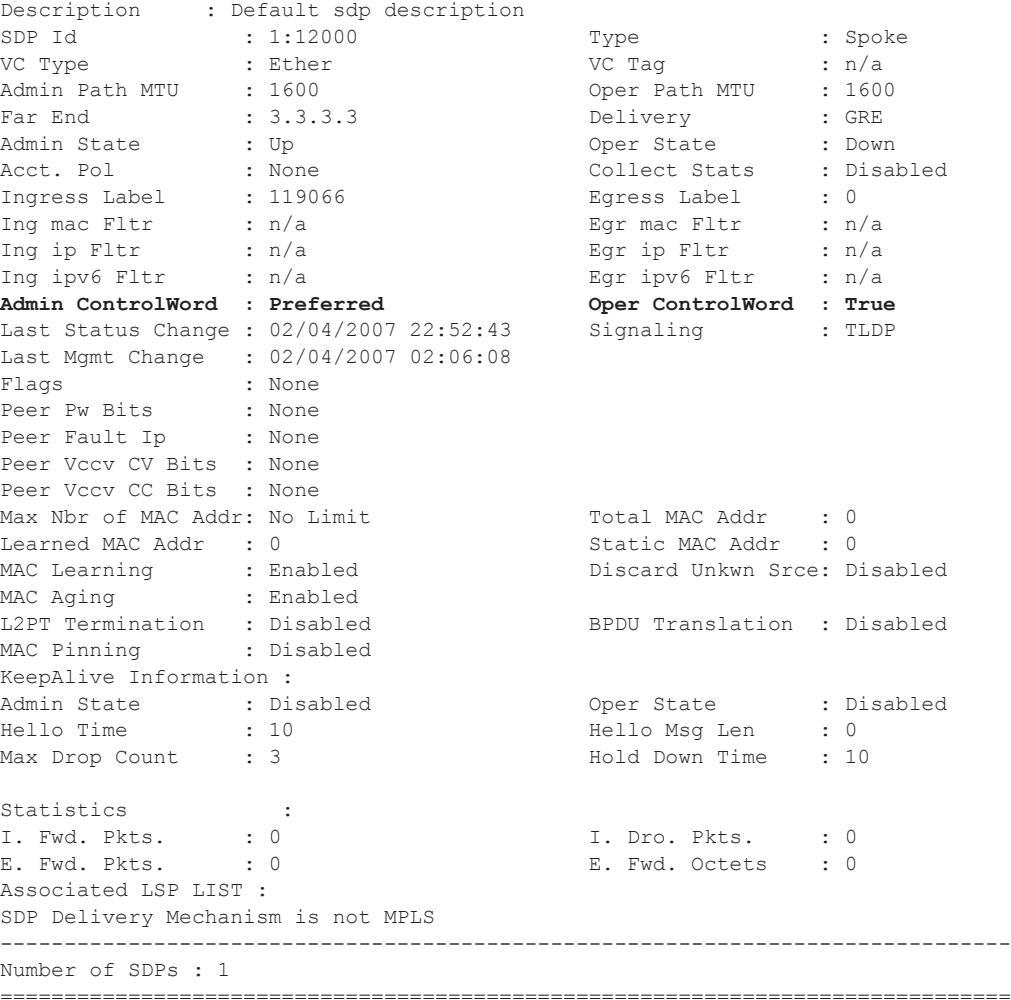

\*A:ALA-B#

 $\blacksquare$ 

The following is an example when both sides have control word disabled:

\*A:ALA-Dut-B>config>service>epipe# show service id 2100 sdp detail

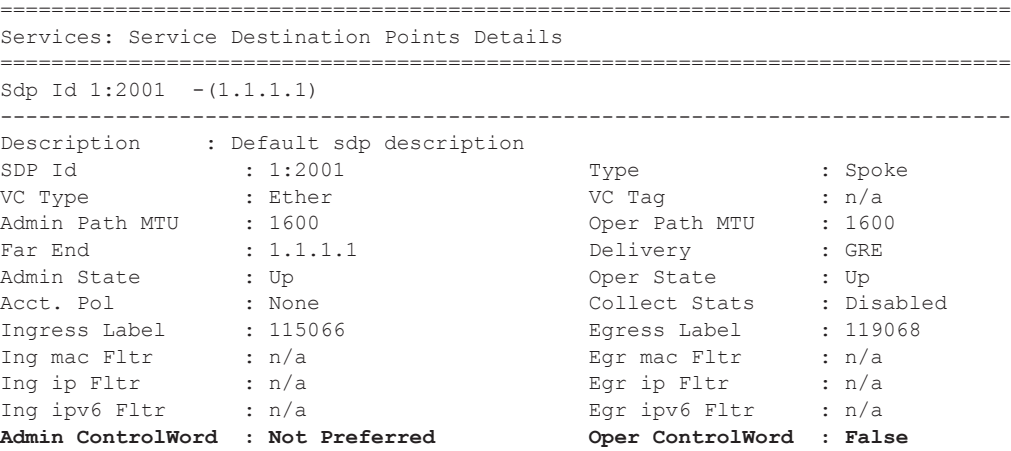

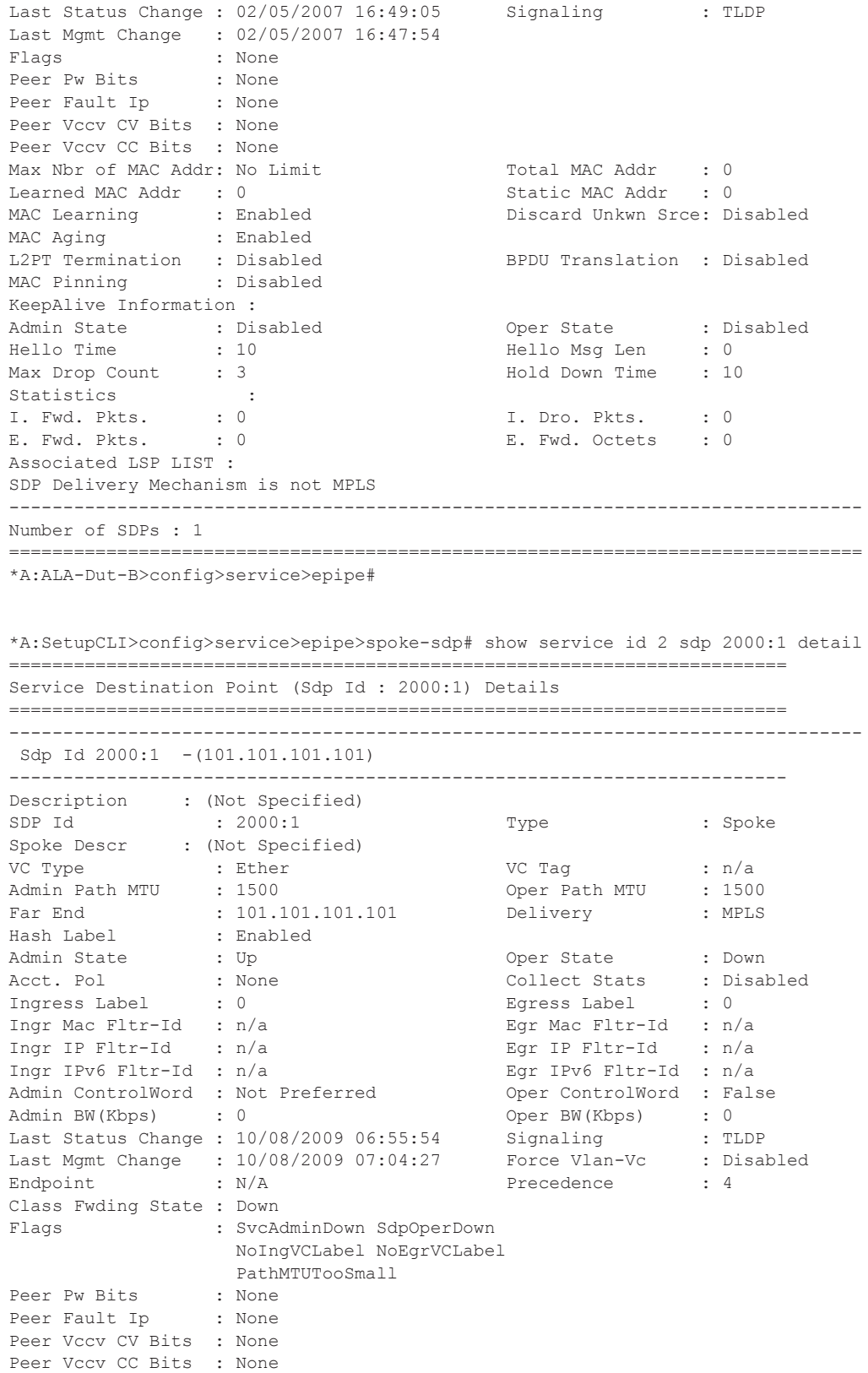

Application Profile: None

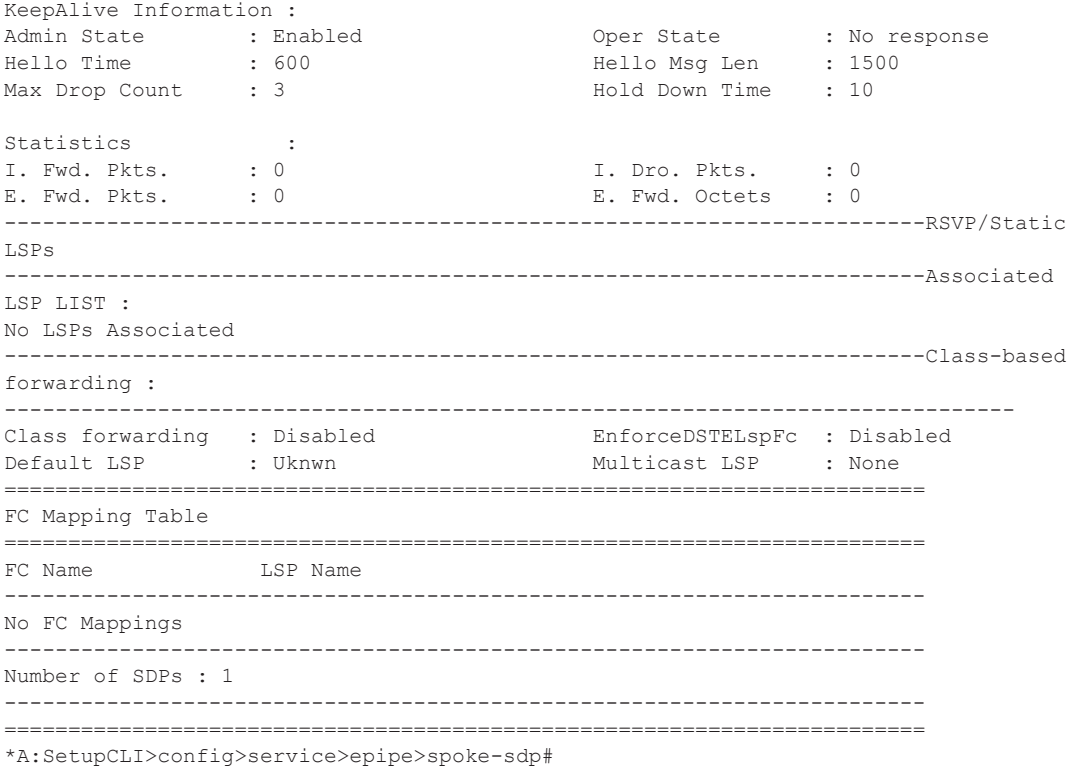

**Sample Output for L2TPv3 SDP binding**

This is sample output for L2TPv3 SDP binding, (not an MPLS or GRE SDP binding)

\*A:cses-V36# show service id 999 sdp detail

=============================================================================== Services: Service Destination Points Details =============================================================================== ------------------------------------------------------------------------------- Sdp Id 999:999 -(2001:db8::1) ------------------------------------------------------------------------------- Description : (Not Specified) SDP Id : 999:999 Type : Spoke Spoke Descr : (Not Specified) VC Type : Ether VC Tag : n/a Admin Path MTU : 0 Oper Path MTU : 8890 Delivery : L2TPv3 Far End : 2001:db8::1 Local End : 2001:db8:aaab::36 Tunnel Far End : n/a <br> LSP Types : n/a Hash Label : Disabled Hash Lbl Sig Cap : Disabled Oper Hash Label : Disabled Admin State : Up<br>Acct. Pol : None Acct. Pol : None Collect Stats : Disabled Ingress Label : 0 Egress Label : 0

 $\mathbb{L}$ 

 $\mathbf{I}$ 

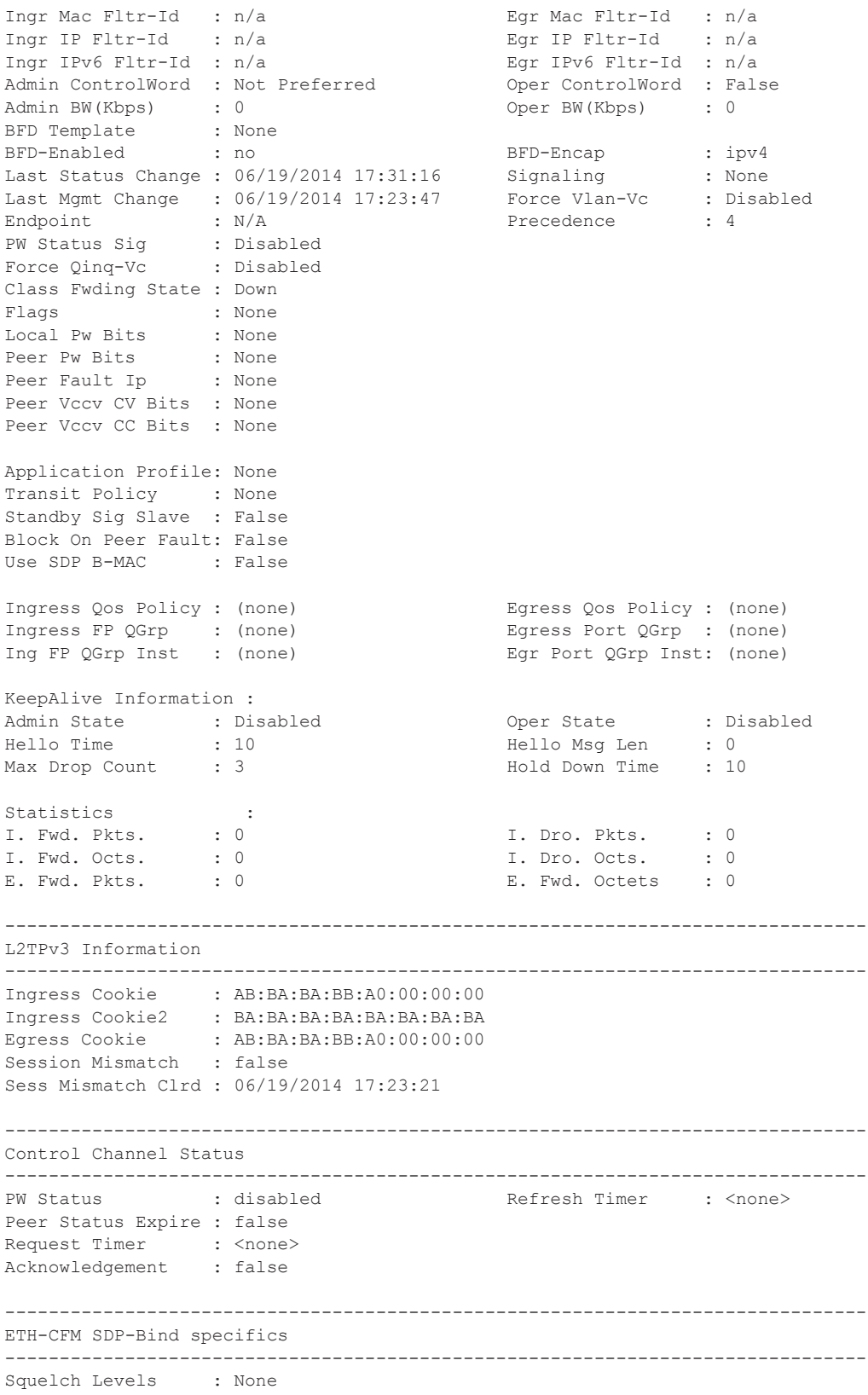

```
-------------------------------------------------------------------------------
MPLS-TP LSPs
-------------------------------------------------------------------------------
Associated LSP List :
No LSPs Associated
-------------------------------------------------------------------------------
Class-based forwarding :
-------------------------------------------------------------------------------
Class forwarding : Disabled
Default LSP : Uknwn Multicast LSP : None
===============================================================================
FC Mapping Table
===============================================================================
                  LSP Name
-------------------------------------------------------------------------------
No FC Mappings
          -------------------------------------------------------------------------------
Number of SDPs : 1
-------------------------------------------------------------------------------
===============================================================================
```
## spoke-sdp-fec

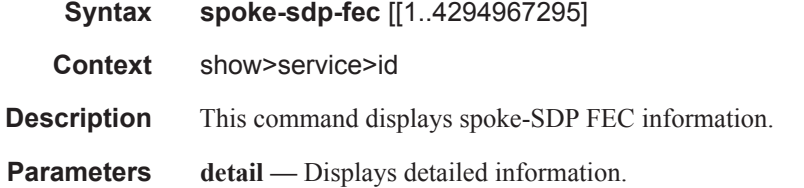

#### **Sample Output**

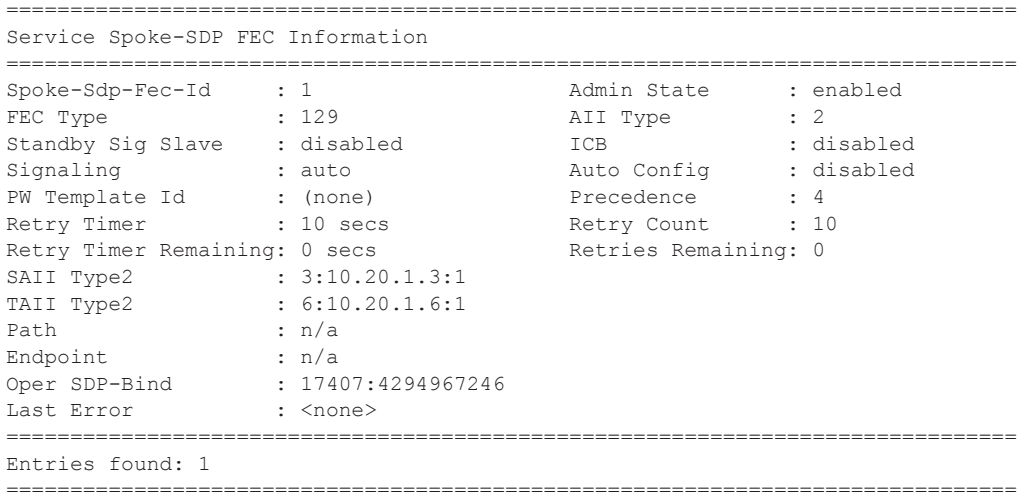

## stp

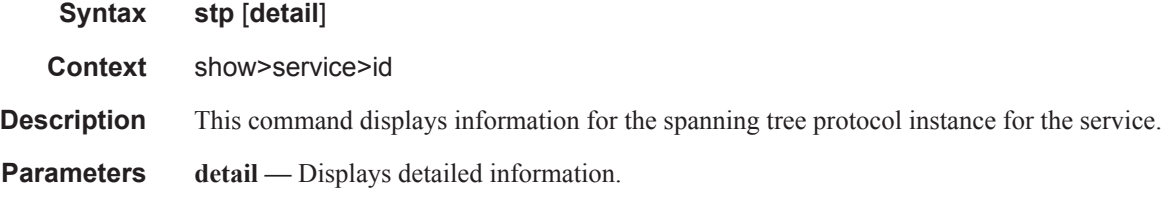

## spoke-sdp-fec

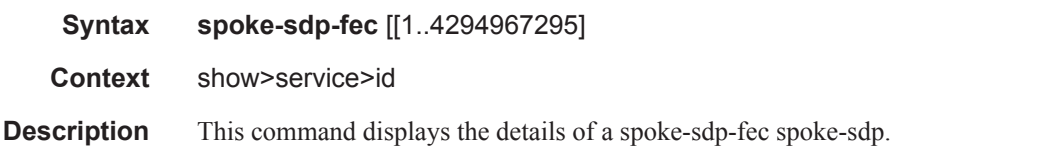

#### **Sample Output**

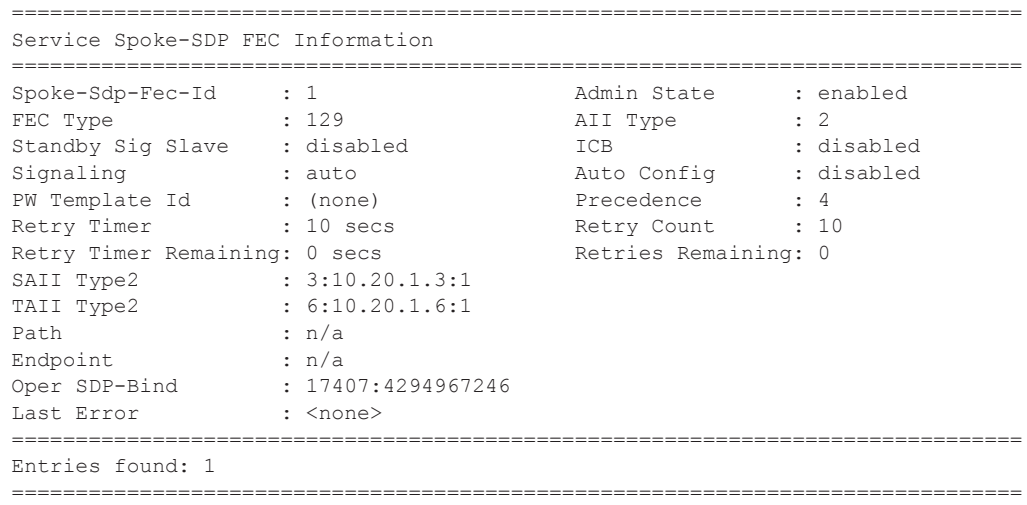

## sdp

I

 $\begin{array}{c} \hline \end{array}$ 

 $\mathbb{R}$ 

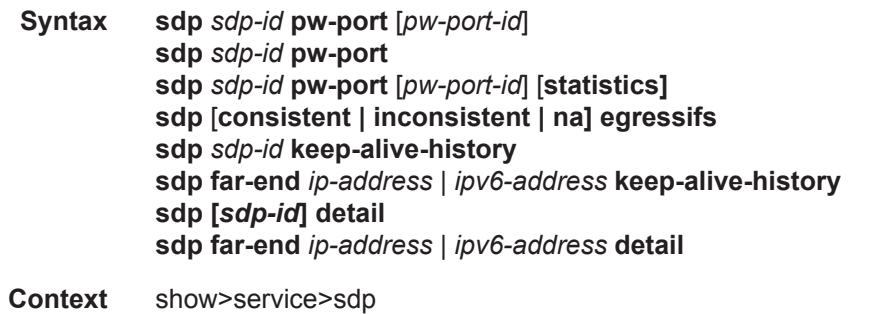

**Description** Displays information for the SDPs associated with the service.

If no optional parameters are specified, a summary of all associated SDPs is displayed.

**Parameters** *sdp-id* — Specifies the SDP ID for which to display information.

**Default** All SDPs.

**Values**  $1 - 17407$ 

*pw-port-id —* Specifies the pseudo-wire port identifier.

**Values**  $1 - 10239$ 

**far-end** *ip-address* **—** Displays only SDPs matching with the specified far-end IP address.

**Default** SDPs with any far-end IP address.

**detail —** Displays detailed SDP information.

**Default** SDP summary output.

**keep-alive-history —** Displays the last fifty SDP keepalive events for the SDP.

**Default** SDP summary output.

#### **Sample Output**

\*A:ALA-12>config>service# show service sdp 1 pw-port

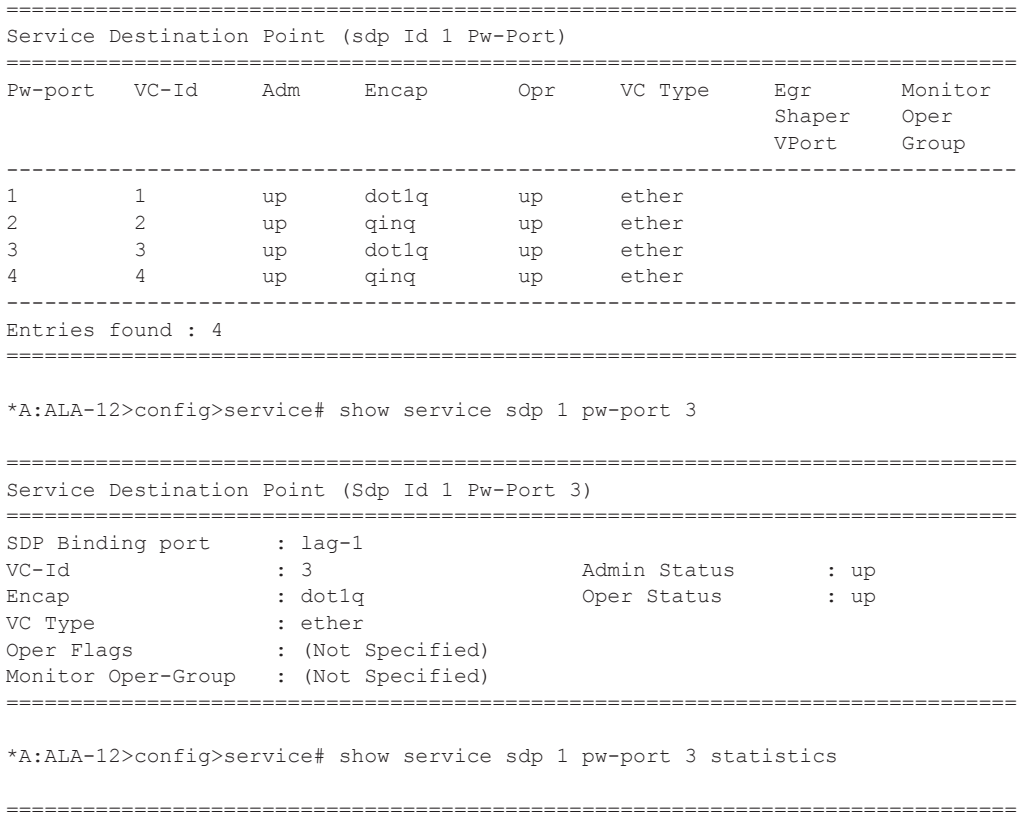

===============================================================================

Service Destination Point (Sdp Id 1 Pw-Port 3)

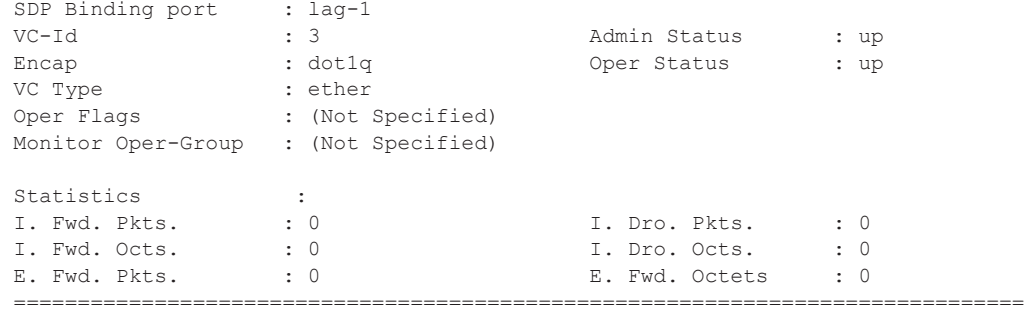

## pw-port

ı

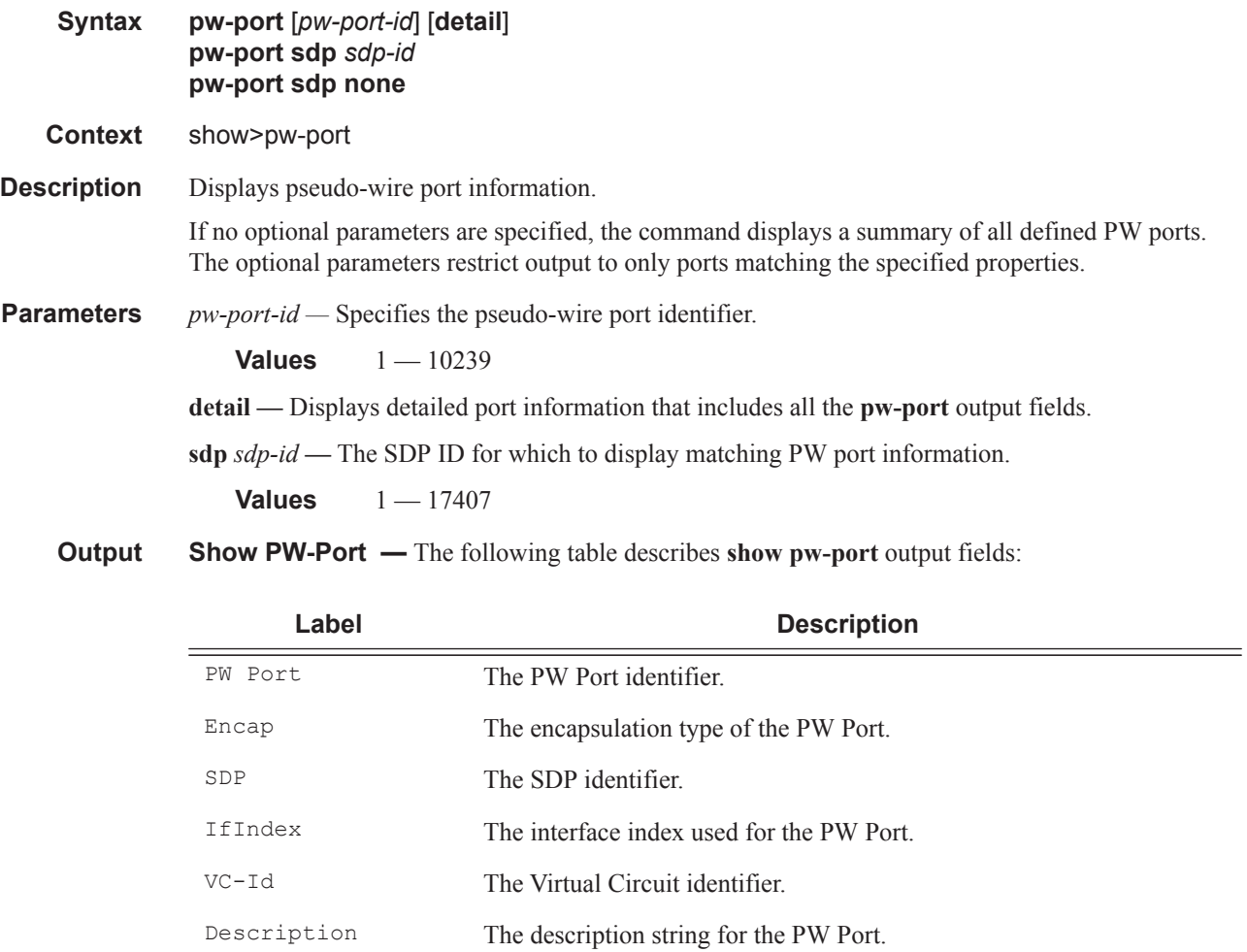

#### **Sample Output**

\*A:ALA-48>config>service# show pw-port

```
PW Port Information
  PW Port Encap
           SDP
                 IfIndex
                           VC-Id
\overline{1}dotlq
           \overline{1}1526726657
\mathbf{1}\overline{c}11526726658
                           2
    aina
   dotlq<br>cinq
\mathcal{L}11526726659
                           \overline{\mathbf{3}}4\phantom{0}qinq
           11526726660
                          \overline{4}*A:ALA-48>config>service# show pw-port 3
PW Port Information
PW Port Encap
           SDP
                 IfIndex
                           VC-Id
dot1q 1 1526726659
3^{\circ}\overline{\mathbf{3}}*A:ALA-48>config>service# show pw-port 3 detail
 PW Port Information
\therefore 3
PW Port
       : dot1qEncap
        \therefore 1
SDP
       : 1526726659
IfIndex
VC-Id : 3<br>Description : 1-Gig Ethernet dual fiber
---------------------------------
*A:ALA-48>config>pw-port$ show pw-port sdp none
-----------------
PW Port Information
PW Port Encap
           SDP
                IfIndex
                           VC-Id
5 -1526726661
    dotlq
------------------------------
*A:ALA-48>config>pw-port$ show pw-port sdp 1
PW Port Information
SDP IfIndex
PW Port Encap
                           VC-Td_____________
             -----------------------
            ---\mathbf{1}dot1q 1526726657 1
    qinq<br>dotlq
\mathfrak{D}11526726658
                           2
                 1526726659
           1\mathcal{L}\mathcal{R}\frac{1}{1} \frac{1}{326726660}qinq
4 -\overline{4}
```
# **VLL Clear Commands**

## id

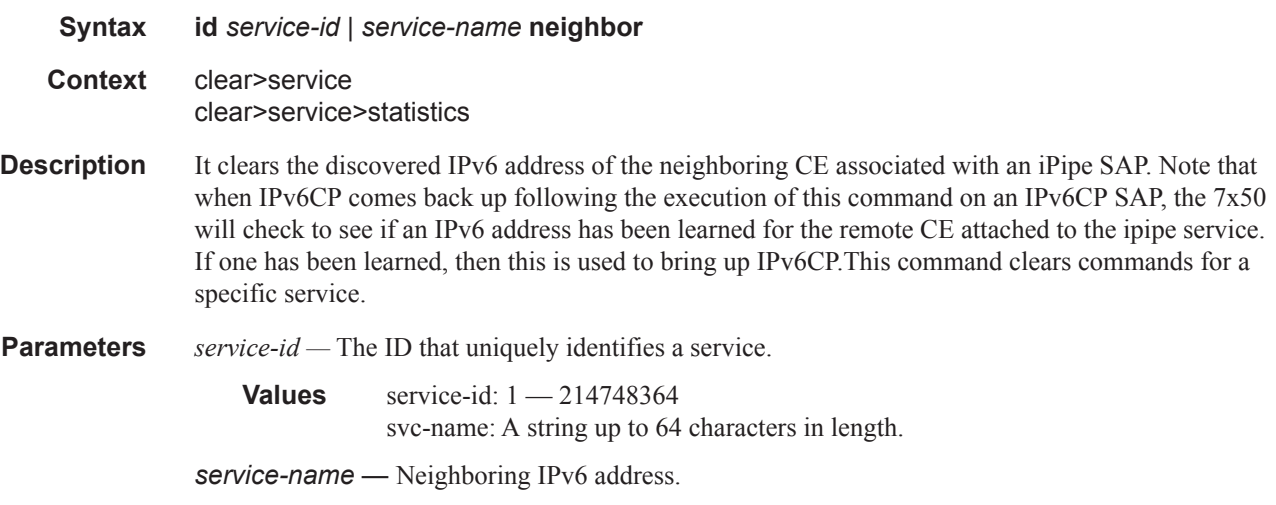

## arp

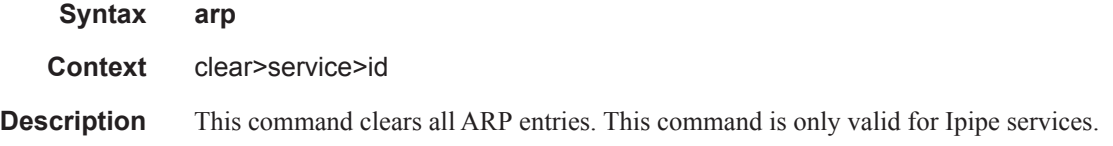

## neighbor

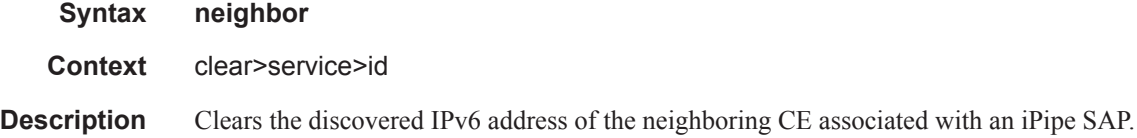

## host-tracking

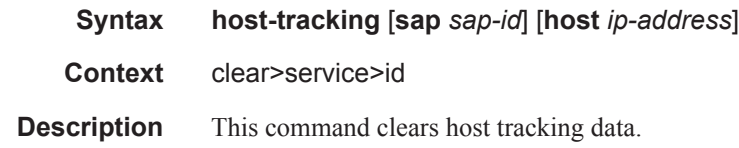
### mesh-sdp

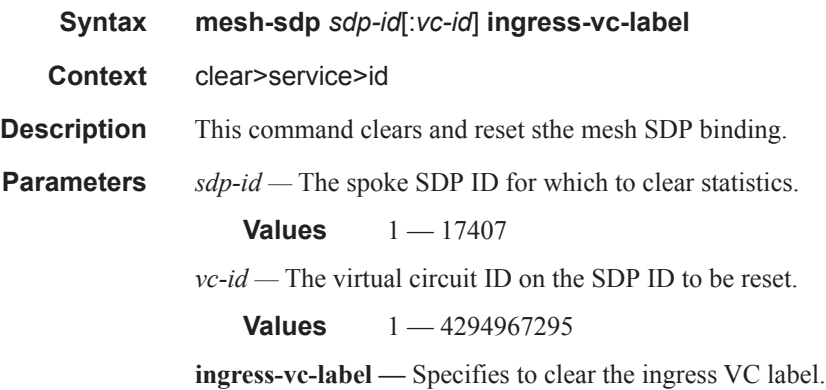

### spoke-sdp

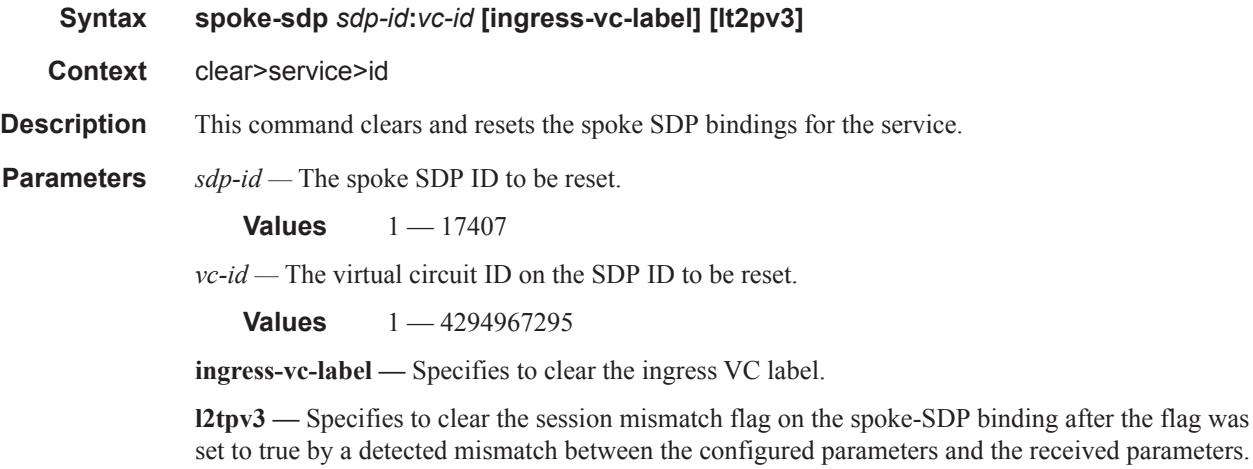

### sap

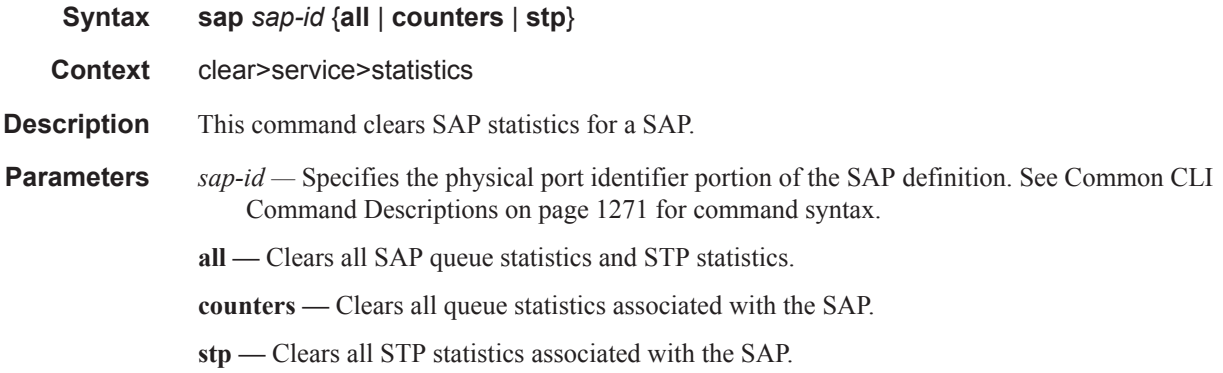

# sdp

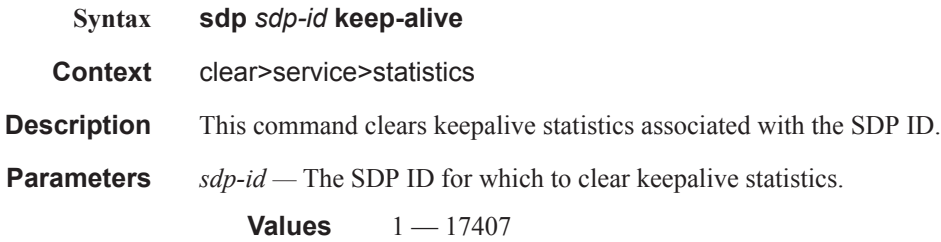

### counters

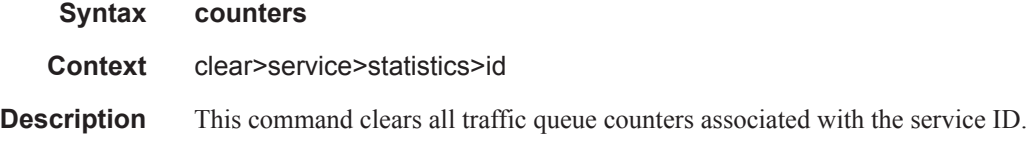

## spoke-sdp

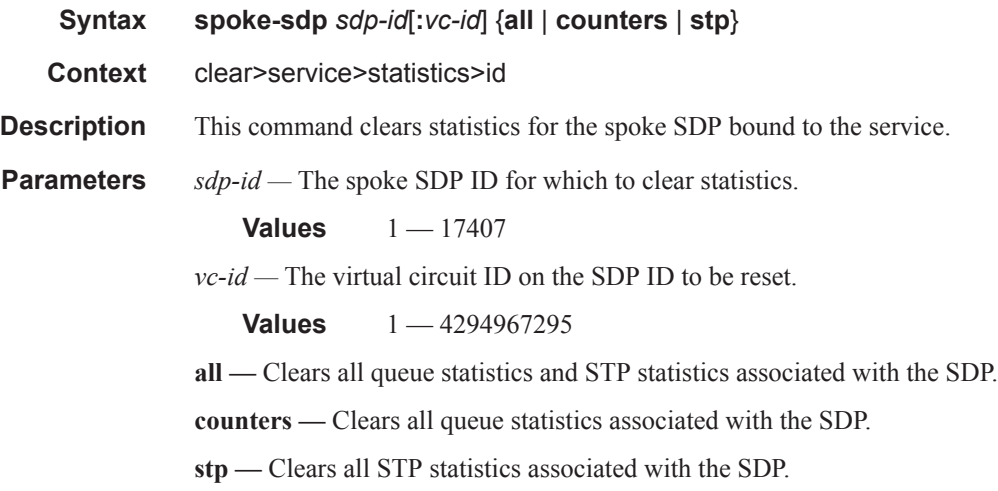

### stp

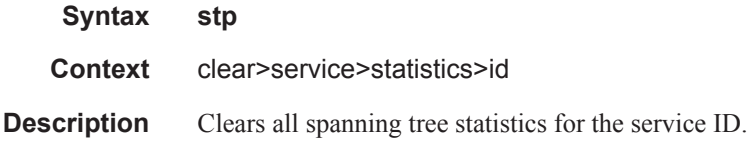

# **VLL Debug Commands**

id

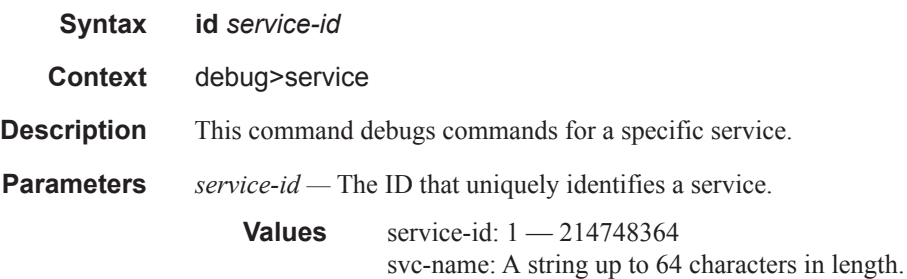

#### sap

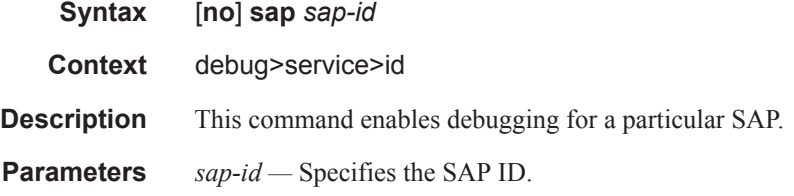

### event-type

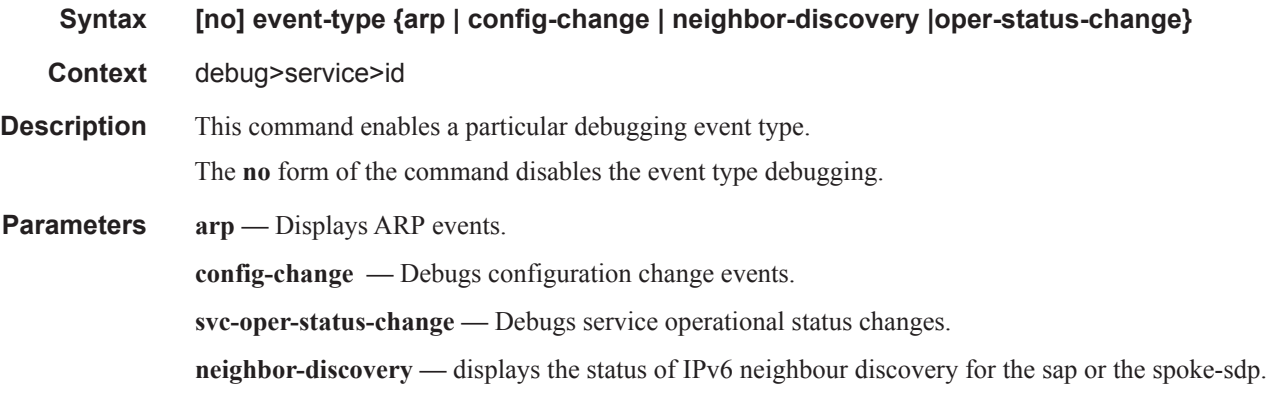

#### **Sample Output**

A:bksim180# debug service id 1000 sap 1/7/1 event-type arp DEBUG OUTPUT show on CLI is as follows: 3 2008/11/17 18:13:24.35 UTC MINOR: DEBUG #2001 Base Service 1000 SAP 1/7/1 "Service 1000 SAP 1/7/1: RX: ARP\_REQUEST (0x0001)

```
hwType : 0x0001
prType : 0x0800
hwLength : 0x06
prLength : 0x04
srcMac : 8c:c7:01:07:00:03
destMac : 00:00:00:00:00:00
srcIp : 200.1.1.2
destIp : 200.1.1.1
\bar{\mathbf{u}}4 2008/11/17 18:13:24.35 UTC MINOR: DEBUG #2001 Base Service 1000 SAP 1/7/1 "Service 
1000 SAP 1/7/1: 
TX: ARP_RESPONSE (0x0002)
hwType : 0x0001
prType : 0x0800
hwLength : 0x06
prLength : 0x04
srcMac : 00:03:0a:0a:0a:0a
destMac : 8c:c7:01:07:00:03
srcIp : 200.1.1.1
destIp : 200.1.1.2
"
```
### sdp

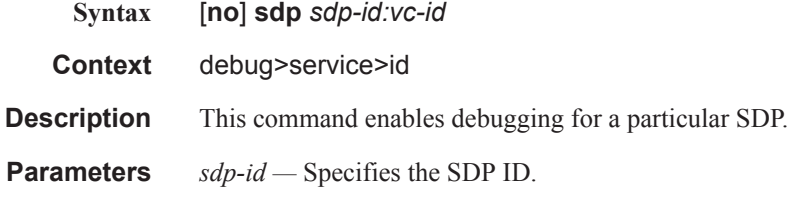

# **VLL Tools Commands**

## epipe-map-access-to-egress-port

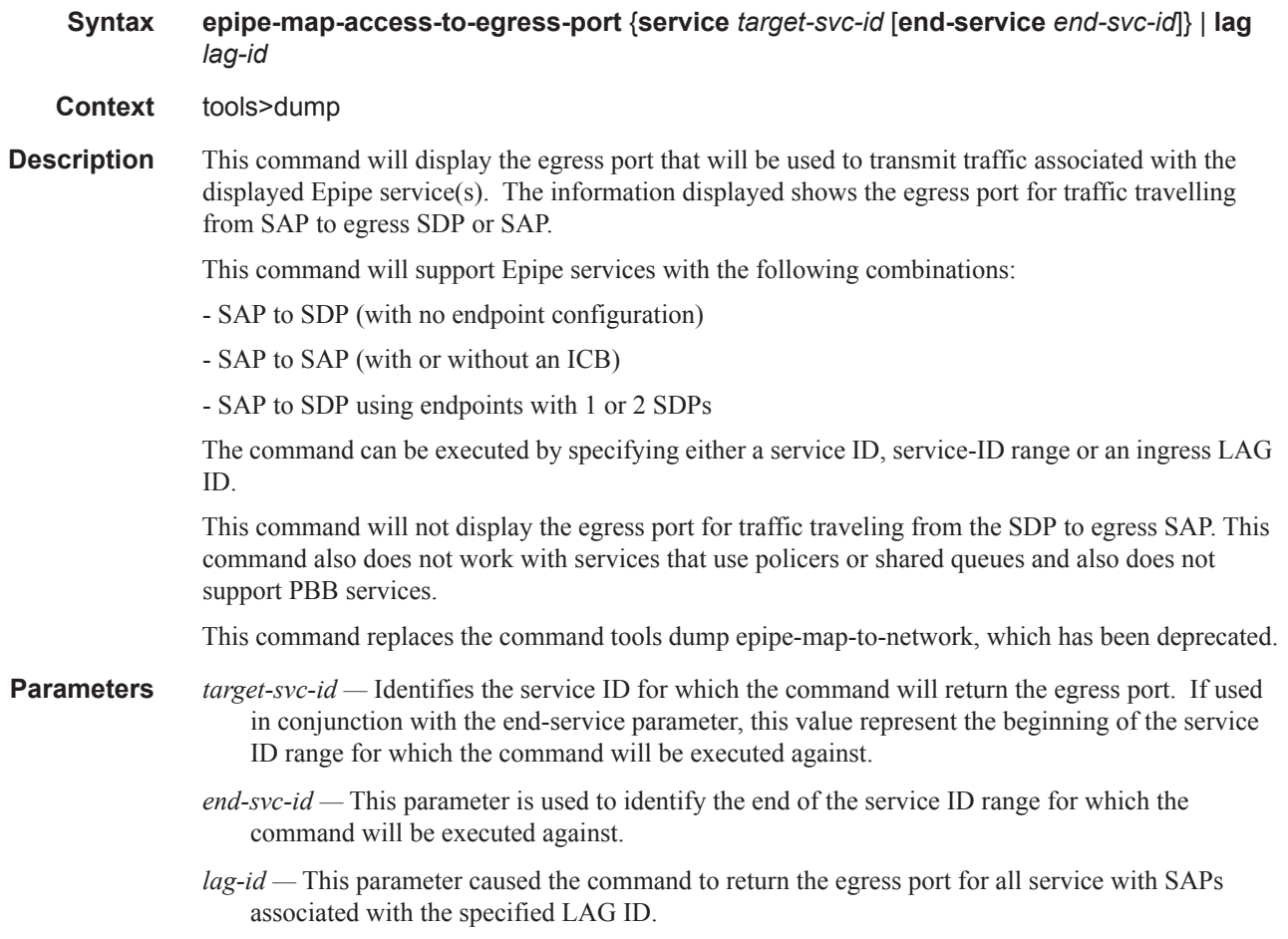

Show, Clear, Debug Commands